NASA Contractor Report 185166

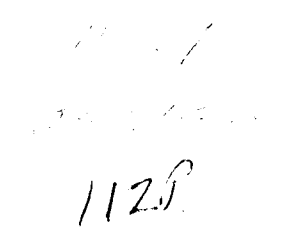

 $\Delta\phi$  and  $\phi$  and  $\phi$ 

# Parallel Eigenanalysis of Finite Element Models in a Completely Connected Architecture

**F.A. Akl** and M.R. Morel *Ohio Universih' Athens, Ohio* 

November 1989

Prepared for Lewis Research Center Under Grant NAG3-762

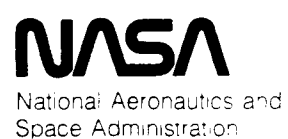

**"1' <sup>Y</sup>I, I" <sup>I</sup>'** , **<sup>I</sup> I I 4.** 

# **Contents**

**e** 

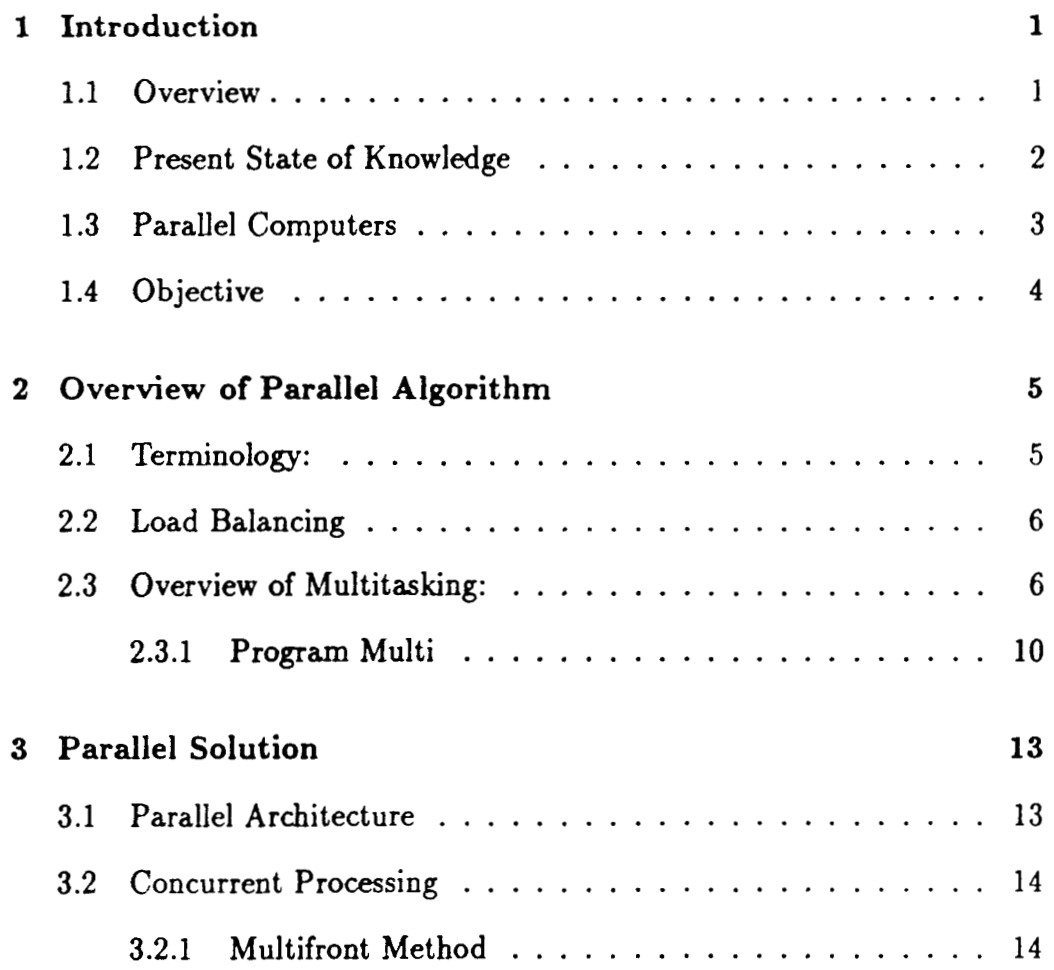

ï

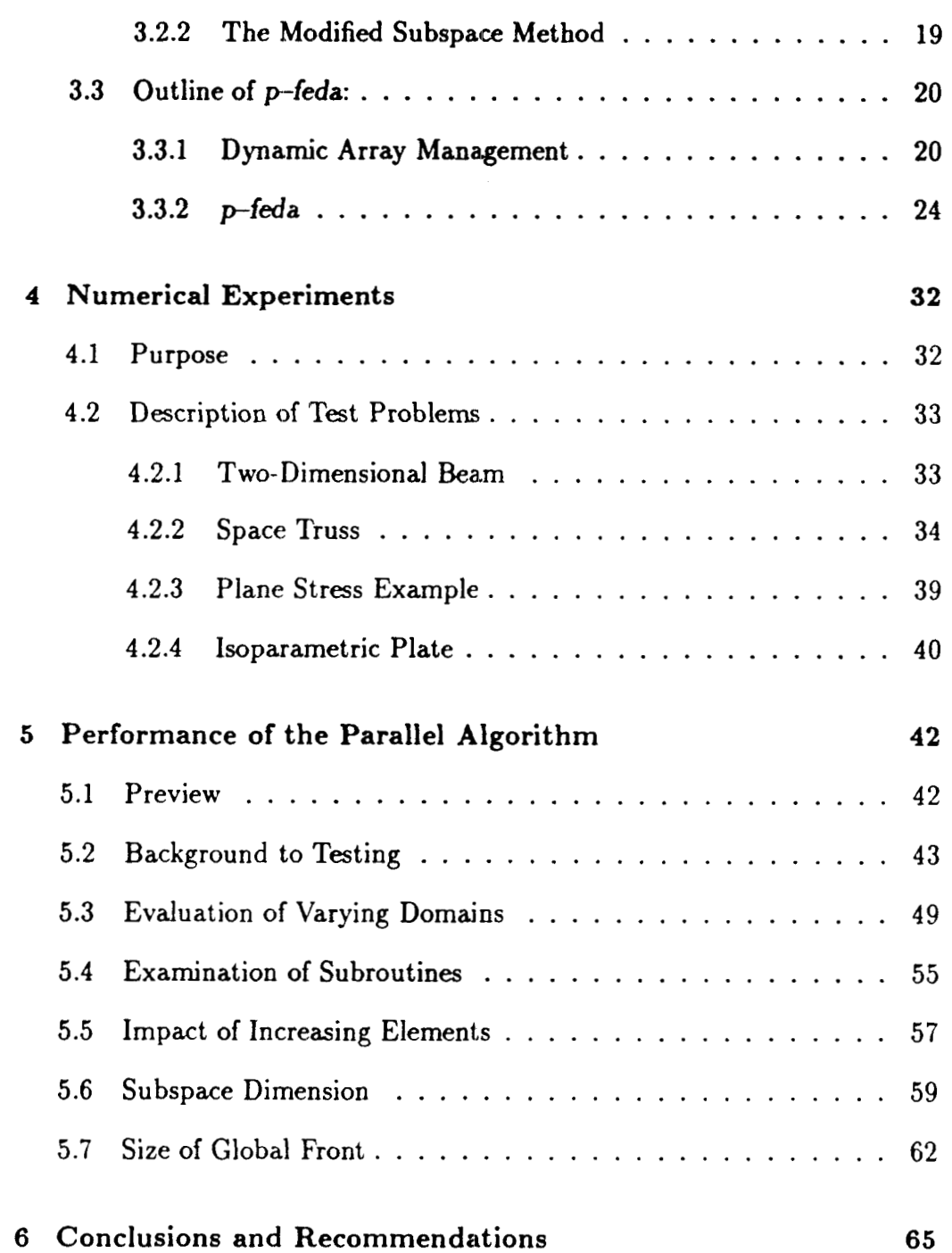

.

## .. **11**

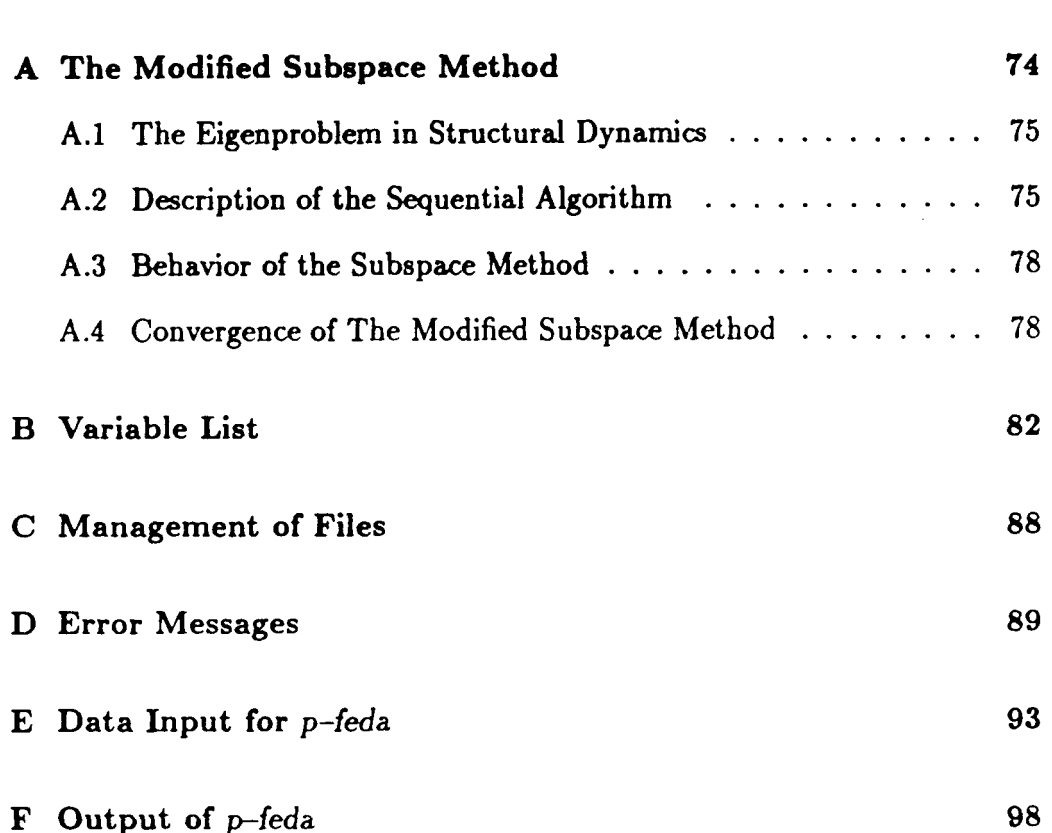

## . **Bibliography 69**

... **111** 

# **Nomenclature**

 $\sim$  .

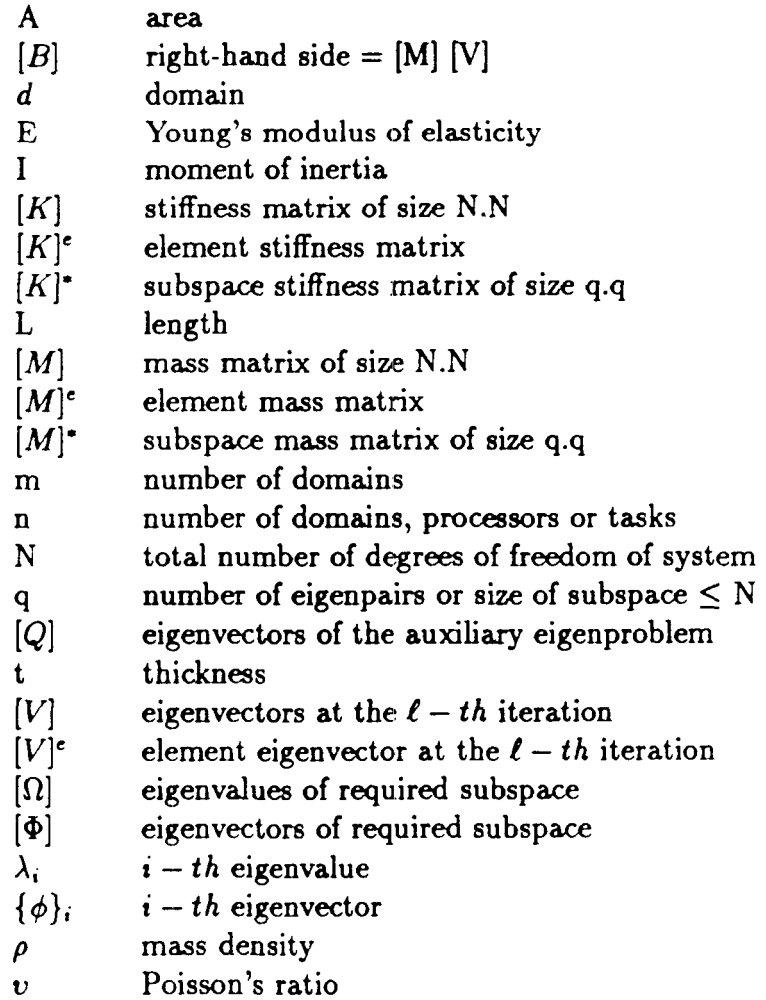

## **Chapter 1**

## **Introduction**

## **1.1 Overview**

.

Research work in computational structural mechanics is generally concerned with innovative techniques in numerical methods and software algorithms with the aim of achieving more efficient and accurate solutions. During the past decade, the architecture of computer hardware began to emerge **as** an important factor in computational structural mechanics. Parallel processing architecture represents a major advance in computer hardware when compared with the previous generation of single instruction single data (SISD) sequential computers. Issues **dealing** with **high** level language programming, compilers, communication **links** and numerical algorithms play a major role in the performance **of** parallel processors.

Since the development of the finite element method, several approaches of subdividing relatively large scale structures into a number of substructures have **been** used to overcome the limitations of the computer technology of the time. By **all** measures, the finite element method together with increasingly resourceful digital computers **led** to **a** revolutionary progress in many engineering and scientific disciplines. Innovative techniques in dealing with sparse band matrices allowed the solution of relatively larger order finite element systems. Creative data management approaches led to the frontal

### met hod **(24,291.**

Vibration analysis of finite element models is typically time consuming and memory demanding. This is particularly true in data intensive applications generally encountered in aerospace applications. Sequential computers are rapidly achieving the physical limit of their processing power **[32,37,38].**  This study offers a general purpose eigenproblem solver for finite element analysis in an emerging parallel computer architecture. By utilizing **this** new computer architecture, it is expected that the multifrontal and the modified subspace methods will enhance the computational capabilities available to engineers. It is **also** hoped that this study will offer researchers in the area of parallel computational methods in engineering mechanics a thorough understanding of a new and potentially optimum method for the solution of large finite element eigenproblems **on** parallel computers. The new method is **expected to be useful for future research work in nonlinear and structural**  stability problems.

## **1.2 Present State of Knowledge**

Parallel algorithms for the solution of the static analysis problem  $K$  $\{V\}$  = { *B}* were implemented on multiple instruction multiple data **(MIMD)** computers using Jacobi iteration, successive over-relaxation (SOR) and conjugate gradient methods [19,41]. The Jacobi iterative method exhibited no guarantee for convergence **[6,12,41].** However the conjugate gradient and SOR methods are reported to give a speedup of **2.8** and processor efficiency of **71%** in the solution of a plane stress problem on four processors. In general, these three approaches are based **on** assigning one or more **nodes** to *each* processor. **Nodal** topology is mapped onto the communications links between processors. Direct solution techniques are **also** documented **[21,34,37].**  Salama *et al.* [34] concluded that among the direct solution methods considered, LR-Gauss appears to be the best suited for applications on a hypothetical limited processor efficient machine which closely resembles realistic parallel computers.

Research work on the solution of materially nonlinear structural stabil-

.

**4** ity of imperfect columns **[ZO]** indicates that the computational efficiency decreases **as** the number **of** processors increase, suggesting an optimum number of processors.

Application **of** conventional substructuring techniques is recommended in Reference [40] for the solution of nonlinear large scale finite element problems. In this work, it is noted that the suggested substructuring algorithm may result in a very large dense stiffness matrix along the boundaries. As a result a tradeoff exists between the number of substructures and the amount of additional computation introduced to solve the resulting large and dense matrix along the boundaries. A speedup factor of an order equal to the number of substructures is reported in simulated parallel solution **of** nonlinear bending of pinched cylinder on a **VAX 11/785.** 

Recently, structural vibration analysis in parallel processing environment **has** been studied using the inverse iteration method **[15,39]** and the Lanczos method [14]. These studies dealt with assigning each processor the task of solving for a specified bandwidth of the eigenvalue spectrum. This is accomplished by imposing **a** different shift region for each processor and solving the resulting eigenproblem.

**A** new multifrontal/subspace method of parallel processing of large eigenproblems is described in Reference [l]. This new approach utilizes the architecture of parallel computers in the solution of large eigenproblems generally encountered in aerospace applications.

## **1.3 Parallel Computers**

Parallel processing **is** defined **as:** 

*an eficient* form of *computation which emphasizes the erploitalion of concurrent events in the computing process. Concurrency implies parallelism, simultaneity, pipelining. It is in contrast to sequential processing* (221.

Parallel computers are classified in a variety of ways. Hwang and Briggs **[22]** divide parallel computers into **two** broad categories: synchronous and asynchronous. Synchronous parallel computers include pipelined machines (SISD) in which temporal parallelism **is** utilized, e.g. Cray 1 and Cyber **205,**  and array processors (SIMD) in which spatial parallelism is **used,** e.g. Illiac **IV.** Asynchronous parallel computers are multiprocessor machines (MIMD) in which either memory is shared among tightly coupled processors with high degree of interaction, e.g. Cray X-MP, or distributed loosely coupled processors, e.g. transputers. Several topologies of parallel computer networks, such as star, ring, pipeline and trees, can be implemented at the hardware and/or software level **[22,31,37].** 

### **1.4 Objective**

The objective of this study is to investigate the performance of the multifrontal/subspace method (11 in solving the generalized eigenproblem:

$$
[K][\Phi] = [M][\Phi][\Lambda] \tag{1.1}
$$

#### where:  $[K]$  is positive definite square matrix of order N

 $[M]$  is positive semi-definite square matrix of order  $N$ 

- $[\Phi]$ is a rectangular matrix of eigenvectors of order *N.q,*  where  $q \leq N$ .
- **[A]**  is a diagonal matrix of the subdominant *q* eigenvalues such that  $\lambda_1 \leq \lambda_2 \leq \ldots \leq \lambda_q$

Numerical experimentation using the CRAY **X-MP/24** computer at **NASA**  Lewis Research Center is conducted on typical problems to investigate the behavior of the multifrontal/subspace method and compared it to similar sequential solutions **(3,5].** 

## **Chapter 2**

\*

## **Overview of Parallel Algorithm**

Before we start offering a detailed description **of** the algorithm implemented in the multifrontal/subspace method, an overview **of** the overall organization of the parallel architecture will be first presented in this chapter.

## **2.1 Terminology:**

Definitions are given for the following terms to clarify their meaning:

- *<sup>0</sup>*Domain a section of a subdivided finite element model considered **as an** independent structure except for **a** common boundary that connects it to the remainder of the finite element model.
- *<sup>0</sup>*Speedup the ratio between the time **needed** for a sequential algorithm to solve the problem divided by the time taken to execute the same problem using a parallel algorithm.
- *<sup>0</sup>***Task**  a computational model consisting of the code and data of the program, whose instructions must be processed in a sequential order. **A** separate task will be assigned to *each* domain.

## **2.2 Load Balancing**

The three most time consuming processes in the solution of large eigenproblems are:

- 1. the creation of element stiffness and mass matrices.
- 2. the solution of linear simultaneous equations.
- 3. the extraction of eigenpairs.

Depending on the size of the problem and the number of eigenpairs required, one of the preceding processes will consume the buIk of the computational activities. Parallelizing of the first **process** is quite a straight forward and obvious procedure. However parallelizing the second and third processes has been the subject of a number of investigations **as** previously mentioned in Section 1.2. The multifrontal solution and the modified subspace method investigated in this report offer an effective parallel algorithm.

**A** certain amount of overhead should be expected to degrade the performance of parallel solution algorithms. This overhead is system dependent. In Chapter *5* it will be shown that the cumulative effect of overhead due to the implementation of the multitasking environment is neglegible.

On the other hand bottlenecks due to single threaded 1/0 operations on algorithms which are 1/0 intensive *can* lead to an appreciable performane degradation.

### **2.3 Overview of Multitasking:**

Multitasking, defined **as** the structuring of a program into two or more tasks, which can execute concurrently, is Cray Research Inc.'s implementation of parallel processing. There are two methods of multitasking available. The first is macrotasking, best suited for programs with larger long running tasks

| <b>Tasks</b>    | Events         | Locks           | <b>Barriers</b> |
|-----------------|----------------|-----------------|-----------------|
| <b>TSKSTART</b> | <b>EVASGN</b>  | <b>LOCKASGN</b> | <b>BARASGN</b>  |
| <b>TSKWAIT</b>  | <b>EVWAIT</b>  | <b>LOCKON</b>   | <b>BARSYN</b>   |
| <b>TSKTUNE</b>  | <b>EVPOST</b>  | <b>LOCKOFF</b>  | <b>BARREL</b>   |
| <b>TSKVALUE</b> | <b>EVCLEAR</b> | <b>LOCKREL</b>  |                 |
| <b>TSKLIST</b>  | <b>EVREL</b>   |                 |                 |

Table **2.1:** Cray Multitasking Utilities

*A* 

.

Table 2.1: Cray Multicadeing Utilities<br>
Tasks<br> **Tasks**<br> **EVENCE EVANCE EVANCE EVANCE EXPOSURE EXPOSURE EXPOSURE EXPOSURE EXPOSURE EXPOSURE EXPOSURE EXPOSURE EXPOSURE EXPOSURE TO THE STATISTIC PRESSURE TO THE THE TOTAL THE** (coarse granularity). The second method, refered to **as** microtasking, is beneficial for programs with shorter running tasks. All references, examples and developments of multitasking herein shall refer to the method of macrotasking. The programmer must explicitly code his/her FORTRAN subroutines so they can run in parallel. Multitasking subroutines can be used to decrease execution time of a complete program; but **a** parallel job not efficiently multitasked could take more time than a job that is sequential, due to unbalanced concurrent tasks.

The Cray X-MP computer is a tightly coupled multiple instruction multiple data (MIMD) machine which can execute different instructions and operate on different data, **i.e.** possesses m independent processors each **having** its own control unit. Memory on the Cray X-MP multiprocessor system **an** be accessed independently or in parallel during execution. The system has low overhead of task initiation for multitasking and has proven to be very efficient **[22].** 

Table 2.1 **shows** the names of most of the multitasking library routines available on the Cray computer system [18]. These library routines provide the basic tools necessary for the implementation of the multifrontal solution and the modified subspace iteration in parallel architecture at the software level. In order to provide the reader with a grasp of the utility of the multitasking library routines, let us consider a finite element problem broken down into m domains. Each domain will be assigned a task to be initiated by a

TSKSTART subroutine. When calling the TSKSTART subroutine, a taskarray (task control array) and a name (entry point at which task execution begins) must be passed in the parameter list. **An** optional **list** of arguments can **also** be passed. In our case, the specific domain **will** be passed along with the taskarray and name. Therefore, the following **call** statement and do loop are needed to produce a multitasking environment with each domain assigned a separate central processing unit.

```
DO 10 I = 1, mCALL TSKSTART (PROCESS(1,I), BEGIN, DOMAIN(I))
10 CONTINUE
```
Not all domains will be completed at the same time. For each TSKSTART called, a TSKWAIT must be called so that all subprograms end at the same time. The taskarray is the only parameter needed in the call list. The TSKWAIT subroutine is called through a deloop similar to that used for TSKSTA RT subroutine.

 $DO 20 I = 1, m$ CALL TSKWAIT (PROCESS(1,I)) **20** CONTINUE

The TSKSTART and TSK WAIT subroutines create the parallel environment needed to solve the finite element problem using multitasking. Each domain will have its own task to be performed by **a** separate CPU. This will enable the parallel finite element algorithm to execute faster than a sequential finite element algorithm.

Communication between tasks/domains is needed to solve the finite element problem. **As** the tasks are executing certain variable values must be transmitted between tasks/domains. To guarantee that the values are computed in one task before they are used in another, the correspondence must take place at a synchronization point,, defined **as** a point in time at which a task has received the go-head to proceed with its processing. Therefore, one task computes the value before the synchronization point, and the other tasks reference the value only after the synchronization point.

.

The facility that allows signaling between tasks is called **an** event, which **has** two states: cleared and posted. When **an** event is posted it has reached the synchronization point and the variable **can** be used in other tasks. If the event is cleared, no waiting is needed because the variable **has** already been posted and cleared for all tasks to continue. The event is identified by **an** integer variable passed through the subroutine **EVASGN. An** event variable cannot be used unless this subroutine is called before any other event subroutines. Therefore, **EVASGN passes an** integer variable used as an event and an optional value if needed. The following example initiates m events:

 $DO 30 I = 1, m$ **CALL EVASGK(EVENT(1)) 30** CONTINUE

Three other subroutines will be called along with the EVASGN subroutine: EVWAIT, EVPOST and EVCLEAR. Each of these subroutines is needed to complete the process of communication between tasks when a variable is needed by more than one task working in parallel. The three subroutines also must pass the same integer variable as the EVASGN subroutine to link all subroutines to the same event.

The EVWAIT subroutine waits until the specified event is posted, but the task resumes execution without waiting if the event is already posted. Subroutine EVPOST returns control to the calling task after the subroutine posts the event. By the event being posted, all other tasks waiting on that event may resume execution. In addition, EVCLEAR clears an event and returns control to the calling task, but if the variable is already cleared then execution continues.

The following example program MULTI will help show the use of these multitasking subroutines. It is assumed that the program will run on a MIMD computer possessing a hypothetical 20 physical processors. For clarification, a horizontal row of dots in the example program takes the place of executable FORTRAN statements that are unimportant in the presentation of the multitasking technique at this time.

### **2.3.1 Program Multi:**

**c+++ This program shows how multitasking can be achieved**  *c+++* **in generating a stiffness matrix for 20 elements concurrently. c+++ For** *each* **element a task is assigned, a global**   $c+++$  task will receive all element stiffness matrices and assemble *c+++* **them into a global matrix. The cadculation of the c+++ element stiffness matrices should** be **20 timee as fast as c+++ a sequential algorithm performing the same computations.**   $c+++$  **domain** = **number** of the task/element. **C** 

```
EXTERNAL BEGIN 
INTEGER EVENT1(20), PROCESS(1,20), DOMAIN(20)
COMMON/EVENTS/EVENTl
```

```
c+++ data declaration
```

```
C
```
**C** 

*C* 

**C** 

 $\mathbf{C}$ 

**C** 

**C** 

**C** 

```
DO 5 I = 1,20PROCESS(1,I) = 3DOMAIN(I) = I5 CONTINUE 
c+++ event assignments 
       DO 10 I = 1,20CALL EVASGN(EVENT1(I))
    10 CONTINUE 
c+++ start domain tasks 
       DO 20 I = 1,20CALL TSKSTART(PROCESS(1,I), BEGIN, DOMAIN(I))
    20 CONTINUE 
c+++ start global task
```

```
CALL ASSEMBLE 
C 
c+++ task completion 
C 
       DO 30 I = 1,20 
            CALL TSKWAIT(PROCESS(1,I)) 
    30 CONTINUE 
\mathbf cc+++ clear all events 
C 
       DO 40 I = 1,20CALL EVCLEAR(EVENTl(1)) 
    40 CONTINUE 
C 
       STOP
       END
```

```
SUBROUTINE ASSEMBLE
        INTEGER EVENT1(20)
        COMMON/EVENTS/EVENTl 
C 
c+++ wait and clear all events. 
C 
        DO 10 I = 1,20CALL EVWAIT(EVENT1(I))
            CALL EVCLEAR(EVENT1(I))
    10 CONTINUE 
C 
c+++ read all of the element stiffness matrices from the tape 
c+++ to which it was written in subroutine begin. 
\mathbf c.................
```
**C** 

**c+++** assemble the elements into **a** global stiffness matrix.

*C* 

 $\mathbf{c}$ 

**C** 

**C** 

**C** 

RETURN END

.................

### [SUBROUTINE BEGIN (DOMAIN)] INTEGER EVENTl(20) COMMON/EVENTS/EVEN'I'l INTEGER DOMAIN

**C c+++** read the necessary data.

.................

.................

**C c+++** compute the stiffness matrix for the element. **L** 

**L c+++** write the element stiffness matrix to a tape, thereby **c+++** allowing the subroutine assemble to access the information.

................. **C c+++** post the events **as** they are finished **C**  CALL EVPOST(EVENTl(DOMA1N))

> RETURN END

## **Chapter 3**

## **Parallel Solution**

The parallel algorithm developed in this study is robust. First, it is not problem dependent; and second its architecture is implemented at the software level and therefore it can be altered to investigate alternative networks.

It must **also** be emphasized that the speedup realized by this algorithm is exclusively due to the parallelization of the solution method at the macro level, i.e. by exploiting the coarse granularity of the finite element model. Additional speedup can certainly be achieved through the implementation of the microtasking features of the Cray computer system and through automatic vectorization. This approach allows us to isolate the impact of the parallel architecture investigated in this study on the performance of the parallel algorithm.

## **3.1 Parallel Architecture**

.

The parallel algorithm used in this study is based **on** a completely connected parallel architecture (Figure 3.1) in which each processor is allowed to communicate with all other processors. **A** finite element model is divided into m domains each of which is assumed to process n elements (Figure 3.2). Each domain is then assigned to **a** processor and the macrotasking library **routines** [18] **are used in mapping each domain to a user task.** 

## **3.2 Concurrent Processing**

### **3.2.1 Multifiont Method**

**Concurrent analysis** *is* realized **by using** *each* **processor to create the stiffness**  and mass **matrices of the elements located within its assigned domain, and by performing assembly/forward elimination and back-substi tution for each**  domain.

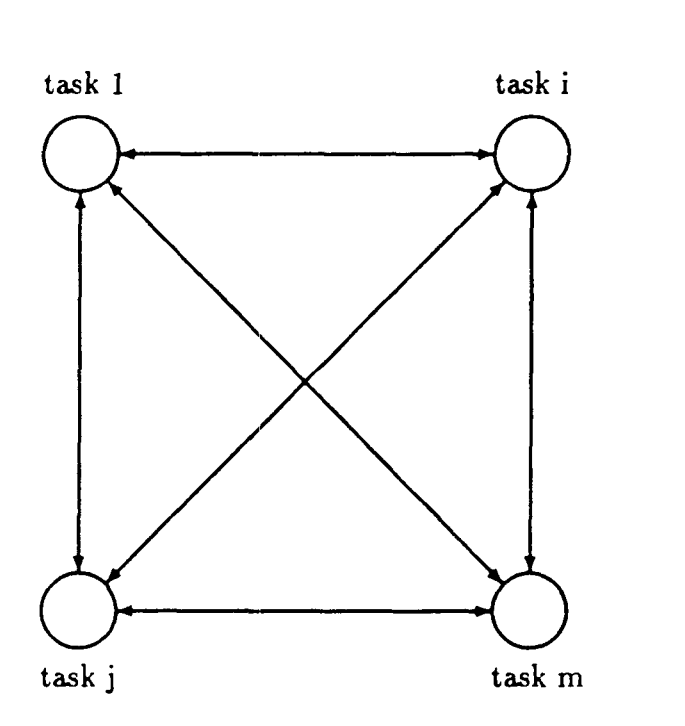

**Figure 3.1: Network of Completely Connected m-Concurrent Tasks** 

.

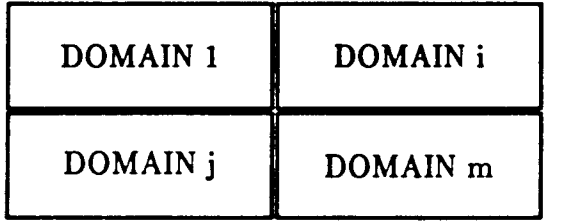

Figure 3.2: Finite Element Model Subdivided into m Domains

Figure 3.3 shows the logical structure of the parallel algorithm. Each processor creates the stiffness and mass matrices,  $[K]^e$  and  $[M]^e$ , of the elements located within its assigned domain. Random numbers are used to generate an *N.q* starting eigenvectors  $[V]_1^c$  and to calculate the corresponding right-hand-sides, *[B];.* Each processor then assembles the element matrices,  $[K]^e$  and  $[B]_1^e$ , and eliminate the equations corresponding to the degrees-offreedom not located along the global fronts (boundaries) using the frontal method **[24]:** 

$$
[K]^{i}[V]^{*i} = [B]^{i} \tag{3.1}
$$

where:  $[K]^i$ ,  $[V]^{*i}$  and  $[B]^i$  are the stiffness matrix, approximate eigenvectors and right-hand sides, respectively, for the *i*<sup>th</sup> domain just after the assembly of matrices and before the **elimination** of degrees-of-freedom.

The frontal method eolves **a** set simultaneous linear equations in a unique way based **on** the Gaussian elimination and back-substitution algorithm **[29).**  Expanding Equation **3.1,** we get:

.

$$
\begin{bmatrix}\nk_{11} & \cdots & k_{1s} & \cdots & k_{1n} \\
\vdots & \vdots & \vdots & \vdots \\
k_{s1} & k_{sj} & k_{ss} & k_{sn} \\
\vdots & \vdots & \vdots & \vdots \\
k_{ij} & k_{is} & \cdots & \cdots & k_{nn}\n\end{bmatrix}\n\begin{bmatrix}\nv_1 \\
\vdots \\
v_s \\
\vdots \\
v_i \\
v_n\n\end{bmatrix}\n=\n\begin{bmatrix}\nb_1 \\
\vdots \\
b_s \\
\vdots \\
b_n\n\end{bmatrix}
$$
\n(3.2)

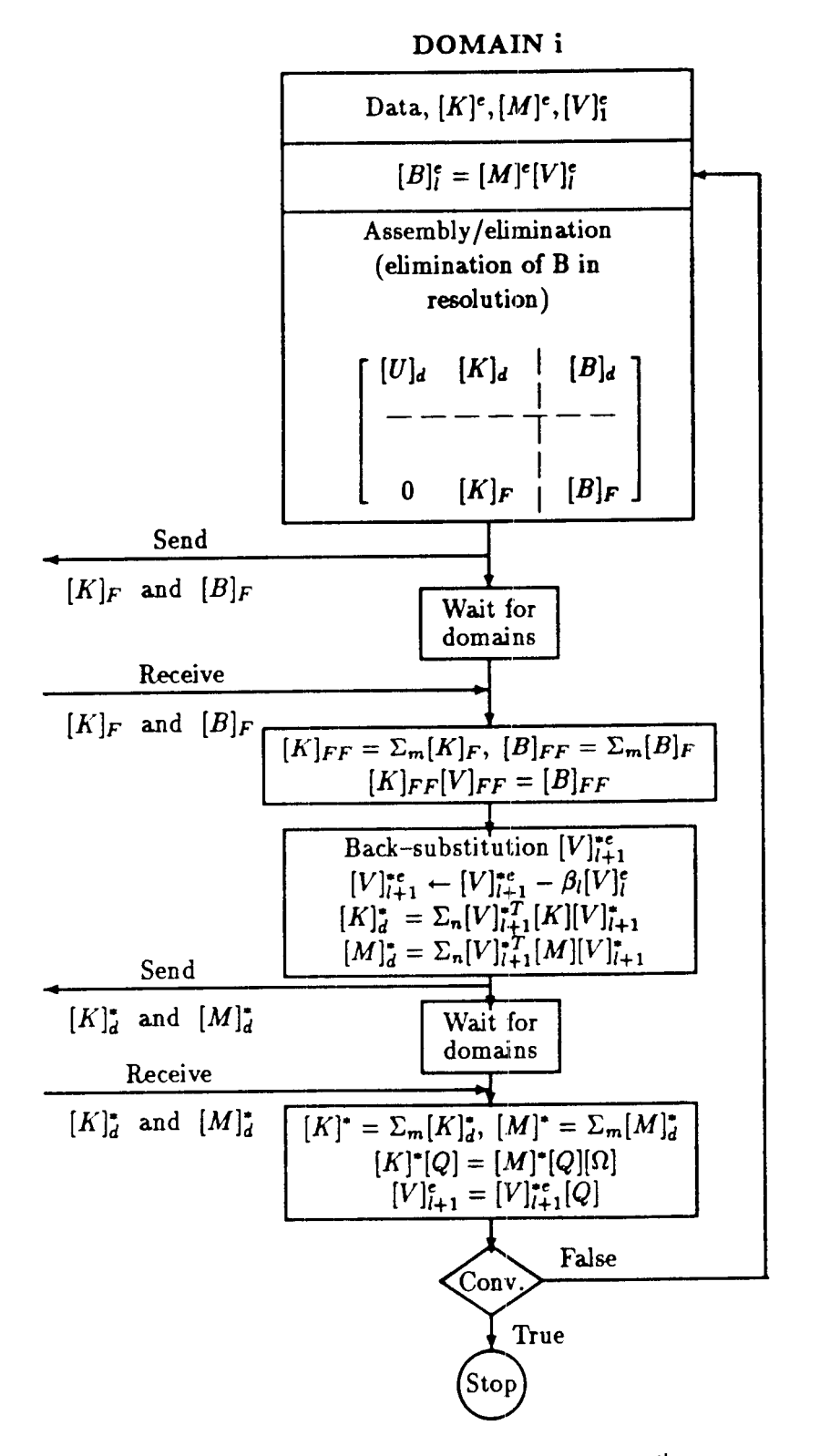

Figure **3.3:** Parallel Algorithm for the *iih* Domain

To eliminate variable **u,,** the Gaussian method gives:

$$
k_{ij} \leftarrow k_{ij} - \sum \left\{ \frac{k_{is} k_{sj}}{k_{ss}} \right\} \tag{3.3}
$$

$$
b_i \leftarrow b_i - \sum \left\{ \frac{k_{i\bullet} v_{\bullet}}{k_{\bullet \bullet}} \right\} \tag{3.4}
$$

Irons **[24]** observed that if the dements in the curly brackets shown in Equations **3.3** and **3.4** are fully assembled, the second term in the above two equations *can* be immediately calculated. The contribution of elements to  $k_{ij}$  and  $v_i$  can then be assembled regardless of the order in which these contributions are made. The main idea of the frontal technique is to assemble the equations and eliminate the variables at the same time. **As** soon **as** all contributions to a node are made and assembled from all relevant elements, each degree-of-freedom for this node is eliminated. As a result, the global stiffness matrix is never formed.

The wave front, i.e. the active nodes **on** the front, divides the domain into two substructures with three sections of elements (Figure **3.4).** The first section includes the elements that have already been processed, the second section is the active elements **on** the front and the third is the elements that have yet to be processed. The front begins at one end of the domain and advances, engulfing one element at a time, eliminating the nodes **on** the element that are fully assembled until it has swept over the whole domain. After all nodes within the domain are eliminated the front reaches the domain's boundary (global front).

The frontal solution possesses **certain** advantages over other direct techniques and has proven to be a very effective and powerful means for solving the positive definite symmetric equations arising in standard finite element analysis. The band matrix methods are the chief competitor of the frontal solution. **A** comparison between the two shows that for small problems the frontal and band routines are about the *same,* because of the extra coding required by the frontal routine. However, with larger analyses, the frontal routine is superior in **terms** of speed and core requirements **[24,29].** In order **to** optimize the solution, the band matrix methods require optimum numbering of nodes, while element numbering is not important. On the other

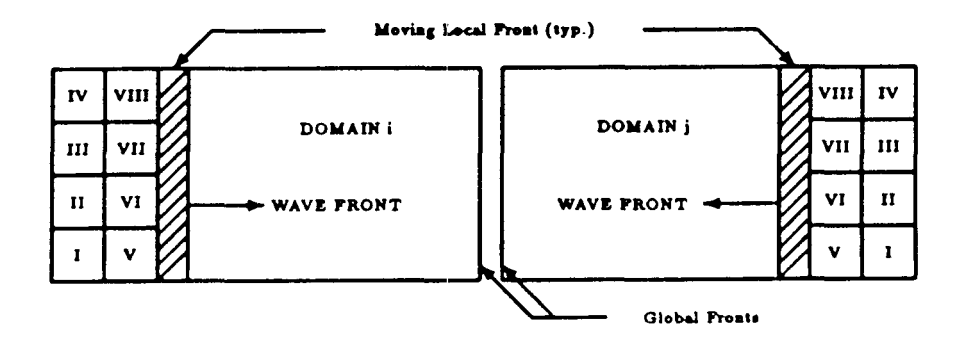

Figure 3.4: Finite Element Model Divided into m Domains

hand, the frontal solution requires optimum numbering of the elements, while node numbering is immaterial with respect to solution optimization. Optimum numbering of elements will reduce the largest frontwidth, defined as the maximum degrees of freedom on the wave front at any point in time **as**  the wave front sweeps across the structure.

There are additional advantages in using the multifrontal solution method in parallel processing [l]. First, there is **no** need to renumber the nodes within each domain to minimize the bandwidth of the submatrices of the domain, because the bandwidth in the frontal solution depends on the numbering of elements. In addition, the element numbering scheme for both sequential and parallel **may** be unchanged, thereby forgoing preprocessing of the finite element for parallel execution. Second, load balancing is dependent on the frontwidth and the number of elements in *each* domain. **Load** balancing is therefore relatively easier to achieve using the multifrontal solution method.

Although Equation **3.1** is never formed in the frontal solution, it is given here to illustrate the algorithm in **a** more concise manner. At the conclusion of the assembly and elimination steps, two equations are obtained for the  $i<sup>th</sup>$ domain in which the subscript  $(F)$  refers to the degrees-of-freedom located along the global fronts and the subscript  $(d)$  refers to all other degrees-offreedom in a domain (Figure 3.2):

$$
[U]_d[V]_d^* + [K]_d[V]_d^* = [B]_d \tag{3.5}
$$

$$
[K]_F[V]_F^* = [B]_F \qquad (3.6)
$$

**A** synchronization point is established at this stage in which *each* processor waits for all other processors to calculate and communicate  $[K]_F$  and  $[B]_F$ and to assemble matrices  $[K]_{FF}$  and  $[B]_{FF}$ . The solution for the degrees-offreedom located along the global fronts,  $[V]_{FF}$  is obtained and the process of back-substitution within each domain proceeds concurrently until  $[V]_{i+1}^*$ is calculated at the  $l^{th}$  iteration for each element.

### **3.2.2 The Modified Subspace Method**

Concurrent processing continues to calculate the projection of the stiffness and matrices onto the required subspace,  $[K]^*_{d}$  and  $[M]^*_{d}$  of order q.q for the *i*<sup>th</sup> domain. This is the second and last synchronization point in the parallel algorithm at which the contribution from all other domains are required before proceeding to solve the auxiliary eigenproblem of the modified subspace,  $[K]^*[Q] = [M]^*[Q][\Omega]$ . More accurate approximation of the eigenvectors  $[V]^e$ is obtained using:

$$
[V]_{l+1}^{e} = [V]_{l+1}^{*}[Q] \tag{3.7}
$$

The algorithm either terminates or continues to iterate until **a** test of convergence is satisfied.

**The modified subspace method [2,4] is used to solve for the least dominant**  eigenpairs,  $[\Phi]$  and  $[\Omega]$ , of order q, where  $q \leq N$ , the total number of degreesof-freedom of the finite element model. The classical subspace method is reported to provide an efficient algorithm for the solution of large problems in sequential and parallel processing [10,39]. The rate of convergene of the modified subspace method used in this report is faster by **an** average of 33% compared to the classical subspace method **(2).** In Appendix **A,** detailed presentation of the modified subspace method is given.

### **3.3 Outline of p-feda:**

**A broad** outline of a parallel finite element analysis program hereinafter refered to **as** p-feda is given in this section showing the implementation of the parallel algorithm described in Section **3.2.** 

### **3.3.1 Dynamic Array Management**

Dynamic management of arrays **is** used within **each** domain (task) to accommodate the varying demands of problem **analyses** in an efficient manner. Two large vectors, VEC and *VECl,* are declared at the outset for each domain with a size of *LENVEC* and *LENVECl,* respectively. Two integer vectors, *NVEC* and *NVECl,* are equivalenced with *VEC,* and *VECl* , respectively.

Tables 3.1 and 3.2 show the addresses calculated in *p-feda* for arrays *VEC/NVEC* and *VECl /NVECl.* Detailcd explanation of the variable names is given In Appendix B. Appendices C and D provide a brief summary of file management and error messages used in the program, respectively.

The reader should note that the Cray computer running the FTN2 FOR-TRAN compiler under COS assigns integer and floating point numbers an equal number of words. However, the **ET77** FORTRAN compiler running under COS assigns an integer number a length of 42 bits versus 64 bits for a floating point number. The latter word assignment is the default under the UNICOS operating system regardless of the FORTRAN compiler used. It is therefore necessary to specify in the compiler command a word length of 64 bits for integer numbers in order to achieve correct mapping between *VEC/NVEC* and *VECl/KVECl.* 

| Address                | Name          | Dimension                   |
|------------------------|---------------|-----------------------------|
| $\mathbf{1}$           | <b>ELSTIF</b> | $LCOEF = (LVAB*(LVAB+1))/2$ |
| $\mathbf{I}$           | <b>ELOAD</b>  | LVAB*NRHS                   |
| 12 <sup>°</sup>        | <b>ELDISP</b> | LVAB*NRHS                   |
| <b>I3</b>              | <b>ELCORD</b> | NODEL*NDIM                  |
| J1                     | <b>NDF</b>    | NODEL*JPROP                 |
| J <sub>2</sub>         | <b>LTYPE</b>  | NEL                         |
| J3                     | LLOAD         | NEL.                        |
| J <sub>4</sub>         | <b>NDMAIN</b> | <b>NGLOBE</b>               |
| J5                     | LDMAIN        | <b>NEL</b>                  |
| J <sub>6</sub>         | <b>LNODS</b>  | NODEL*NEL                   |
| J7                     | <b>GLNODS</b> | GNODEL*NFRONT               |
| J8                     | <b>GNDF</b>   | <b>NPOIN</b>                |
| J <sub>9</sub>         | <b>GNDFRO</b> | NGLOBE/NFRONT               |
| $\overline{\text{K1}}$ | COORD         | NPOIN*NDIM                  |
| K <sub>2</sub>         | <b>VFIX</b>   | NFIX*NDFMAX                 |
| K <sub>21</sub>        | REACTN        | NFIX*NDFMAX*NRHS            |
| K3                     | <b>VSTIF</b>  | NEXTIF*NDFMAX               |
| K <sub>4</sub>         | <b>VLOAD</b>  | NLOAD*NDFMAX*NRHS           |
| K5                     | <b>SLOAD</b>  | <b>JLOAD*NRHS</b>           |
| K6                     | <b>VPROP</b>  | <b>IPROP*JPROP</b>          |
| K <sub>7</sub>         | <b>EXCOD</b>  | NEL*NDIM                    |

Table **3.1:** Arrays in VEC/NVEC

 $\frac{1}{1-\frac{1}{1-\frac{1$ 

| Address         | Name          | Dimension                                                    |
|-----------------|---------------|--------------------------------------------------------------|
| $\overline{L1}$ | <b>NODFIX</b> | <b>NFIX</b>                                                  |
| L2              | <b>KODFIX</b> | <b>NFIX</b>                                                  |
| L3              | <b>NOSTIF</b> | <b>NEXTIF</b>                                                |
| L <sub>4</sub>  | <b>NODLOD</b> | <b>NLOAD</b>                                                 |
| L5              | <b>LPROP</b>  | <b>NEL</b>                                                   |
| L6              | <b>NODFRO</b> | <b>LIMFRO</b>                                                |
|                 | <b>NDFRO</b>  | <b>NEL</b>                                                   |
| L7              | LDEST         | <b>LVAB</b>                                                  |
| $\overline{M1}$ | SUSTIF        | $\overline{\text{NSTIF}=(\text{LIMFRO}(\text{LIMFRO}+1))/2}$ |
| M <sub>2</sub>  | SUBLOD        | LIMFRO*NRHS                                                  |
| M <sub>3</sub>  | <b>SIGDIG</b> | <b>LIMFRO</b>                                                |
| M <sub>4</sub>  | TOTLOD        | LIMFRO*NRHS                                                  |
| M <sub>5</sub>  | <b>EQ</b>     | LIMFRO*NBUFZ                                                 |
| M6              | EQR           | NBUFZ*NRHS                                                   |
| M <sub>7</sub>  | EQRTOT        | NBUFZ*NRHS                                                   |
| M8              | EQSIG         | <b>NBUFZ</b>                                                 |
| $\overline{N1}$ | <b>NPIVOT</b> | <b>NBUFZ</b>                                                 |
| N <sub>2</sub>  | <b>NAME</b>   | <b>NBUFZ</b>                                                 |
| N3              | <b>MDEQ</b>   | <b>NBUFZ</b>                                                 |
| N <sub>4</sub>  | <b>STREGY</b> | <b>NRHS</b>                                                  |
| N <sub>5</sub>  | POTEGY        | <b>NRHS</b>                                                  |
| N6              | <b>DIAGY</b>  | <b>NRHS</b>                                                  |
| N7              | ERRGY         | <b>NRHS</b>                                                  |

Table **3.1 Arrays in VEC/NVEC** (cont'd)

 $\frac{1}{2}$ 

| Address         | Name          | Dimension                  |
|-----------------|---------------|----------------------------|
|                 | <b>ELMASS</b> | $LCOEF = (LVAB(LVAB+1))/2$ |
| IG1             | EIGEN1        | LVAB*NEIGEN                |
| IG <sub>2</sub> | <b>OLGNVL</b> | <b>NEIGEN</b>              |
| IG3             | <b>SKSTR</b>  | NEIGEN*NEIGEN              |
| IG4             | <b>SMSTR</b>  | NEIGEN*NEIGEN              |
| IG5             | <b>CJAC</b>   | NEIGEN*NEIGEN*3            |
| IG <sub>6</sub> | ELMST1        | LVAB*NEIGEN                |
| IG7             | ELKST1        | LVAB*NEIGEN                |
| IG8             | <b>ELMSTR</b> | NEIGEN*NEIGEN              |
| IG9             | <b>ELMKSR</b> | NEIGEN*NEIGEN              |
| <b>IG10</b>     | EIGSHP        | NPOIN1*NEIGEN              |
| IG11            | <b>FULMAS</b> | LVAB*LVAB                  |
| IG12            | FULSTF        | LVAB*LVAB                  |
| IG13            | NDIGEN        | NPOIN1                     |
| IG14            | EIGEN2        | LVAB*NEIGEN                |

Table **3.2:** Arrays in VECl/NVECl

### **3.3.2 p-feda**

### **MAIN PROGRAM**

**C** 

**c+++ a parallel frontal solution of finite element systems**   $c+++$  **using a modified subspace approach to extract the eigenpairs C** 

### **INTEGER PROCESS(3,10), DOMAIN(10) INTEGER EVENT(10,10)**

**C** 

**c+++ put event in common block** *so* **that all domains can access it. C** 

```
COMMON /EVENTS/ EVENT
```

```
C
```
**c+++ data declaration C** 

```
DO 10 I = 1,NFRONT
      PROCESS(1,I) = 3DOMAIN(I) = I10 CONTINUE
```
**C** 

```
c+++ event assignments, identifies the integer variables that 
c+++ the program intends to use as an event.
```

```
C
```

```
DO 20 I = 1, NFRONTDO 20 J = 1, NFRONTCALL EVASGN(EVENT(I,J))
20 CONTINUE
```
**C** 

```
c+++ start all domain tasks except domain 1.
```
**C** 

```
DO 30 I = 2, NFRONTCALL TSKSTART(PROCESS(1,I), DOMFRONT, DOMAIN(I))
```
#### 30 CONTINUE

C

**C** 

**C** 

C

**L** 

 $\mathbf c$ 

**C** 

c+++ start domain **1, which** is called separately to limit the c+++ input data to just one domain.

#### CALL DOMFRONT(DOMAIN(1))

c+++ upon task completion, **tell** *each* domain that domain **1** has c+++ been completed.

```
DO 40 NF = 1,NFRONTCALL EVPOST(EVENT(1,NF))40 CONTINUE 
c+++ wait for tasks to be completed that were called by tskstart.
       DO 50 NF = 2,NFRONT 
           CALL TSKWAIT(PROCESS(1,I))
```
50 CONTINUE

STOP END

#### SUBROUTINE DOMFRONT(DOMAIN)

INTEGER DOMAIN

C C

```
IF( DOMAIN .EQ. 1 ) THEN
```
C

 $c$ +++ read initial data.

 $c++$  diagnose the initial data, if fatal or nonfatal errors occur

 $c+++$  call doctor, and setup housekeeping for dynamic dimensioning

 $c+++$  of vector arrays. the subroutine doctor will identify and

 $c$ +++ list the error messages found in the data.

C

#### CALL DNURSE

c++t **read** the **remaining** data, **e.g.** element **types, nodal**  c++t coordinates etc., for the problem and **assign** them **to**  C+++ variables in **a** common block, that will be accessed by **all**   $c$ +++ domains.

#### CALL FINPUT

#### C

C

C

C+++ **tell all** domains, except domain 1, that **all** data has  $c$ +++ been read in.

C

```
DO 10 NF = 1, NFRONTCALL EVPOST(EVENT(1,NF))
10 CONTINUE
```

```
L
```
C

ELSE

**c+++** wait for the data to be read into domain 1. C

```
CALL EVWAIT(EVENT(1,DOMAIN))
```
**C** 

 $\mathbf{c}$ 

**C** 

C

C

**L** 

 $\mathbf c$ 

**C** 

**c+++** setup housekeeping for dynamic dimensioning of vector c+++ arrays.

CALL DNURSE

c+++ **assign all** data received in the common block from c+++ domain 1 to the correct variables.

CALL DINPUT

c+++ clear events *so* that they maybe **used again.** 

```
CALL EVCLEAR(EVENT(1,DOMAIN))
```
ENDIF

 $c+++$  check for the last appearance of each node, when it is

 $c+++$  found make the node negative (creating the pre-front). c+++ **also,** the size of the **globd** front is determined and a c+++ few more dimensions are calculated that **are** needed in  $c$ +++ subroutine dfront.

#### **CALL DMATRON**

 $c$ +++ creates the element stiffness and mass matrix files  $c+++$  for the specific element type, in addition, creates  $c+++$  the element load and eigenvector files.

CALL ESTIFF

 $DO 6 NRESOL = 1, NCASE$ 

**C** 

C

**C** 

C

**C** 

c+++ solves the set of linear simultaneous equations using  $c+++$  the frontal technique.

CALL DFROKT

C

C

*c* 

### SUBROUTINE DFRONT

**C**   $c$ +++ assemble the stiffness matrix and eliminate the c+++ degress-of-freedom in their last appearance up to the local front. **C**  ....................... **C**   $c+++$  after the local front is reached begin work on the  $c+++$  global front. C .......................

**c+++** tell **all** of the other domains that you have completed the  $c$ +++ assembly of the local front located within this domain.

```
DO 100 NF = 1,NFRONT 
             IF ( NF .NE. DOMAIN ) THEN 
             CALL EVPOST(EVENT(DOMAIN,NF)) 
             ENDIF 
    100 CONTINUE 
C 
c+++ wait for all domains to reach their local fronts.
C 
        DO 200 NF = 1,NFRONT 
            IF ( NF .NE. DOMAIN ) THEN 
            CALL EVWAIT(EVENT(NF,DOMAIN))
            ENDIF 
    200 CONTINUE 
C 
c+++ clear the event for future use. 
C 
        DO 300 NF = 1,NFRONT 
            IF (NF .NE. DOMAIN ) THEN
            CALL EVCLEAR(EVENT(NF,DOMAIN)) 
            ENDIF 
   300 CONTINUE 
L 
c+++ assemble the global stiffness matrix and perform a gauss 
c+ t +jordan elimination to solve the unknown variables 
c+++ located on the global front. 
C 
        .......................... 
C 
c+++ begin the back-substitution to solve for all unknown 
c+++ variables in the domain. 
\mathbf c.......................... C 
        RETURN
```
 $c$ +++ solve for the eigenpairs.

**C** 

**C** 

### **CALL DCONDNS**

 $\mathbf{c}$ 

**C** 

```
(SUBROUTINE DCONDNS I
```

```
C 
c+++ project the stiffness and mass matrices onto the current 
c+++ subspace for each iteration. 
C 
        .......................... C 
c+++ tell all domains that this task has been completed. 
C 
        DO 100 NF = 1,NFRONT 
            IF ( NF .NE. DOMAIN ) THEN 
            CALL EVPOST(EVENT( DOMAIN,NF)) 
            ENDIF 
   100 CONTINUE 
\mathbf cc+t+ wait for domains to reach this point. 
C 
        DO 200 NF = 1,NFRONT 
            IF ( NF .NE. DOMAIN ) THEN 
            CALL EVWAIT(EVENT(NF,DOMAIN)) 
            ENDIF 
   200 CONTINUE 
C 
c++t clear the event. 
C 
        DO 300 NF = 1,NFRONT 
            IF ( NF .NE. DOMAIN ) THEN 
            CALL EVCLEAR(EVENT(NF,DOMAIN)) 
            ENDIF 
   300 CONTINUE
```
**C** 

 $c+++$  assemble  $[k]_d^*$  and  $[m]_d^*$  from all domains.

**C** 

**C** 

............................ *e\*-* <sup>C</sup> c+++ solve the **auxiliary** eigen problem for *each* iteration by a **c+++** pseudejacobi method.

CALL EIGN

C c+++ test the eigenvalues for convergence. if tolerance is  $c+++$  met then set nstop = 10. a better m-orthonormalized c+++ approximation **of** the required **eigen** vectors is constructed. C

............................

RETURN

IF ( NSTOP .NE. **0** ) **GO TO 710** 

C

**C** 

C

**C** 

*C* 

**c+++** after *each* iteration, calculate a new set **of** eigenvectors **c+++** that **will** be used in the **next** iteralion.

CALL RELOAD

**6** CONTINUE

**C** 

c+++ prints the output for mode shape: at prescribed **nodes**  c+++ rather than the customary element-by-element output. C

70 CALL PLOTING

C c+++ wait for tasks to be completed and clear events. *c* 

> IF ( DOMAIN .NE. 1 ) THEN CALL EVWAIT(EVENT(1,DOMAIN)) CALL EVCLEAR(EVENT(1,DOMAIN)) ENDIF

> > **30**

**RETURN END** 

**C** 

 $\hat{\mathbf{r}}$ 

 $\ddot{\phantom{0}}$ 

 $\ddot{\phantom{a}}$ 

 $\sim 10^{-1}$
# **Chapter 4**

# **Numerical Experiments**

#### **4.1 Purpose**

This chapter has a three fold purpose:

- 1. Validate the algorithm's accuracy by comparing the results to the following: a sequential frontal/subspace algorithm called 'FEDA" **(31,**  MSC/NASTRAN (NAsa STRuctural ANalysis program) and in some *cases* analytical results. Note: **All** MSC/NASTRAN eigenpairs were solved by the Tridiagonal (Givens) method **(361.**
- **2.** To show the capabilities and wide range of problems the algorithm can handle.
- **3.** Attract attention to the speedup attained for *each* finite element problem by subdividing the structure into two domains. As a consequence of only two physical CPUs on the Cray **X-MP/24** computer, two domains were chosen to get the exact speedup between the sequential and parallel algorithm. The ideal or theoretical speedup for the parallel solution would be **2.0.**

Therefore, in the following pages a description, diagram, input properties, speedup and a table of eigenvalues solved by the different procedures for each structure analyzed will be presented. For **all** problems solved a tolerance of **lo-' was** imposed on each eigenvalue **in** the subspace. Located in Appendix E is a description **of** the input data used for **p-feda.** 

# **4.2 Description of Test Problems**

#### **4.2.1 Two-Dimensional Beam**

The first problem solved was a beam clamped at both ends (Figure **4.1)** and having **20** elements with **57** degrees-of-freedom (dof), i.e. three dof at each node; this rather simple problem was chosen to assist in the initial developmental efforts. The global front for this beam consisted of one node located at the center of the beam. As a result, there are two domains/tasks, the right half is domain one and the left half is domain two. In MSC/NASTRAN, the beam was modeled using the CBAR element **[36]** along with a consistent mass matrix. Speedup for the beam is **1.49;** due to the simplicity and small number of elements the speedup is low. Total number of iterations for the parallel and sequential programs where **14** and **15** respectively. Table **4.1** contains the four lowest eigenvalues solved by p-feda, FEDA, MSC/NASTRAN and a closed-form solution.

| Order      |          |                | Eigenvalues Predicted by |           |
|------------|----------|----------------|--------------------------|-----------|
| of         | Parallel |                | Sequential   NASTRAN     | Closed    |
| Eigenvalue |          | feda $(q = 8)$ |                          | Form [30] |
|            | 19.55    | 19.55          | 19.55                    | 19.55     |
| 9          | 148.6    | 148.6          | 148.6                    | 148.6     |
| 3          | 571.1    | 571.1          | 570.9                    | 571.0     |
|            | 1560.8   | 1561.0         | 1559.6                   | 1560.3    |

Table 4.1: Clamped-Clamped Beam Eigenvalues

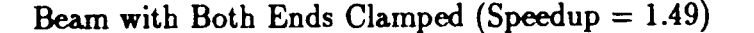

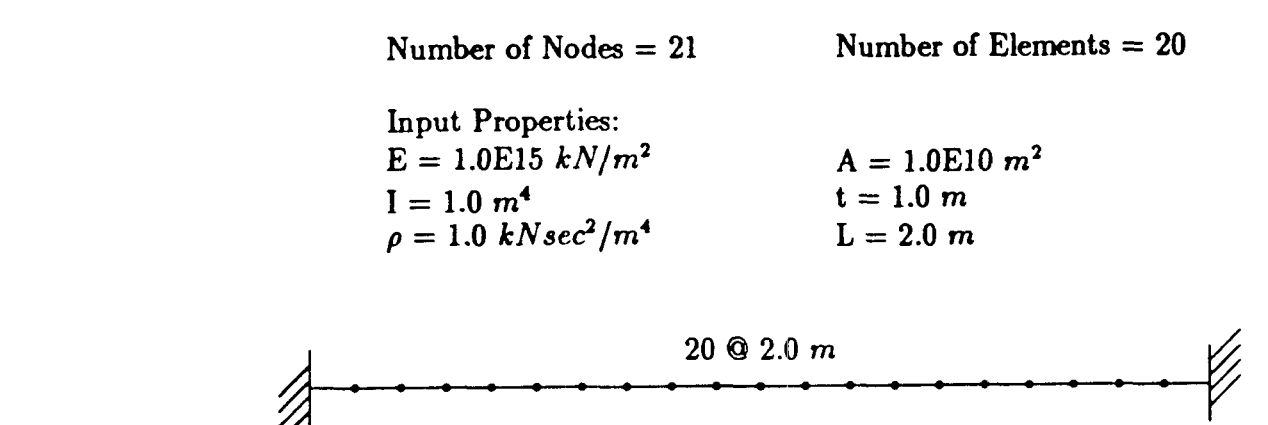

Figure **4.1:** Clamped-Cisniped Beam Idealization

#### **4.2.2 Space Truss**

Two structures were analyzed using the three dimensional truss element, with all members having three degrees of freedom at each node. Both space trusses were constructed on **MSC/NAS'I'RAN** and use the CBAR element **[36]** with all rotations fixed and a lumped mass matrix. The first space truss [14] used in solving for the eigenpairs has *88* members and **26** joints with the four base nodes fixed, shown in Figure 4.2, **as** a result the truss contains **66** dof. There are four nodes on the global front, located atop the third tier from the bottom, and an equal number of elements in their respective domains. Property set one belongs to all members that makeup the five box subtrusses (horizontal and vertical elements are *20 ft* in length) while the eight members that protrude from the sides pertain to property set two and have a horizontal length of **40** *ft.* For the space truss, a speedup of 1.77 was achieved with both parallel and sequential algorithms performing eight iterations until convergence was met. In addition, a comparison of the six lowest eigenvalues are located in Table 4.2.

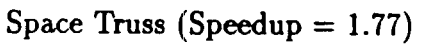

 $Number of Nodes = 26$  **Number of Elements**  $= 88$ 

**Input Properties: Property Set 1** Property Set 2

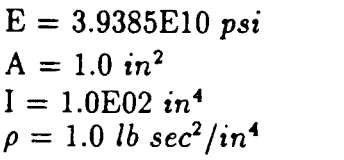

 $E = 3.9385E10 \psi$  $A = 3.0$  in<sup>2</sup>  $I = 1.0E02 in^4$  $\rho = 1.0$  *lb sec<sup>2</sup>*/in<sup>4</sup>

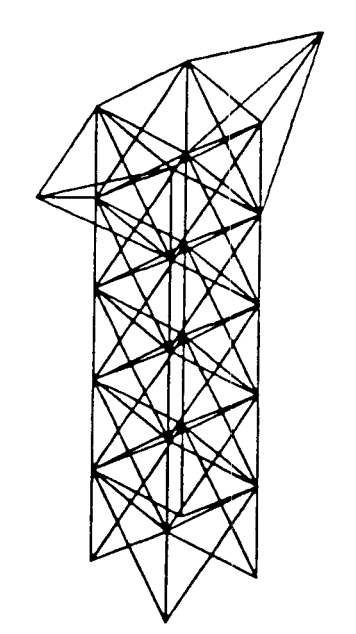

**Figure 4.2: Idealization of Space Truss** 

 $\ddot{\phantom{0}}$ 

|                | $10010$ $1000$ $0000$ $11000$ $1000$ |               |                          |             |  |  |  |
|----------------|--------------------------------------|---------------|--------------------------|-------------|--|--|--|
| Order          |                                      |               | Eigenvalues Predicted by |             |  |  |  |
| of             | Parallel                             | Sequential    | <b>NASTRAN</b>           | Lanczos     |  |  |  |
| Eigenvalue     |                                      | feda (q = 12) |                          | Method [14] |  |  |  |
|                | 2.104E04                             | 2.104E04      | 2.104E04                 | 2.104E04    |  |  |  |
| $\overline{2}$ | 3.075E04                             | 3.075E04      | 3.076E04                 | 3.076E04    |  |  |  |
| 3              | 3.624E04                             | 3.624E04      | 3.524E04                 | 3.625E04    |  |  |  |
|                | 1.819E05                             | 1.819E05      | 1.819E05                 | 1.819E05    |  |  |  |
| 5              | 3.869E05                             | 3.869E05      | 3.869E05                 | 3.869E05    |  |  |  |
| 6              | 9.168E05                             | 9.168E05      | 9.168E05                 | 9.170E05    |  |  |  |

Table **4.2:** Space Truss Eigenvalues

The second space truss considered is an open helicopter tail-boom structure **[7].** There are 108 truss members arid **28** nodes as shown in Figure **4.3,**  the four left end nodes are fixed with the structure possessing **72** dof. Keeping both domains balanced an equivalent number of elements are assigned to each separate task. The structure is subdivided at its midpoint and consists of four nodes on the global front. An abnormally high speedup of 2.10 was calculated for the tail-boom structure because of the smaller number of iterations taken by the parallel program **(15)** compared to the sequential program **(20).** Figure **4.4** shows the geometry and lengths **of** the finite element model, furthermore, Table **4.3** contains the eigenvalues of the tail-boom.

| Order      | Eigenvalues Predicted by |                 |                      |               |  |
|------------|--------------------------|-----------------|----------------------|---------------|--|
| of         | Parallel                 |                 | Sequential   NASTRAN | Subspace      |  |
| Eigenvalue |                          | feda $(q = 12)$ |                      | Iteration [7] |  |
|            | 1.848E04                 | 1.848E04        | 1.846E04             | 1.880E04      |  |
| 9          | 2.076E04                 | 2.076E04        | 2.077E04             | 2.113E04      |  |
| 3          | 3.091E05                 | 3.091E05        | 3.090E05             | 4.075E05      |  |
|            | 3.723E05                 | 3.723E05        | 3.719E05             | 4.370E05      |  |
| 5          | 4.160E05                 | 4.160E05        | 4.163E05             | 4.553E05      |  |
| 6          | 1.574E06                 | 1.574E06        | 1.574E06             | 1.593E06      |  |

Table **4.3:** Eigenvalues for Helicopter Tail-Boom

**Helicopter Tail-Boom (Speedup** = **2..10)** 

**Number of Nodes** = **28 Number of Elements** = **<sup>108</sup>**

 $\bar{\mathcal{A}}$ 

**Input Properties: E** = **1.05E08** *psi*   $I = 1.0E02 in<sup>4</sup>$ 

 $A = 1.0$  in<sup>2</sup>  $\rho = 2.588E - 03$  *lb*  $sec^2 / in^4$ 

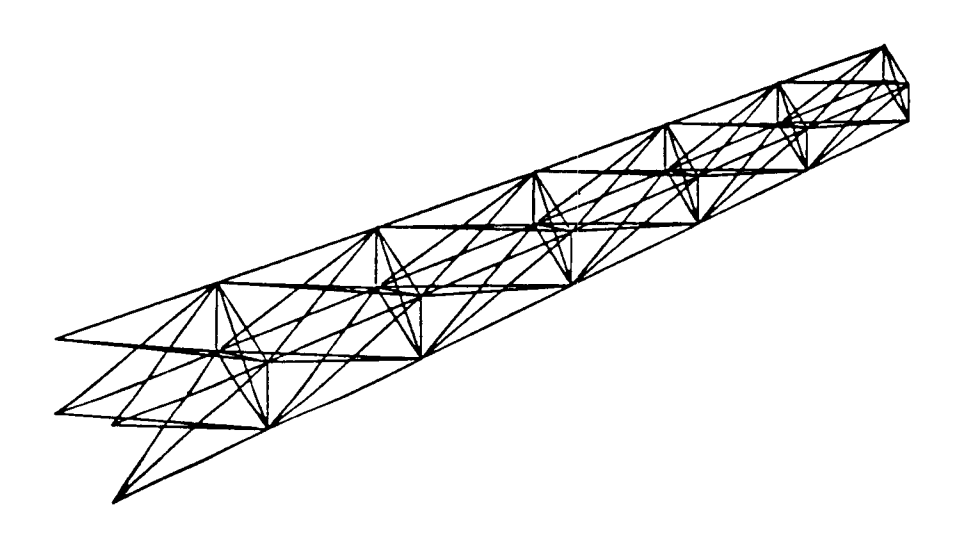

Figure 4.3: Helicoptor Tail-Boom Idealization

 $\ddot{\phantom{a}}$ 

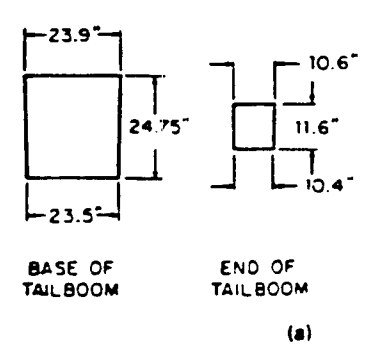

 $\mathbf{r}$ 

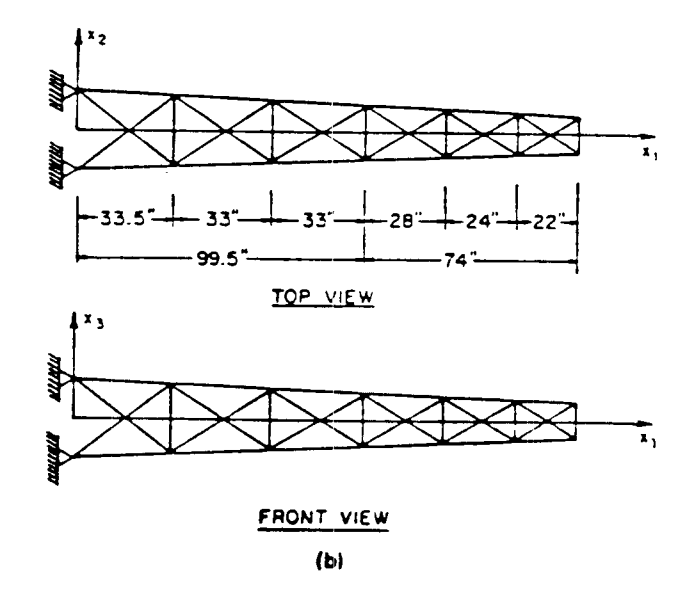

Figure **4.4:** Helicopter Tail-Boom Structure: (a) Geometry of Tail-Boom (b) Finite Element Model for the Tail-Boom Structure **[7]** 

#### **4.2.3 Plane Stress Example**

Referring to Figure **4.5,** a rectangular plane stress element comprising of eight elements in the form of **an** inverted T is **analyzed.** The T-section **was**  modeled **on** MSC/NASTRAN using **a** QUAD8 element with the rotations **fixed** and a coupled **mass** matrix. **Shown** in Table **4.4** are the eigenvalues determined by  $p$ -feda, FEDA and MSC/NASTRAN.

For the structure, each square element has eight **nodes** with two dof each and a length of **2.0** *in.* Moving across the bottom horizontally, all nodes are clamped which leaves **60** dof to displace. Substructures are formed by a vertical **global** front in the center of the structure which includes seven joints. Due to the lower number of iterations for the parallel program **(16)** matched against the sequential program **(21),** speedup equaling **2.31,** once again **was**  jutting above the theoretical speedup.

Plane Stress T-Section (Speedup = **2.31)** 

 $Number of Nodes = 39$  **Number of Elements = 8** 

Input Properties:  $E = 1.0$  *psi*  $t = 1.0$  in

 $\nu = 0.4$  $\rho = 1.0$  *lb sec<sup>2</sup>/in<sup>4</sup>* 

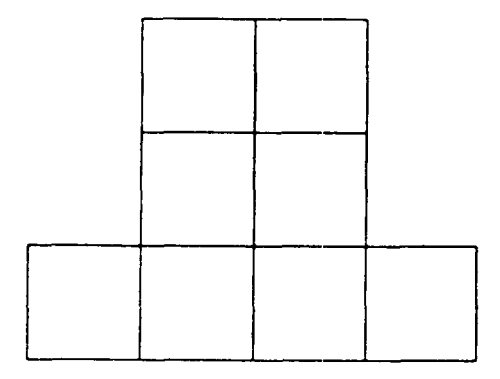

Figure 4.5: Idealization of T-Section

| Order      | Eigenvalues Predicted by |             |                      |  |  |
|------------|--------------------------|-------------|----------------------|--|--|
| $\alpha$   | Parallel                 |             | Sequential   NASTRAN |  |  |
| Eigenvalue | feda $(q = 12)$          |             |                      |  |  |
|            | 3.806E-03                | 3.806E-03   | 3.822E-03            |  |  |
| 2          | $2.054E-02$              | $2.054E-02$ | $2.055E-02$          |  |  |
| 3          | $2.344E-02$              | 2.344E-02   | 2.341E-02            |  |  |
|            | $7.223E-02$              | 7.223E-02   | 7.151E-02            |  |  |
| 5          | $9.195E-02$              | $9.195E-02$ | $9.165E-02$          |  |  |
|            | $1.\overline{233E-01}$   | 1.233E-01   | 1.229E-01            |  |  |

**Table 4.4:** Eigenvalues **for Plame Stress T-Section** 

#### **4.2.4 Isoparametric Plate**

The final problem solved is a cantilevered plate which has a hole within the structure shown in Figure 4.6. Free vibration analysis of the 116 element plate on MSC/NASTRAN modeled by the QUAD4 element and an uncoupled mass matrix **was** performed. The left end rotations and translations are fixed, moving in the vertical direction from top to bottom for all nodes. The nodal configuration for a square isoparametric thin plate used in analysis comprised of four corner deflections and 12 slope variables (two at each corner node and one at the midside nodes), in addition, there are 701 dof for the total structure and **12** nodes lying on the global front located at the center of the plate along a horizontal line. The length of each plate element is **2.0**  in. Speedup **of** the parallel algorithm is 1.84 with the number of iterations **(21)** being equivalent in the parallel and sequential algorithms. Due to the slight differences in the stiffness matrices determined by **p-feda,** FEDA and MSC/NASTRAN, the eigenvalues in Table **4.5** are not equivalent but have a difference of 1-3% for each mode.

**Cantilevered Plate with Hole (Speedup** = **1.84)** 

| Number of Nodes $= 430$          | Number of Elements $= 116$                                                                 |
|----------------------------------|--------------------------------------------------------------------------------------------|
| $E = 7.7E10$ psi<br>$t = 1.0$ in | Input Properties:<br>$\nu = 0.33$<br>$\rho = 2.8E03$ lb. sec <sup>2</sup> /in <sup>4</sup> |

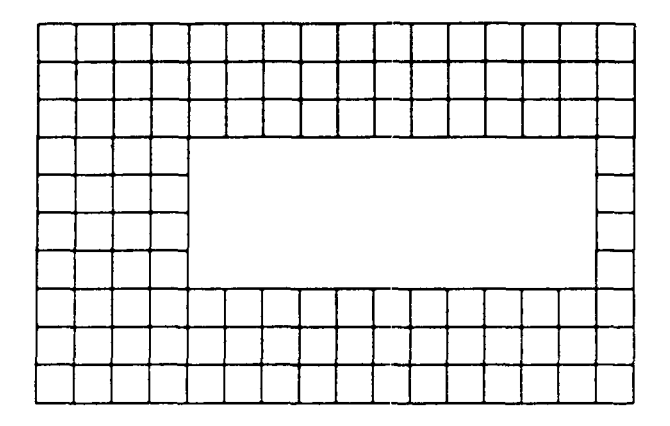

**Figure 4.6: Plate with Hole Idealization** 

| Order      |                 | Eigenvalues Predicted by |                      |
|------------|-----------------|--------------------------|----------------------|
| $\sigma$   | Parallel        |                          | Sequential   NASTRAN |
| Eigenvalue | feda $(q = 10)$ |                          |                      |
|            | 504.8           | 504.8                    | 511.9                |
| 2          | 3798.0          | 3798.0                   | 3815.1               |
| ર          | 17730.0         | 17730.0                  | 17583.0              |
|            | 34510.0         | 34510.0                  | 34843.0              |
|            | 1.326E06        | 1.326E06                 | 1.292E06             |

Table 4.5: Eigenvalues for a Plate with a Hole

 $\hat{\boldsymbol{\xi}}$ 

# **Chapter 5**

# **Performance of the Parallel Algorithm**

## **5.1 Preview:**

To measure the success of the parallel algorithm **on** the Cray X-MP/24 **su**percomputer, two important factors will, be determined: speedup (see Section 2.1) and efficiency which measures the utilization of the parallel machine, e.g. if the processors are idle or require extra calculations introduced through parallelization of the problem the speedup and efficiency decrease **(371,** the

subsequent equations represent the speedup and efficiency:  
\n
$$
SPEEDUP = SP = \frac{T_e}{T_p} \ ( \ge 1)
$$
\n(5.1)

$$
EFFICIENT = \frac{SP}{m} \left( \le 100\% \right) \tag{5.2}
$$

where:  $T_{\bullet}$  is the time of sequential algorithm.

**Tp** is the time of parallel algorithm.

m is the number of processors used in the parallel solution.

These evaluation tools were computed for the following size plates **8,** 16, **24, 32, 40** and **64** elements, shown in Figures **5.1** and **5.2.** Variables affecting the assessment of the algorithm are:

- 1. the number of domains chosen.
- **2.** total number of elements and degrees-of-freedom (dof).
- **3.** formulation of the global front relative to the number of degrees-offreedom on the local fronts.
- **4.** direction the domain fronts move controlled by the element numbering scheme.
- **5.** number of iterations taken to achieve the required tolerance level.
- 6. total number of eigenpairs **(4)** predicted.

As a result, a number of test runs were analyzed to examine these variables influencing the speedup and efficiency of the algorithm in a dedicated mode. This chapter presents the results obtained from a number of example problems for rectangular plate structures, with all *edges* clamped (c). All structural plates use an isoparametric square plate element [8] of length 2.0 in; the model consists of four corner nodes and four mid-side nodes amounting to 16 degrees-of-freedom per element. The input properties for all plates are: Young's modulus is 1.0 *psi,* Poisson's ratio is **0.3,** the mass density is 1.0 *lb sec2/in'* and 1.0 *in* equaling the thickness. Either a tolerance level of  $10^{-7}$  or  $10^{-4}$  was placed upon all q eigenvalues.

# **5.2 Background to Testing:**

Time functions were inserted into the algorithm at strategic points to define accurately the time needed to perform the calculations. The time elapsed from one station to another is wall-clock time and not the CPU time charged to the job (18). **A** distinction must be macle between them **as** a consequence of **a** multiple processor job having a greater CPU time than an equivalent

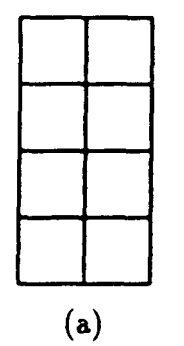

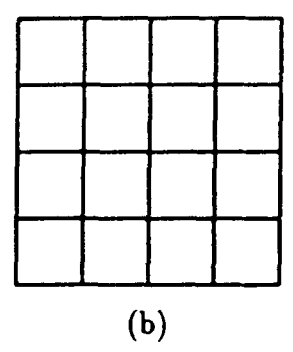

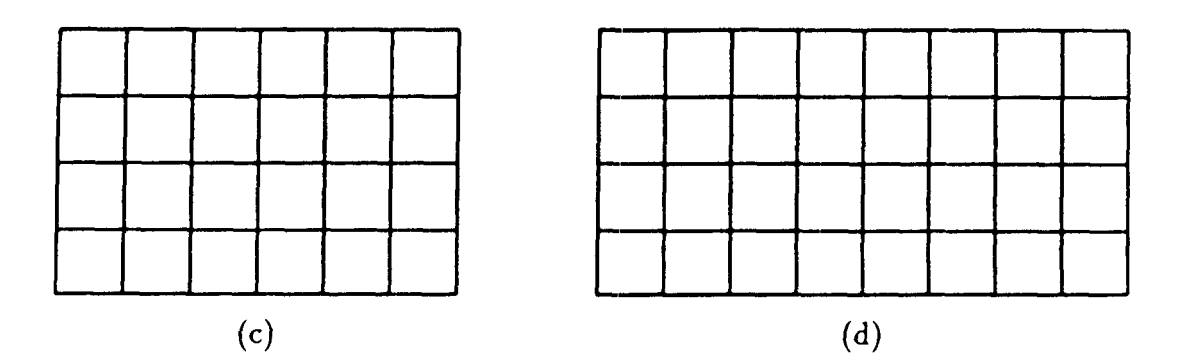

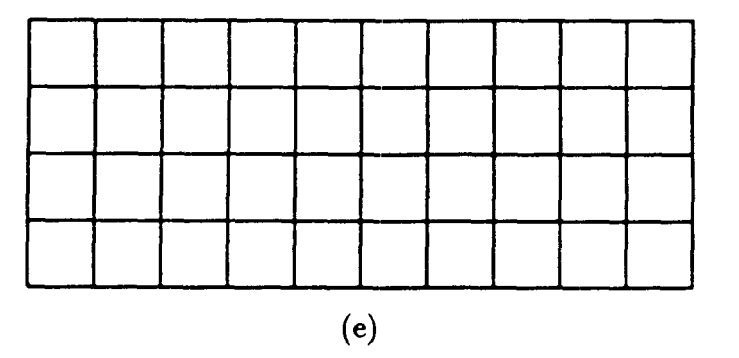

**Figure 5.1: Different** Size **Plates Used** in **Analysis with** all Edges **Clamped: Plate (163 dof);** (d) **32 Element Plate (211 dof); (e) 40 Element Plate (259 dof** ) <sup>I</sup>**(a) 8 Element Plate (67 dof); (b) 16 Element Plate (115 dof); (c) 24 Element** 

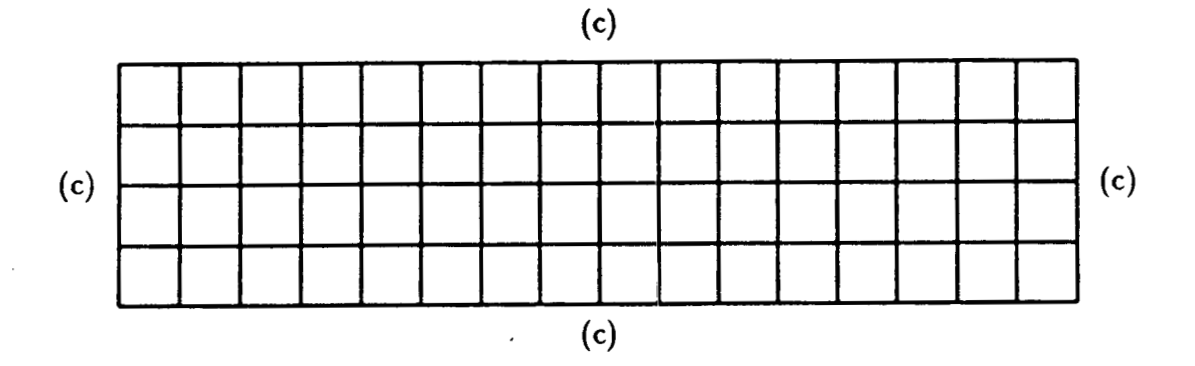

Figure **5.2:** A **64** Element Plate Clamped **(c) on** all Edges

job on a single processor. The total CPU time for a multi-processor job will be labeled work done by the system and **will** not be equal to the wall-clock (execution) time, in contrast wall-clock and CPU time for a sequential job are nearly equivalent, i.e. total execution time will be the sum of the subroutine times for the slowest task in the parallel solution.

As reported earlier, the Cray X-MP/24 computer has only two physical CPUs but the program can handle up to eight logical processors, i.e. when the number of processors used in the parallel solution exceed the number of processors on the machine (physical processors), the processors are called logical processors. This must be kept in **mind** when **assessing** the speedup for domains/tasks greater than two **on account of the** extra **waiting introduced**  at synchronization points; this time must be eliminated to get a more precise execution time.

Shown in Figure **5.3 is** a time **chart** of a four logical CPU system working on a two physical CPU machine with all tasks assigned the same amount of work. Tasks **3** and **4** cannot begin execution until tasks 1 and **2** reach the first synchronization point (ATl). The two task processors working simultaneously will not finish exactly at the same time, but within 10-30 milliseconds of each other, therefore it will be assumed that the task processors are nearly equivalent in time. In a two processor system it was identified that minimal time, approximately 0.02 milliseconds, was taken to post, wait and clear an

event at the place of communication if the event had been previously posted by the other task. At **AT2** task **3** and **4** reach the same synchronization point that task **1** and **2** did earlier at A'rl and all four tasks are **ready** to continue execution **again.** Following the logic of *p-* **feda's** main program, task one will always continue over the other tasks after all tasks reach the same synchronization point along with the last task to post the same event, this can be seen at point **AT2** if task **4** posted its event after tasks **2** and **3.** Therefore, when calculating the total wall-clock time, for domains greater than two, only the actual time computing will **be** summed and not the time accumulated by the idle domains waiting for an open processor to continue execution. The total execution time for the four tasks in Figure **5.3** will be calculated **as** if there are m physical 'processors located on the machine, shown in Figure **5.4.** The following conclusions can be drawn from Figures **5.3** and **5.4:** 

- **1.** Figure **5.3** represents a two physical CPU system with four logical CPUs being used. Figure **5.4** shows the interpretation of how the total execution time is resolved.
- **2.** Time begins at **AT0** and **DTO** and ends at **AT4** and **DT2.**
- **3. AT1, AT2** and **DT1** are associated with the same synchronization point.
- **4.** Refer to Figures **5.3** and **5.4.**

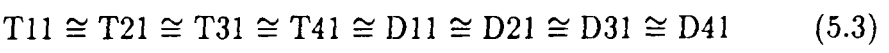

$$
T12 \cong T22 \cong T32 \cong T42 \cong D12 \cong D22 \cong D32 \cong D42 \tag{5.4}
$$

$$
T11 + T12 \approx D11 + D12 \qquad (5.5)
$$

 $T21 + T22 \approx D21 + D22$  (5.6)

$$
T31 + T32 \approx D31 + D32 \qquad (5.7)
$$

$$
T41 + T42 \approx D41 + D42 \qquad (5.8)
$$

Input and output  $(I/O)$  for all sample runs were kept to a minimum amount. The SSD solid-state storage device used to read and write information on tapes/disks was bypassed because when one processor gains access to the device the other processor becomes idle. When the problem of

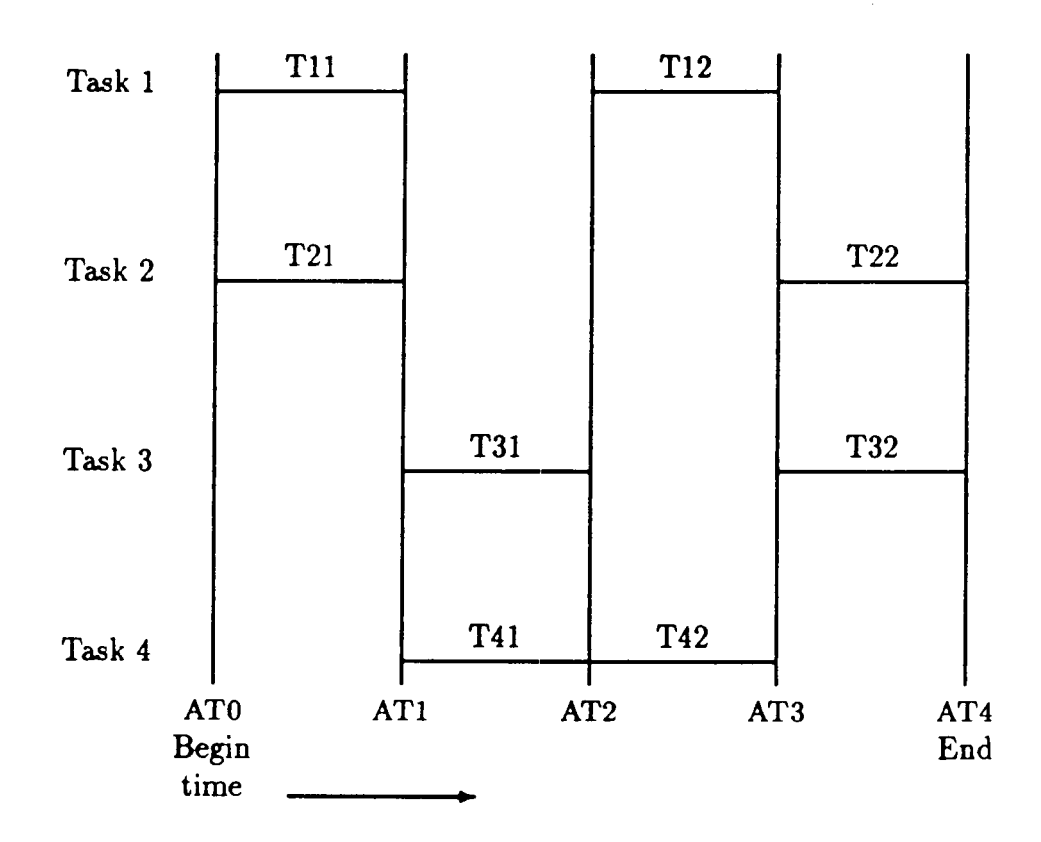

**Figure 5.3: Time Chart of Four Logical Processor System Running on a Two Physical Processor Machine** 

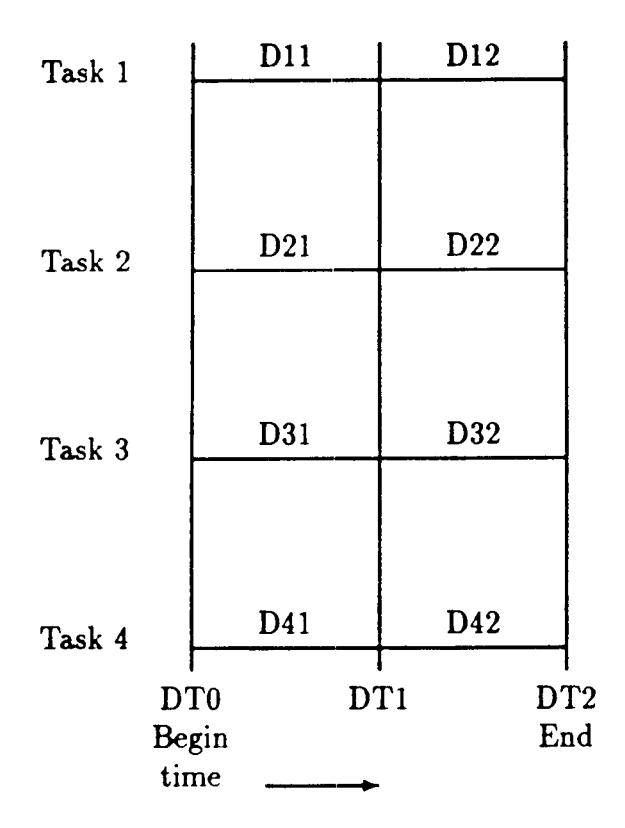

**Figure 5.4: Time Chart Showing the Interpretation** of **a Four Logical Pro**cessor System **Running** on **a Two Physical Processor Machine** 

 $\frac{1}{2}$ 

| Number of    | Figure           | Speedup         | Efficiency | Speedup | Efficiency    |
|--------------|------------------|-----------------|------------|---------|---------------|
| Processors   | Number           | $Tol = 10^{-4}$ |            |         | $Tol=10^{-7}$ |
|              | $\overline{5.2}$ | 1.00            | 100%       | 1.00    | 100%          |
|              |                  | (13)            |            | (16)    |               |
| $\mathbf{2}$ | 5.5              | 1.85            | 93%        | 1.86    | 93%           |
|              |                  | (13)            |            | (16)    |               |
| 4            | 5.7              | 3.86            | 96%        | 3.13    | $78\%$        |
|              |                  | (9)             |            | (14)    |               |
| 6            | 5.11             | 3.02            | 50%        | 3.18    | 53%           |
|              |                  | (13)            |            | (16)    |               |
| 8            | 5.12             | 4.15            | 52%        | 3.61    | 45%           |
|              |                  | (9)             |            | (14)    |               |

Table **5.1:** Analysis of Various **Domains** for **a 64** Element Plate Using **a**  Subspace **(9)** of **2** 

The value in ( ) is the total number of iterations to achieve the prescribed tolerance.

single-threaded  $I/O$  is resolved p-feda will incorporate the SSD device to significantly enhance its performance.

### **5.3 Evaluation of Varying Domains:**

The most important feature of this research is the speedup obtained by the parallel solution. In putting **all** other factors aside, the bottom line is to examine the substructured finite element model faster and accurately on a concurrent machine compared to a sequential machine while keeping the overhead to a minimum degree. It is expected that the speedup will increase **as** the number of processors increase with a theoretical limit set to m where m is the number of domains the finite element model has been subdivided into. **As** a reminder if m>2 then the m domains will be performed on m logical processors.

| Number of      | Figure | Speedup        | Efficiency      | Speedup            | Efficiency                   |
|----------------|--------|----------------|-----------------|--------------------|------------------------------|
| Processors     | Number |                | $(Tol=10^{-4})$ |                    | $\sqrt{T_{\rm O}} = 10^{-7}$ |
|                | 5.2    | 1.00           | 100%            | 1.00               | 100%                         |
|                |        | (9)            |                 | (15)               |                              |
| $\overline{2}$ | 5.5    | 1.83           | 92%             | 2.08               | $104\%$                      |
|                |        | (9)            |                 | (13)               |                              |
| $\overline{4}$ | 5.8    | 2.67           | 67%             | 3.10               | 77%                          |
|                |        | (9)            |                 | (13)               |                              |
| 6              | 5.11   | 4.04           | 67%             | 5.30               | 88%                          |
|                |        | $\binom{7}{ }$ |                 | (9)                |                              |
| 8              | 5.12   | 2.27           | 28%             | 3.19               | 40%                          |
|                |        | (17)           |                 | $\left( 20\right)$ |                              |

Table 5.2: Analysis of Various Domains for a 64 Element Plate Using a Subspace  $(q)$  of 6

A **64** element rectangular plate, Figure **5.2,** containing 403 dof is tested to determine the speedup and efficiency on two, four, six and eight processors shown in Table 5.1 for  $q = 2$  and Table 5.2 for  $q = 6$ . The decoupled plates are shown in Figures 5.5-5.13 to show the global fronts and element numbering layout. A sample output of program p--feda for the two domain configuration is located in Appendix F. Favorable results were obtained **on** the two and four processor models with the six and eight processor models developing trouble due to the high number of dof on the global front. The number of iterations taken to achieve tolerance plays a big part in determining the overall speedup of the system, e.g. a greater number of iterations in the parallel solution compared to the sequential solution will significantly lower the speedup. **A** thorough evaluation will be made on the various number of domains to show the advantages and deficiencies of **p-feda** compared to sequential FEDA by looking at specific subroutines and communication links.

The two processor model (Figure 5.5) performed consistently well, average speedup of **1.84,** and even advanced above the theoretical limit for q = **6** and **a** tolerance of because of **a** lower number of iterations, Tables 5.1 and

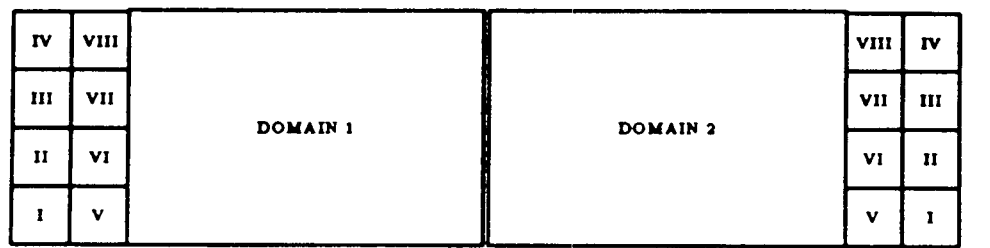

Figure **5.5: Two** Domain Configuration of **64** Element Plate with Element Numbering Scheme

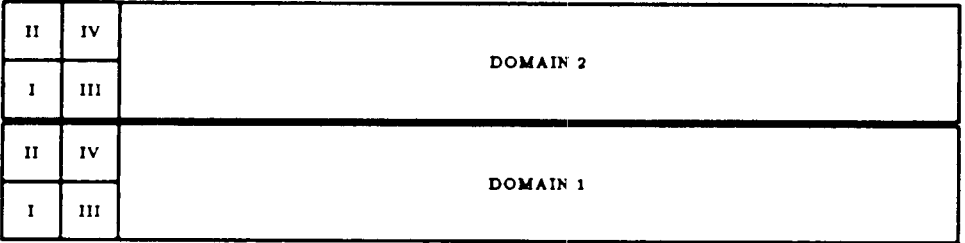

Figure **5.6:** Two Domain Configuration with Horizontal Global Front for **64**  Element Plate

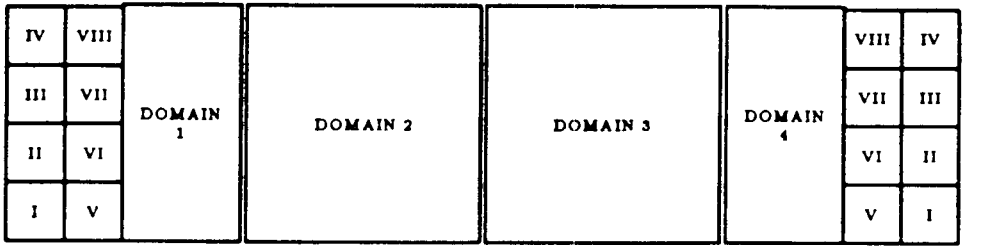

Figure **5.7:** Four Domain Idealization of **64** Element Plate with Element Numbering Scheme and Vertical Local Fronts

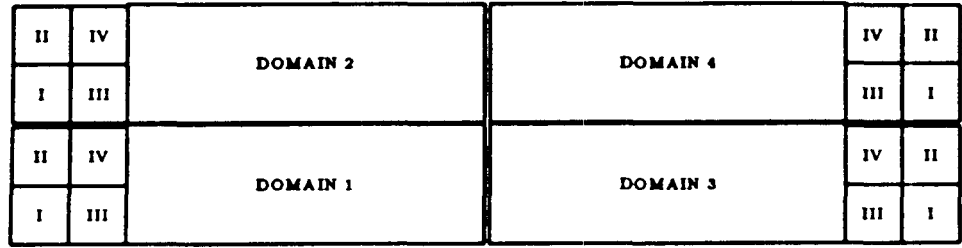

Figure 5.8: Four Domain Idealization with a Cross (+) Front for the **64**  Element Plate

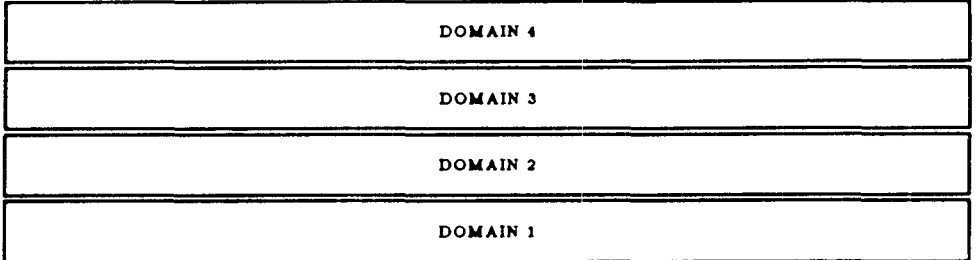

Figure **5.9:** Horizontal **Global** Front with Four Domains on **a 64** Element Plate

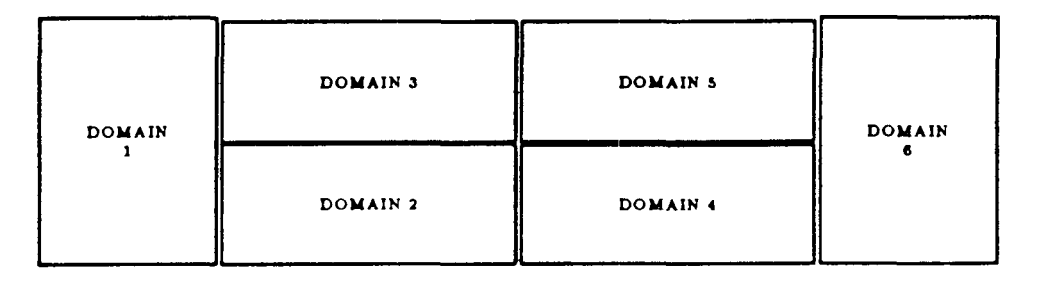

Figure 5.10: **Six** Domain Configuration of the 64 Element Plate

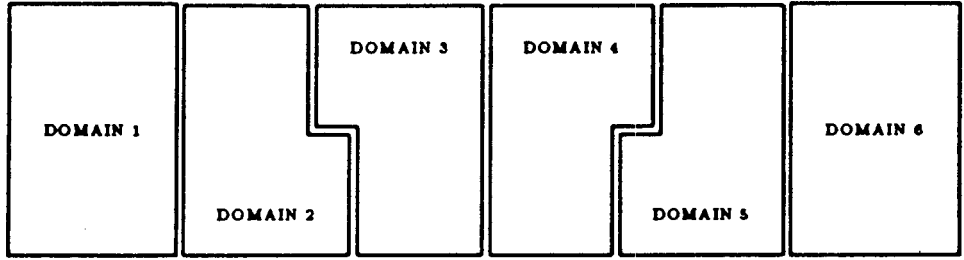

 $\lambda=\frac{1}{2}$ 

**Figure 5.11: Six Domain Idealization of a 64 Element Plate, Domains <sup>1</sup>and 6 have 12 Elements Each with all Others Containing Ten Elements** 

|  | <b>DOMAIN</b> | <b>DOMAIN</b> | <b>DOMAIN</b><br>з | <b>DOMAIN</b> | DOMAIN  <br>э. | <b>DOMAIN</b> | <b>DOMAIN</b> | <b>DOMAIN</b> |
|--|---------------|---------------|--------------------|---------------|----------------|---------------|---------------|---------------|
|--|---------------|---------------|--------------------|---------------|----------------|---------------|---------------|---------------|

**Figure 5.12: Eight Domain Configuration of the 64 Element Plate with Vertical Global Fronts** 

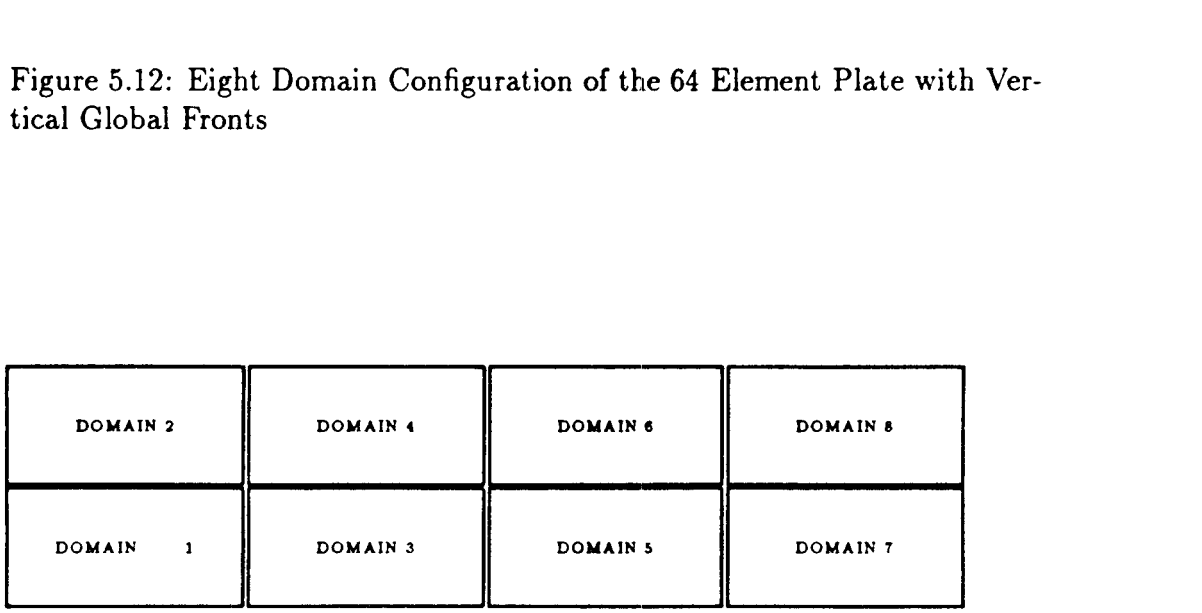

**Figure 5.13: Eight Domain Configuration of64 Element Plate** 

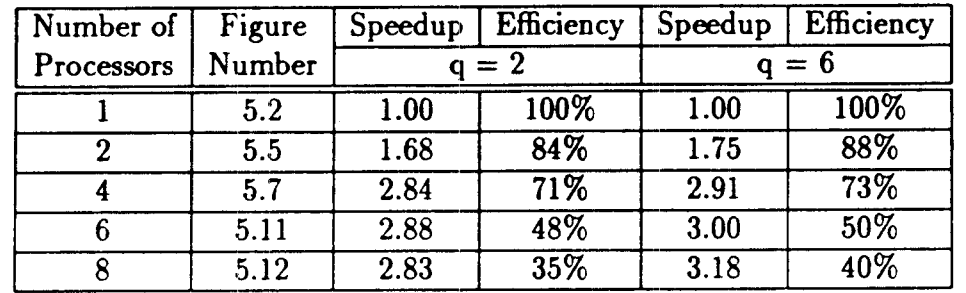

Table **5.3:** Evaluation of **64** Element Plate Limited to Two Subspace Iterations

**5.2.** When comparing the results of Tables **5.1, 5.2** and **5.3** the two domain model gains momentum **as** the number of iterations increase where the total number of sequential iterations are equivalent to the total number of parallel iterations. The global front has only **13** dof which is the lowest possible number for a two domain model.

This is the only system where **an** evaluation of the communication links could be verified. It was found that the overhead associated with transmitting information from one processor to another through common blocks was minimal.

Scanning Tables **5.1** and **5.2** shows that the results from the four domain models in Figures **5.7** and **5.8** benefited greatly from a lower number of iterations in the parallel solution. In Table **5.2** the domain model in Figure **5.8** was used over the model in Figure **5.7** because of the abnormally high number of iterations, **21** and **27,** taken by the model in Figure **5.7** to converge. The rmon for the lower speedup in Table **5.2** is a consequence of a greater number of degrees-of-freedom **(71)** for Figure **5.8** compared to **39** dof in Figure **5.7.** This concern will be addressed later in the chapter. Therefore, to get a more comparable speedup look to Table **5.3** where a limited number of iterations were placed upon a four domain problem.

### **5.4 Examination of Subroutines:**

To initially start the multitasking package a main program was developed to set events and map out all domain processors. The time taken to **perform**  this task was calculated to be between **20** to 60 milliseconds, which does not have a big impact on the total execution time. **As** mentioned earlier in Section **3.2,** at the first synchronization point **all** input data is read into **task** one and passed to the other tasks because of problems with **1/0** (only single-threaded **1/0** available) on the Cray. This causes a 1.0 second delay until **all** processors can move forward again. The subroutine that handled the dynamic dimensioning of arrays **has no** speedup and takes approximately the same amount of time regardless of the number of processors but since it takes less than one millisecond to perform **all** calculations, the subroutine will be assumed negligible in the total execution time.

In DMATRON, the subroutine that determines the first and last appearance of all nodes in its domain has a very low speedup for **all** sizes of domains. This subroutine takes about **2%** of the total execution time to complete, some overhead is accumulated in this subroutine but is not critical to the total execution time. The creation of model matrices,  $[K]^e$  and  $[M]^e$ , is the first place where significant speedup is achieved because the finite element model is substructured into an equal number of elements in each task; the individual tasks should have an ideal speedup of 2.0, **4.0,** 6.0 and **8.0** for two, four, six and eight processors in subroutine ESTIFF.

Referring to Table **5.4,** the two, four and eight domain structures had efficiencies of **89%,** 90% and 90% for subroutine ESTIFF which means some overhead has been complied at this point due to parallel processing. In the unbalanced six processor model (Figure 5.11) the efficiency is only 80% **as** a result of the extra elements in domains one and six.

After the element matrices have been generated, the program is ready to begin the solution-resolution process to determine the natural frequencies of the system. The first and most critical subroutine is DFRONT where the multi-frontal technique is implemented along with the assembly and elimination of the global front. The success **of** the parallel algorithm is dependent upon the amount of dof on the global front, **as** the number of domains in-

|                  |      | Number of Processors   |      |       |  |  |
|------------------|------|------------------------|------|-------|--|--|
| Subroutine       | Two  | Four                   | Six  | Eight |  |  |
| <b>DMATRON</b>   | 1.27 | 1.96                   | 2.13 | 2.40  |  |  |
| <b>ESTIFF</b>    | 1.78 | 3.59                   | 4.78 | 7.17  |  |  |
| PLOT             | 1.27 | 2.16                   | 2.74 | 4.04  |  |  |
|                  |      | <b>First Iteration</b> |      |       |  |  |
| DFRONT           | 1.60 | 1.96                   | 1.21 | 0.91  |  |  |
| <b>DCONDS</b>    | 1.86 | 3.63                   | 4.75 | 6.96  |  |  |
| <b>RELOAD</b>    | 1.92 | 3.81                   | 5.08 | 7.65  |  |  |
| Second Iteration |      |                        |      |       |  |  |
| <b>DFRONT</b>    | 1.83 | 2.55                   | 2.37 | 2.34  |  |  |
| <b>DCONDS</b>    | 1.86 | 3.64                   | 4.81 | 6.97  |  |  |
| RELOAD           | 1.92 | 3.84                   | 5.06 | 7.64  |  |  |

Table 5.4: Subroutine Speedups for Varying Domain Sizes with  $q=6$ 

crease *so* does the number of dof on the global front. This subroutine gets progressively worse **as** the number of dof on the global front and domains increase which **can** be seen in Table **5.4.** The first iteration's execution time in DFRONT will always be greater than the remaining subspace iteration's execution time because of a lower number of calculations. **All** equations needed in resolve that were previously calculated are saved for future use, e.g. in the Gauss-Jordan method for the elimination of the global front all variables divided by the pivot in their respective equations are saved for resolution. **A**  more comprehensive investigation will be conducted later in Section **5.6.** The remaining two subroutines DCONDS and RELOAD perform the calculations of the modified subspace method. Some overhead is accompanied with these subroutines but overall their speedups were consistent and performed very well.

For the two processor model (Figure **5.5)** the percentage of total execution time used by the different subroutines in **p-feda** are presented in Table **5.5.**  The sum of all values in Table **5.5** is **96%** which leaves **4%** of the total execution time due to the overhead of parallel processing. In conclusion,

| Subroutine               |                                      | Time (%)          |
|--------------------------|--------------------------------------|-------------------|
| Name                     | 1 <sup>st</sup> Iteration            | $2nd$ Iteration   |
| FINPUT                   | $\overline{1}\overline{\mathcal{K}}$ |                   |
| <b>DNURSE</b>            | Negligible                           |                   |
| <b>DMATRON</b>           | $\overline{3\%}$                     |                   |
| <b>ESTIFF</b>            | 32%                                  |                   |
| <b>DFRONT</b>            | 12%                                  | $7\%$             |
| <b>DCONDS</b>            | $\overline{12\%}$                    | $\overline{12\%}$ |
| <b>RELOAD</b>            | $\overline{5\%}$                     | $5\%$             |
| $\overline{\text{PLOT}}$ |                                      | 7%                |

Table 5.5: Percentage of Execution Time taken by p-feda for the Two Domain Model in Figure 5.5

a recap of the overhead associated with **p-feda** is given:

- 1. extra coding to implement the parallel processing.
- 2. extra storage requirements used by the separate task processors.
- 3. input of data and the map of the pre-front needed in the solution.
- **4.** communication links used to pass information.
- **5.** assembly and elimination of the global front performed within each task.
- 6. calculations that are not performed **on** an element by element basis.

## **5.5 Impact of Increasing Elements:**

The effect of increasing the number of elements and degrees-of-freedom (dof) on the overall plate will be investigated. All other factors are kept constant, i.e.  $q = 6$ , two or six subspace iterations, always dividing the plate into two

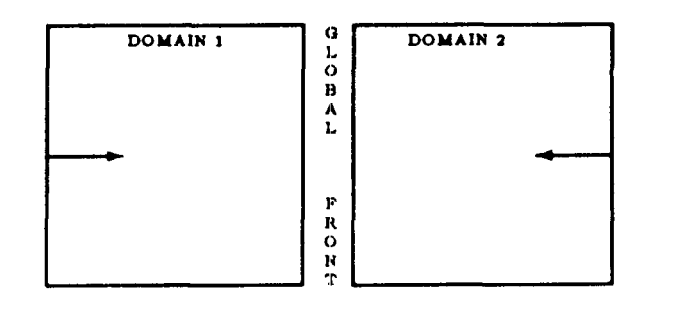

Figure **5.14:** Subdivided Plate for **all** Test Runs with the Direction of the Local Fronts Shown

balanced domains, **13** dof on the global front, direction the wave front sweeps across the domain **as** shown in Figure 5.14 and the size of the wave front. Plates consisting of 8, 16, 24, 32, 40 and **64** elements, Figures 5.1 and 5.2 were used in this test. Referring to Figure 5.15, the speedup is increasing at **a** constant rate for both the two and six subspace iteration test cases **as** the number of elements increase. These results show that for large finite element problems a significant increase in computational speedup *can* be achieved if the number of elements per domain are large enough to overcome the deficiency **of** eliminating the global front. The percentage of execution time taken by DFRONT becomes **less of** a factor **as** the number of iterations and elements increase. The **8** and 16 element plates for two subspace iterations are affected by the single-threaded  $I/O$  more than the larger size plates.

Looking at the execution time shows a vast improvement in the parallel algorithm with the added elements. However, another determinant to be evaluated is the work done or CPU time for the solution process; the speedup for the work done is displayed in Figure 5.18. The ideal speedup would be 1-00 for the parallel solution, i.e. the amount of work done would be equal for both the parallel and sequential solutions. Although the work done for the parallel solution is greater than the sequential solution in all cases, the parallel CPU

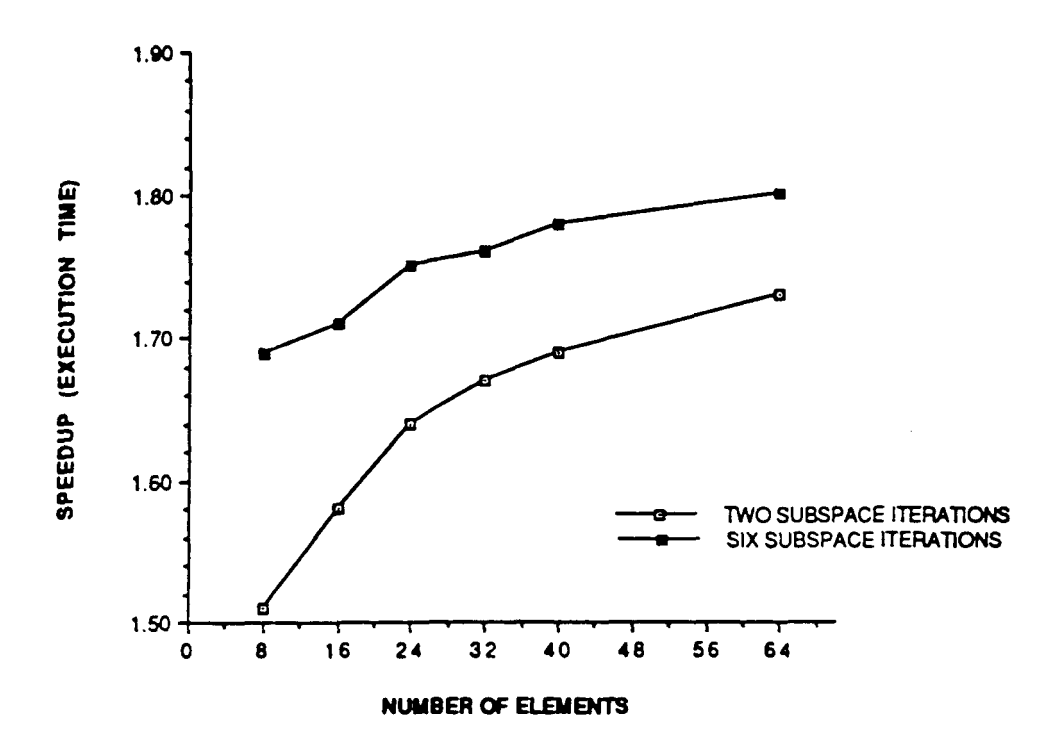

Figure **5.15:** Effect of Increasing the Number of Elements on the Execution Time with all Other Factors Constant

time is approaching the sequential CPU time at a steady pace **as** the number of elements are expanded. This is **a** very notable factor when applying the parallel algorithm to enormous finite element models because the work done by the parallel solution is not increasing **as** rapidly **as** the sequential solution. Therefore, the overhead associated with parallel processing is **becoming** less noticeable **as** the number of elements increase with all major factors that affect the solution set at constant values.

### **5.6 Subspace Dimension:**

In this study the number of eigenvalues and mode shapes will be increased to determine its impact on the algorithm. All factors are kept constant when using the **64** element plate shown in Figures **5.2** and **5.5** with test runs limited to two subspace iterations. Displayed in Figure **5.17** is the speedup relative to the increasing eigenvalues  $(q = 2, 4, 6, 8, 8, 10)$ , a speedup of

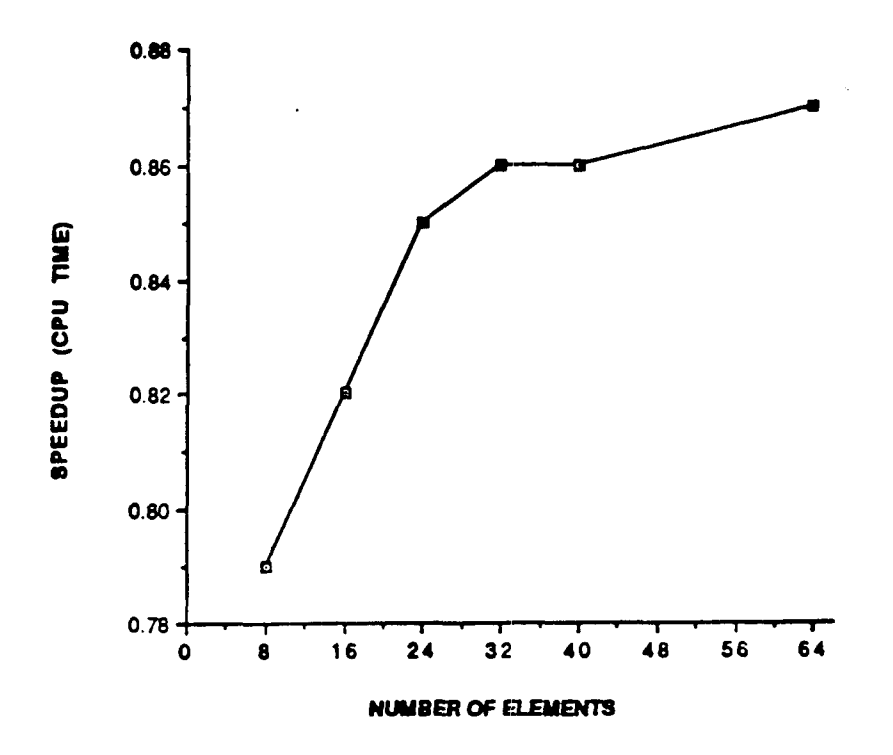

Figure 5.16: CPU Time Affected by Extra Elements with all Major Factors Constant a Limit of Two Subspace Iterations were Used

execution time shows a steady increase in the speedup from 1.68 to 1.75 for the largest two subspace dimensions. In conclusion, for large finite element problems increasing the subspace *size* adds **no** extra overhead and shows a steady increase in speedup for a higher number of eigenpairs.

Determining the effect of extra eigenpairs in the subspace on the CPU time will be the next goal. Referring to Figure 5.18, the speedup for the CPU time slowly builds up **as** the eigenvalues expand in *number.* 

Consequently, this leads to the same conclusions found in the previous section, i.e. the overhead associated with parallel processing is becoming leas noticeable **as** the number of eigenvalues and mode shapes increase while keeping all major factors constant.

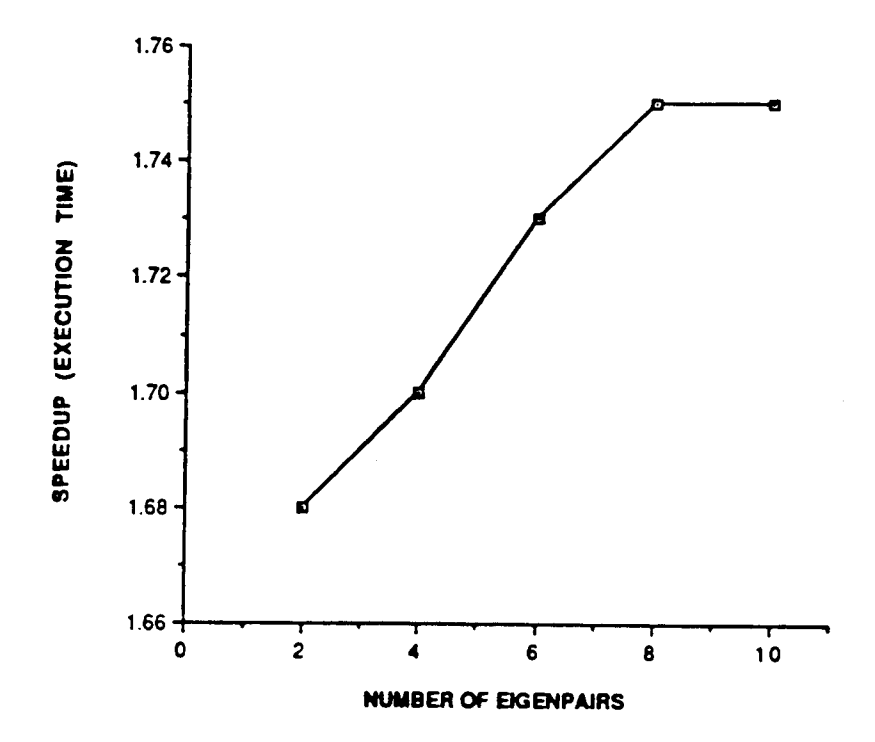

**Figure 5.17: Impact** on **Execution Time with an Increasing Subspace Dimension with all Other** Factors **Constant** 

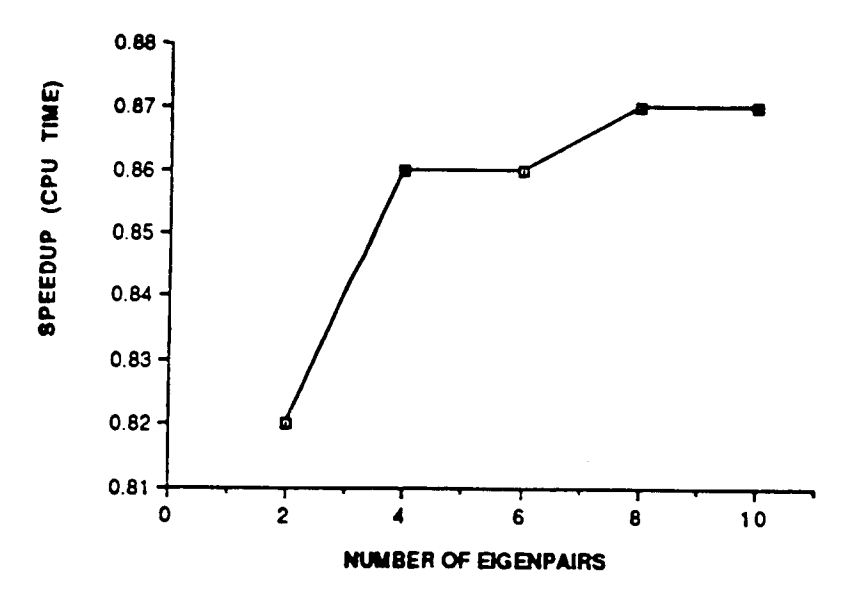

**Figure 5.18: Influence of** Ind **Eigenpairs on the CPU Time Keeping all Factors** Constant

# *5.7* **Size of Global Front:**

**A** primary section of additional coding for **pfeda** is associated with the assembly and elimination of the global front. **A** major portion of the overhead is accumulated at this section of the domain task.

Keeping the degrees-of-freedom **on** the global front to the lowest possible total by subdividing the finite element model appropriately will increase the speedup and efficiency of the overall problem. When the number of domains increase *so* too does the dof **on** the globd front and the best one **can** hope for is an equivalent number of dof **on** the boundaries when the finite element problem is subdivided into a greater nuimber of domains compared to the simplest two domain substructure.

This **has** proven to be a deficiency in **pfeda** which **can** be **seen in** Table **5.6** where the global front varies for different test cases. For example, in the two domain problem (Figure **5.5)** with **13** dof on the global front and **115**  dof remaining in each domain, subroutine DFRONT in the first and second iteration take up **19%** of the total execution time. In contrast, the eight domain problem with **91** dof on the global front and **19** dof remaining in each domain takes **64%** of the total execution time.

The four domain model shown in Figures **5.7-5.9** will be investigated to determine the impact of increasing the dof **on** the global front with all other factors constant, i.e.  $q = 6$  and two subspace iterations. In Figure  $5.19$ the results of the four domain models located in Table **5.6** are plotted. The degrees-of-freedom in one domain are the sum of the global front dof and the dof remaining in one domain, e.g. in Table **5.6** for Figure **5.7,** the dof for *each* separate domain is **51** and the dof **on** the global front is **39** with a total dof in one domain equaling **89** for this test *case,* the other totals are **114** dof for Figure **5.8** and **198** dof for Figure **5.9.** Clearly shown in Figure **5.19 is** the impact of increasing the global front in p-feda, a significant loss in speedup is witnessed **as** the dof on the global front front increase and the remaining dof **in** each domain decrease.

In Figures **5.7** and **5.9,** the problem of an idle domain or waiting by one task will arise in DFRONT even though all domains have an **equal** number

|                | Figure |                 | DOF Located on | Speedup |      |               |  |
|----------------|--------|-----------------|----------------|---------|------|---------------|--|
| m              | Number | Global          | One            | Overall |      | <b>DFRONT</b> |  |
|                |        | Front           | Domain         |         |      | $\mathbf{2}$  |  |
| $\overline{2}$ | 5.5    | $\overline{13}$ | 115            | 1.75    | 1.60 | 1.83          |  |
|                | 5.6    | $\overline{6}1$ | 91             | 1.38    | 0.66 | 1.02          |  |
| 4              | 5.7    | $\overline{39}$ | 51             | 2.91    | 1.42 | 2.55          |  |
|                | 5.8    | 71              | 43             | 2.37    | 0.93 | 1.95          |  |
|                | 5.9    | 183             | 15             | 0.40    | 0.06 | 0.38          |  |
| 6              | 5.10   | $\overline{7}3$ | 35             | 3.00    | 1.13 | 2.34          |  |
|                | 5.11   | 73              | 35             | 2.94    | 1.21 | 2.37          |  |
| 8              | 5.12   | 91              | 19             | 3.18    | 0.91 | 2.34          |  |
|                | 5.13   | 91              | 19             | 3.08    | 0.84 | 2.35          |  |

Table 5.6: Impact of Degrees-of-Freedom on Global Front for  $q = 6$  and Two Subspace Iterations

The value in ( ) corresponds to the first or second iteration.

of elements, **as** a consequence of dissimilar domains, e.g. in domains two and three a local front is located on each side of the domain, whereas in domains one and four only one local front exists. This will cause unbalancing in the processors work load because of **an** increased frontwidth in domains two and three. The domains *can* not continue execution until all domains post their event in DFRONT, therefore a domain may sit idle and cause overhead in the parallel solution. For Figure **5.7,** it was found that DFRONT **had** a **0.4**  seconds difference between the slowest (domain **2)** and fastest (domain **1)**  domains. Since domain **2** has a larger wave front due to the local fronts on either side of the domain, the wave front will sweep across the domain slower than domain **1** which has only one local front.

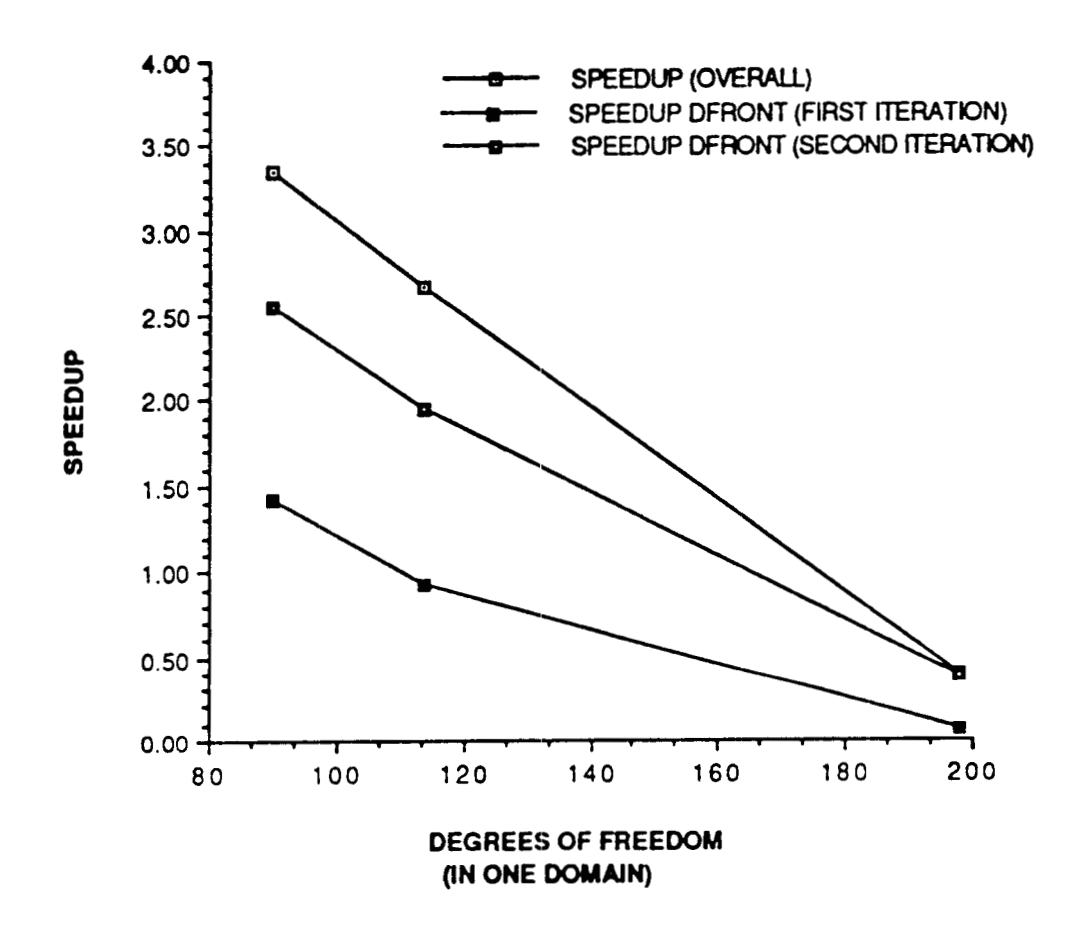

**Figure 5.19: Impact of Increasing the Global Front on the Different Four**  Domain **Models (Figures 5.7-5.9)** 

# **Chapter 6**

# **Conclusions and Recommendations**

The frontal solution [24] and modified subspace method [4] were presented with their advantages. Parallel implementation of these methods on the Cray X-MP/24 proved successful in achieving computational speedup. In addition, the use of multitasking routines  $[18]$  installed on the Cray X-MP computer has proven to be very efficient in mapping each domain to a user task.

The parallel program described in this report was found to be **an** accurate **and effective algorithm to solve large linear finite element eigenproblems on**  the Cray X-MP/24 computer. The parallel eigensolver demonstrates that speedups in execution time *can* be achieved compared to a similar sequential algorithm (Figures 6.1 and **6.2).** Utilization of the Cray's multitasking library also proved to be an efficient tool to parallelize the **FORTRAN** code. Multitasking subroutines were found to be of minimal impact on the total execution time.

The parallel program takes advantage of the shared and local memory on the MIMD Cray machine while successfully using a completely connected architecture to transmit information from one processor to another.

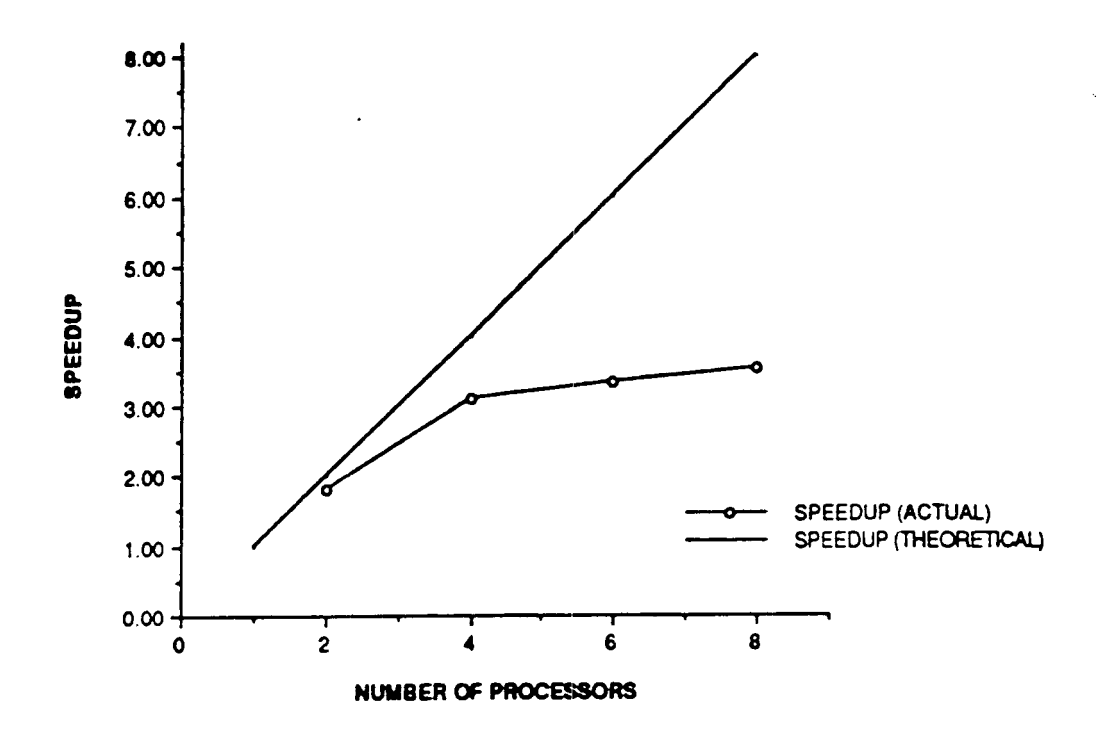

Figure 6.1: Effectiveness of *p*-feda for a 64 Element Plate with  $q = 6$  and Six Subspace Iterations

Communication **links** were performed by using **common** blocks to store all data rather than the Cray's SSD solid-state storage device. When the problems with the SSD are resolved, i.e. the capability to perform multithreaded 1/0 rather than the single-threaded 1/0 currently available, the authors recommends this I/O device be used *80* that larger and more sophisticated problems *can* be solved with significant improvement in performance and increased flexibility. Furthermore, the: arrays **used** in the common blocks limited the total number of degrees-of-freedom on the global front that the program could store, especially **as** the number of domains increased. By utilizing the **SSD,** data input could be read in by **each** separate task, thereby lowering storage requirements and execution time in the solution process. This would eliminate waiting (overhead) by the *it\** task for the input data from task one.

The major deficiency in this parallel algorithm was elimination of the dof on the global front, **as** the domains increased *so* did the dof on the boundary. The extra sequential calculations performed by each task to handle the

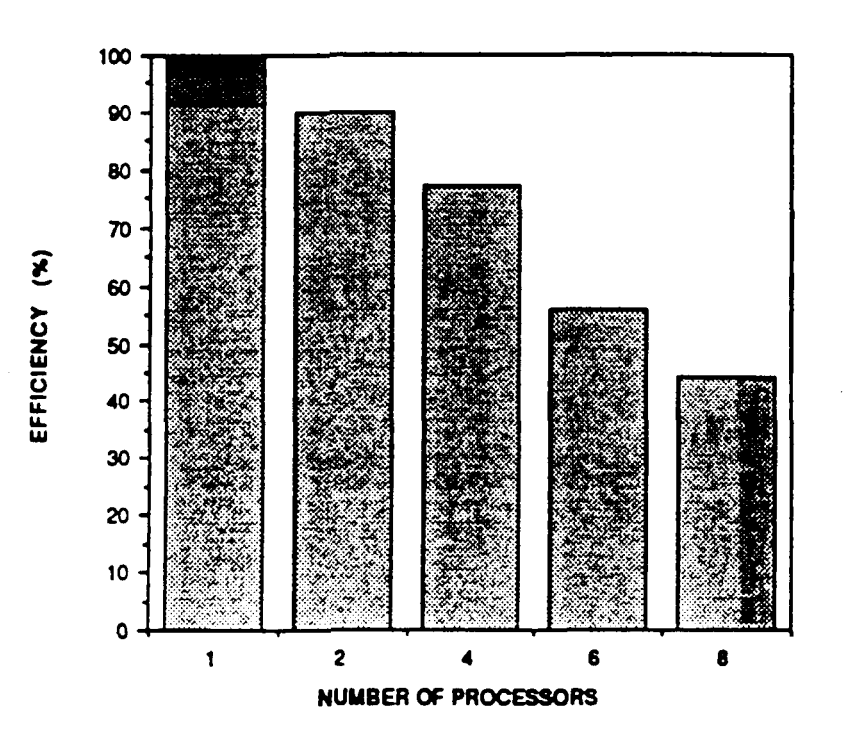

Figure 6.2: Evaluation of 64 Element Plate on  $p$ -feda for  $q = 6$  and Six Subspace Iterations

global front lowered the speedup and efficiency significantly. On the other hand, the performance for the creation of the stiffness and mass matrices and the modified subspace method were extremely encouraging and indicate the effectiveness of multitasking on the Cray **X-MP** computer. Therefore, when calculations were performed on **an** element by element basis, in parallel, **speedup and efficiency** was **very high compared to the** section **where extra**  sequential coding was required.

When subdividing a finite element model into m domains one should *choose* the configuration with the lowest possible dof **on** the global front for this will increase speedup and efficiency of the parallel algorithm. In addition, **load** balancing, i.e. assigning an equivalent amount of work to each task by keeping the number of elements and frontwidth equal in all domains, is very important in the performance of **p-feda.** Communication links were found to be of minimal impact (no idle domains) in parallel processing if all domains were balanced. Some overhead is accumulated due to one processor being faster than another but the overall execution time of the problem
**will** overshadow this deficiency. **Based** on the results obtained, the authors recommends that one should only further subdivide their finite element model into a greater number of domains only if the number of elements in the separate domains are large enough to overcome the overhead associated with the global front elimination. As a result of the greater number of elements per domain, the amount of work performed by the individual tasks on all subroutines will outweigh subroutine DFRONT in the total execution time. Element numbering **is** an important aspect **in** lowering the frontwidth for the frontal technique. The user should always number the elements in the domain so that the wave front converges to the local front, if at all possible. In addition, to optimize element numbering, one should follow the general rules that are applied to the optimum node numbering **(91.** 

Reported earlier were the two types of multitasking, macrotasking and microtasking, with macrotasking being **used** herein. The parallelization for the solution of the linear simultaneous equations on the global front by using microtasking routines  $[18]$  could prove to be beneficial because all tasks perform the same calculations on the global front stiffness matrix. These calculations could be concurrently performed to iincrease speedup of **p-feda,** especially in the larger size domains, by using a parallel direct method [26,27,34,35].

### **Bibliography**

- **[l]** Akl, F. A. and Hackett, R., "Multi-Frontal Algorthim for Parallel Processing of Large Eigenproblems," *Proceedings of 27th SDM Conference,*  Paper **86-0929,** pp. **395-399, 1986.**
- [2] Akl, F., Dilger, W. H. and Irons, B. M., "Acceleration of Subspace Iteration", *International Journal for Numerical Methods in Engineering,*  VOI. **18, 4,** pp. **583-589, 1983.**
- **(31** Akl, **F. A.,** Dilger, W. H. and Irons, B. **M.,** *"FEDA" A Finite Element Dynamic Analysis Program,* Department *of* Civil Engineering, The University of Calgary, Canada, **1979.**
- **[4]** Akl, **F.,** Dilger, W. H. and Irons, B. M., "Over-relaxation and Subspace Iteration", *International Journal for Numerical Methods in Engineering,*  **VO~. 14, 4,** pp. **629-630, 1979.**
- **[5]** Akl, **F.** A., A Modified *Subspace Algorithm* **for** *Dynamic Analysis by Finite Elements, and Vibration Control of Structures,* Ph.D. Thesis, Department of Civil Engineering, The University of Calgary, Canada, December **1978.**
- **(61** Adams, **L.,** and Ortega, J., "A Multi-Color SOR Method for Parallel Computation", *Proceedings of International Conference on Parallel Processing,* pp. **53-56,** August **1982.**
- **[7]** Arora, J. S. and Nguyen, D. T., "Eigensolution for Large Structural Systems with Substructures", *International Journal for Numerical Methods in Engineering* **15,** pp. **333-341, 1980.**
- [SI Baldwin, J. T., Razzaque, **A.** and Irons, B. M., "Shape Function Subroutine for an Isoparametric Thin Plate Element", *International Journal*  **for** *Numerical Analysis in Enginee:ring* 7, pp. 431-440, 1973.
- [9] Bathe, K. J., *Finite Element Procedures in Engineering Analysis,*  Prentice-Hall, New York, NY, 1982.
- [lo] Bathe, K. J. and Wilson, *E.* L., *Numerical Methods in Finite Element Analysis,* Prentice-Hall, Inc., 1976.
- [l I] Bathe, K. J., "Convergence of Subspace Iteration", *U.S.-Germany* **Sym***posium: Formulations and Computational Pmedums in Finite Element Analysis,* M.I.T., MA, 1976.
- [I21 Baudet, G., "Asyrichronous Iterative Methods for Multiprocessors", *Journal of the ACAI,* Vol. 25, April 1978.
- [13] Bauer, F. L., "Das Verfahren der Treppen-Iteration und Verwandte Verfahen Zur Losung Algebraischer Eigenwertprobleme", *ZAMP* 8, pp. 214- 235, 1957.
- [14] Bostic, S. and Fulton, R., "Implementation of the Lanzos Method for Structural Vibration Analysis on a Parallel Computer", AIAA Paper 86-0930, *A IAA/ASME/ASCE/AHS 27th Structures, Structural Dynamics and Materials Conference,* San Antonio, TX, May 1986.
- [15] Bostic, S. and Fulton, R., "A Concurrent Processing Implementation for Stuctural Vibration Analysis", AIAA Paper 85-0783, *A IAA/ASME/ASCE/A HS 26th Structures, Structural Dynamics and Materials Conference,* Orlando, FL, April 1985.
- (161 Clint and Jennings, A., "The Evaluation of Eigenvalues and Eigenvectors of Real Symmetric Matrices by Simulataneous Iteration", *Computer Journal* 13, pp. 76-80, 1976.
- [I71 Corr, R. B. and Jennings, A., "A Simultaneous Iteration Algorithm for Symmetric Eigenvalue Problems", *International Journal* for *Numerical Methods in Engineering,* John Wiley and Sons, Vol. 10, pp. 647-663, 1970.
- [18] Cray Research, Inc., *Cmy X-MP Multitasking Prvgmmmer's Refemnce Manual,* SR-0222, July 1987.
- [19] Crockett, T. W., and Knott, J. D., *System Software for the Finite Element Machine,* **NASA** CR 3870, February 1985.
- [20] Darbhamulla, S. P., **Razzaq,** 2. and Storaasli, *O.,* 'Concurrent Processing in Nonlinear Structural Stability", *Proceedings* **of** *the 27th SDM Conference,* San Antonio, TX, Part 1, Paper 86-0979, pp. **545-550,** May 19-21 1986.
- [21] Gannon, D., "A Note on Pipelining a Mesh Connected Multiprocessor for Finite Element Problems by Nested Dissection", *Proceedings* of *the 1980 International Conference on Pamllel Processing,* pp. 197-204, August 1980.
- [22] Hwang, K. and Brigs, F. A., *Computer Architecture and Parallel Processing,* McGraw-Hill, Inc., New York, NY, 1984.
- [23] (Irons, B. M. and Ahmad, S., "Techniques of Finite Elements", Ellis Horwood, England, 1979.
- [24) Irons, B. M., "A Frontal Solution Program for Finite Element Analysis", *International Journal* for *Numerical Methods in Engineering* 2, pp. 5-32, 1970.
- (251 Kopal, Z., *Numerical Analysis,* Chapman and Hale Ltd., London, 1961.
- (261 Leuze, M. R., *Pamllel Triangularization of Substructured Finite Element Problems,* **NASA** CR-172466, September 1984.
- [27] McGregor, J. and Salama, M., "Finite Element Computation with Parallel VLSI," *Proceedings* of *the 8th Conference on Electronic Computation, ASCE,* Houston, *TX,* pp. 540-553, February 1983. 1983.
- [28] Melhem, R. G., *A Modified Frontal Technique Suitable for Pamllel* Systems, Technical Report ICMA-85-84, July 1985.
- [29] Melosh, R. J. and Bramford, R. M., "Efficient Solution of Loading Deflection Equations", *Journal* of *American So'ciely of Cioil Engineers, StructuraI Division,* Paper **No.** 5610, pp. 661-676, 1969.
- [30] Paz, M., *Structural Dynamics Theory and Computation,* **Van** Nostrand Reinhold Company, New York, NY, 1985.
- [31] Quinn, M. J., *Designing Eficient Algorithms* **for** *Parnllel Computers,*  McGraw-Hill Book Company, Inc., New York, NY, 1987.
- [32] Rheinboldt, W. C. (Panel Chairman), 'Report of the Panel on Future Directions in Computational Mathematics, Algorithms, and Scientific Software", *Society of Industrial and Applied Mathematics,* Philadelphia, PA, 1985.
- [33] Rutishauser, H., "Computational Aspects of F. L. Bauer's Simultaneous Iteration Method", *Numerische Mathematic* 13, pp. 4-13, 1969.
- [34] Salama, S., Utku, S. and Melosh, R., "Parallel Solution of Finite Element **Equations,"** *Proceedings of' the 8th Conference on Electronic Computation, ASCE,* Houston, TX, pp. 526-539, February 1983.
- [35] Sameh, A. and Brent, R. P., "Solving Triangular Systems on a Parallel Computer," *SIAM Journal* **on** *Numerical Analysis,* 14, December 1977.
- [36] Schaeffer, H. G., *MSC/NASTRAN Primer Static and Normal Modes Analysis,* Wallace Press Inc., Milford, NH, 1982.
- [37] Schendel, U., *Introduction to Numerical Methods* **for** *Parallel Computations,* John Wiley and Sons, New York, NY, 1984.
- (381 Silbar, M. L., "The Pursuit of Parallelism MOSAIC", *National Science Foundation,* Vol. 16, No. 3, pp. 8-17, 1988.
- I391 Storaasli, *O.,* Bostic, S., Patrick, M., Mahajan, U. and Shing, M., "Three Parallel Computation Methods for Structural Vibration Analysis", AIAA Paper 88-2391, *AIAA/ASME/ASCE/AHS 29th Strucfres, Structural Dynamics and Materials Conference,* Williamsburg, VA, pp. 1401-1411, April 1988.
- [40] Storaasli, *O.,* and Bergan, P., "A Nonlinear Substructuring Method for Concurrent Processing Computexs", *Proceedings of the 27th SDM Conference,* San Antonio, TX, Part 2, Paper 86-0852, pp. 13-20, May 19-21 1986.

**[41] Storaasli, O., Peebles, S., Crockett, T., Knott, J. and Adams, L.,** *The Finite Element Machine:* **An** *Ezperiment in Parallel Pmcessing,* **NASA TM-84514, July 1982.** 

 $\sim$ 

## **Appendix A**

## **The Modified Subspace Method**

The solution of the eigenproblem is usually required in applications involving free vibration and dynamic response analyses of finite element models. It is typically a time consuming process if the structural system is idealized through **a** large number of degrees of freedom. However experience has shown that the response of structures can be adequately estimated using only a few eigenvectors, and that the contribution of higher order eigenvectors can often be neglected without significant loss in accuracy.

The subspace method is one the techniques suitable for the evaluation of the lowest order eigenpairs in large structural systems [10]. In this appendix, the modified subspace method [2] is briefly presented and its characteristics are discussed.

### **A.l The Eigenproblem in Structural Dynamics**

Consider the undamped free vibration of an **N** degree-of-freedom system:

$$
[M]\{\tilde{x}\} + [K]\{x\} = \{0\} \tag{A.1}
$$

Equation **A.l** expresses the motion **of** structural system in physical coordinates  $\{x\}$ . However, it is more convenient to transform Equation A.1 to a new basis. Substituting

$$
\{x\} = \{\phi\}\eta \tag{A.2}
$$

where  $\eta$  is defined as a generalized displacement coordinate and  $\phi$  is a new basis of coordinates; thus

$$
[M]{\phi}\ddot{\eta} + [K]{\phi}\eta = \{0\}
$$
 (A.3)

replaces Equation **A.5** in the new basis. For structural systems undergoing periodic oscillations:

$$
\eta = a \sin(\omega t - \theta) \tag{A.4}
$$

Substituting in Equation **A.3,** 

$$
[K]\{\phi\} = \lambda[M]\{\phi\} \tag{A.5}
$$

which yields N solutions for N eigenvectors  $\{\phi\}$ , and the corresponding N **eigenvalues**  $\lambda_i$ . The complete solution to Equation A.5 can be expressed as:

$$
[K][\Phi] = [M][\Phi][\Lambda] \tag{A.6}
$$

where  $[\Phi]$  is an n.n modal matrix containing eigevectors  $\{\phi\}_i$  columnwise, and  $[\Lambda]$  is the spectral diagonal matrix of  $\lambda_i$ .

### **A.2 Description of the Sequential Algorithm**

Subspace iterations schemes can be traced back to the fifties when **[13]** proposed a "bi-iteration" method for solving the standard eigenvalue problem.

Later this method was applied *to* symmetric positive definite matrices by **[33],** and to symmetric *[K]* matrices by **[16].** 

In 1971 Bathe introduced the subspace method, which has the advantage of solving the generalized eigenproblem directly without transformation to the standard form. The method essentially iterates on a n-dimensional subspace rather than on *n* individual iteration vectors, where  $n \leq N$ .

The complete set of eigenvectors **[a]** of Equation **A.6** spans the N-dimensional space describing the system. These vectors are linearly independent, and satisfy the following conditions:

1. M-orthonormality:

$$
[\Phi]^T[M][\Phi] = [I] \tag{A.7}
$$

2. **K**-orthogonality:

$$
[\Phi]^T[K][\Phi] = [\Omega] \tag{A.8}
$$

They are also unique if the system does not have multiple eigenvalues, otherwise they are not unique within the subspace of eigenvectors with multiple eigenvalues; but this subspace itself is unique, and satisfies Equations **A.7**  and **A.8.** 

To demonstrate the procedure of the modified subspace method, let us assume that we wish to calculate then lowest eigenpairs of Equation **A.6.** The **<sup>R</sup>**eigenvectors are said to span the least-dominant subspace of the operator  $[K]$  and  $[M]$  which is called  $E_{\infty}$ . The modified subspace iteration technique can be stated as follows:

- 1. Establish *n* starting vectors  $[V]_1$  which are said to span subspace  $E_1$ , where  $n \leq N$ . Random numbers may be used for this purpose.
- 2. For each subspace  $E_l$ , iterate from  $E_l$  to  $E_{l+1}$ , where  $l = 1, 2, 3, 4, \ldots$

$$
[B]_l = [M][V]_l
$$
  
\n
$$
[V]_{l+1}^* = [K]^{-1}[B]_l - \beta [V]_l
$$
 (A.9)

**3.** Find the projections of the operators  $[K]$  and  $[M]$  onto  $E_{l+1}$ :

$$
\{K\}_{l+1}^* = [V]_{l+1}^{*T} [K](V)_{l+1}^* \tag{A.10}
$$

$$
[M]_{i+1}^* = [V]_{i+1}^{*T} [M][V]_{i+1}^* \qquad (A.11)
$$

**4.** Solve for the eigensystem of the projected operators using an auxiliary eigen analysis routine:

$$
[K]_{l+1}^*[Q]_{l+1} = [M]_{l+1}^*[Q]_{l+1}[\Lambda]_{l+1}
$$
 (A.12)

*5.* Find an improved approximation to the required eigenvectors:

$$
[V]_{l+1} = [V]_{l+1}^* [Q]_{l+1}
$$
 (A.13)

6. Repeat from step **(2)** to step *(5)* above until the required accuracy is achieved. Finally:

$$
\begin{aligned}\n[\Lambda]_{l+1} &\longrightarrow [\Lambda], \text{ and} \\
[V]_{l+1} &\longrightarrow [\Phi] \text{ as } l \to \infty.\n\end{aligned}
$$

There are a number **of** important observations concerning the subspace procedure:

- 1.  $[K]_{l+1}^*$  tend toward diagonal forms, and  $[Q]_{l+1}$  approaches  $[I]$  as  $l$  increases.
- 2. The number of iterations required depends on how close  $E_1$  is to  $E_{\infty}$ , or in other words on how close  $[V]_1$  is to  $[\Phi]$ .
- **3.**  $[\Lambda]_{l+1}$  is an upper bound to  $[\Lambda]$
- **4.** It is generally recommended to iterate on a number of eigenpairs large than n, e.g.  $\min\{2n, (n+8)\}$  [10]. The reason for this will be appreciated when **we** discuss the convergence **of** the modified subspace method in the next section.

#### **A.3 Behavior of the Subspace Method**

In general the starting vectors  $[V]_1$  are linear combination of all the *n* eigenvectors  $[\Phi]$ . However if we assume that  $[V]_1$  are a combination of only the n required eigenvectors, then the subspace method converges in one step **[lo].**  The *i*<sup>th</sup> starting vector can be expressed as:

$$
\{v\}_1^i = \sum_{j=1}^N a_{ji} \{\phi\}_j, \text{ where } i = 1, 2, ..., n. \tag{A.14}
$$

Those vectors of order higher than n are said to be "polluting" the subspace  $E_l$  in each iteration, and basically the subspace method attempts through the set of vectors  $[Q]_{l+1}$  to get the best combination of the vectors  $[V]_{l+1}$  in subspace  $E_l$  to converge to subspace  $E_{\infty}$ . The number of subspace iterations required depends directly on the "noise" due to vectors of order higher than n.

Reference [10] augmented the basic subspace approach with an elaborate procedure to establish *n* starting vectors  $[V]_1$  as close as possible to the required subspace  $E_{\infty}$  in order to minimize the number of subspace iterations. In addition, the basic subspace method calls for a Sturm Sequence check on the eigensystem to verify that all the required eigenpairs have indeed been calculated.

However the authors share the view of researchers **[17,33]** that allocating random numbers to vectors  $[V]_1$  is equally satisfactory in practice. Moreover it is very improbable that any eigenpair will be absent at the end of the iteration, particulary when random numbers are used for  $[V]_1$ .

### **A.4 Convergence of The Modified Subspace Method**

Bathe and Wilson **[lo]** reported the use of over relaxation, shifting, and Aitken's Formula to improve the convergence rate of the basic algorithm. However, no theoretical basis has been established for their performance.

Referring to the analysis presented in the previous section, the starting subspace  $E_1$  is always polluted with eigenvectors of order higher than  $n$ . This requires the subspace procedure to iterate in order to convergence toward  $E_{\infty}$ , or in other words to eliminate  $\{\phi\}_{n+1}, \ldots, \{\phi\}_N$ . Writing a typical vector in  $E_I$ 

$$
\{v\}_i^i = \sum_{s=1}^N (a_{si} / \lambda_s^{l-1}) \{ \phi \}_s
$$
  
= 
$$
\sum_{j=1}^n (a_{ji} / \lambda_j^{l-1}) \{ \phi \}_j + \sum_{q=n+1}^N (a_{qi} / \lambda_q^{l-1}) \{ \phi \}_q
$$
 (A.15)

where the first part of the right-hand-side represents the subspace  $E_l$  that we wish to isolate, and the second part represents a complementary subspace  $E_i^c$  as a "noise" polluting subspace  $E_i$ .

The fundamental idea in accelerating the convergence of the subspace method is based on eliminating the complementary subspace *E;* at an increased rate.This task is exactly equivalent to that of persuading the coefficients **up,** in Equation **A.15** to convergence to zero **as** rapidly **as** possible.

Proceeding with the modified algorithm **of** the subspace method, inverse iteration on  $\{v\}$ , gives

$$
\{v\}_{l+1}^{*i} = [K]^{-1}[M]\{v\}_l^i - \beta\{v\}_l^i
$$
 (A.16)

Substituting Equation **A.l** into Equation **A.16** and using Equation **A.6,** 

$$
\{v\}_{l+1}^{*i} = \sum_{j=1}^{n} (a_{ji}/\lambda_j^l) \{\phi\}_j + \sum_{q=n+1}^{N} (a_{qi}/\lambda_q^l) \{\phi\}_q - \beta \sum_{r=1}^{N} \{\phi\}_r \tag{A.17}
$$

$$
\{v\}_{l+1}^{*i} \longleftarrow \{v\}_{l+1}^{*i} - \beta \{v\}_l^{*i} \tag{A.18}
$$

where:  $0 < \beta < 1/\lambda_n$ 

If factor  $\beta$  is chosen to be equal to  $1/\lambda_{n+1}$ , then the contribution of vector  $\{\phi\}_{n+1}$  to the complementary subspace  $E_{l+1}^c$  is entirely eliminated. In general if we choose  $\beta$  equal to  $1/\lambda_q$ , vector  $\{\phi\}_q$  (where  $q = n + 1, \ldots, N$ ) does not contribute noise to the eigensystem. But the important question

now is how can we select the factor  $\beta$  when we do not know the eigenvalues  $\lambda_{n+1}, \lambda_{n+2}, \ldots, \lambda_N$ .

The following strategy proved successful in reducing the number of iterations in some cases than half that required with basic subspace method using the same starting vectors  $[V]_1$ :

- **Step 1:** After one iteration, a poor estimate of  $\lambda_n$  is known. The lowest root  $r_1$  of the 11<sup>th</sup> order Gaussian Quadrature formula of the closed type for integrating over the range 0 to  $1/\lambda_n$  [25] was used for factor  $\beta$  in the second iteration. Table A.l gives the roots of the Gaussian Quadrature formula and shows how to transfer these roots from the range  $(-1,1)$ as given by [25] to  $(0, 1/\lambda_n)$ . This value of  $\beta$  is not optimal, but being small it is less dependent on the initial value of  $\lambda_n$ , than a higher root would be.
- **Step 2:** After the second iteration **is** completed, a more accurate value for  $\lambda_n$  is known, the second root of the Gaussian formula was used for calculating  $\beta$ .
- **Step 3:** The process is repeated with every iteration using the current value for  $\lambda_n$  to get the  $(j - 1)_{th}$  root of the Gaussian formula in the  $j<sup>th</sup>$ iteration until the 11'" iteration **is** reached. If more subspace iteration are still needed, then proceed with  $\beta = 0$  until the required accuracy is achieved, Experience has shown that the solution is sometimes sensitive to the eleventh root of Gaussian formula, therefore beyond the  $11^{th}$ iteration a value of zero is assigned to factor  $\beta$ , i.e. a return to the basic subspace approach.

The rate of convergence of the modified subspace method can be expressed as follows:

Rate of convergence 
$$
\leq \frac{\lambda_i(1-\beta\lambda_{n+1})}{\lambda_{n+1}(1-\beta\lambda_i)}
$$
 (A.19)

which **is** faster than the rate of convergence of the basic subspace algorithm of  $(\lambda_i/\lambda_{n+1})$  [10]. By choosing factor  $\beta$  sufficiently small to be as close as possible to  $1/\lambda_n$  (root  $r_1$ ), the  $q^{th}$  element of noise in the complementary subspace  $E_{i+1}^c$ , and probably other elements of order less than n, are either

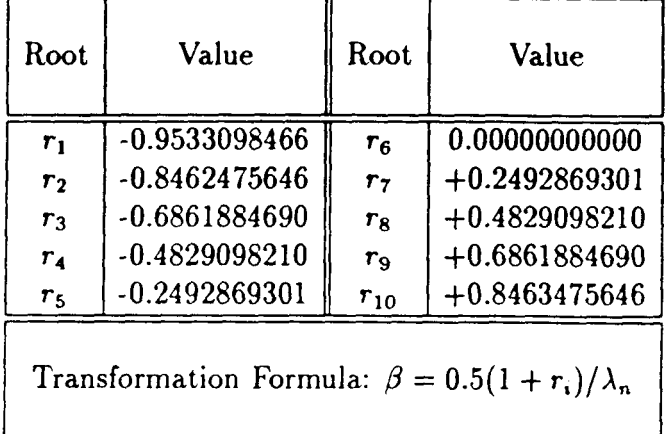

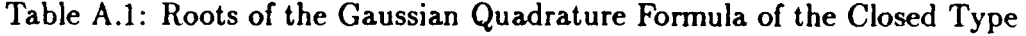

eliminated or minimized. As factor  $\beta$  grows in value from root  $r_2$  to  $r_{10}$ , the contribution to the noise of vectors  $\{\phi\}$  of progressively decreasing order up to  $(n + 1)$  in the complementary subspace  $E_{l+1}^c$  are swept away in turn, collectively. This "sweeping" strategy, from root  $r_1$  to  $r_{10}$ , ensures that no noise due to eigenvectors **of** higher order is reintroduced into the subspace as we proceed to eliminate the noise due to the lower eigenvectors.

## **Appendix B**

## **Variable List**

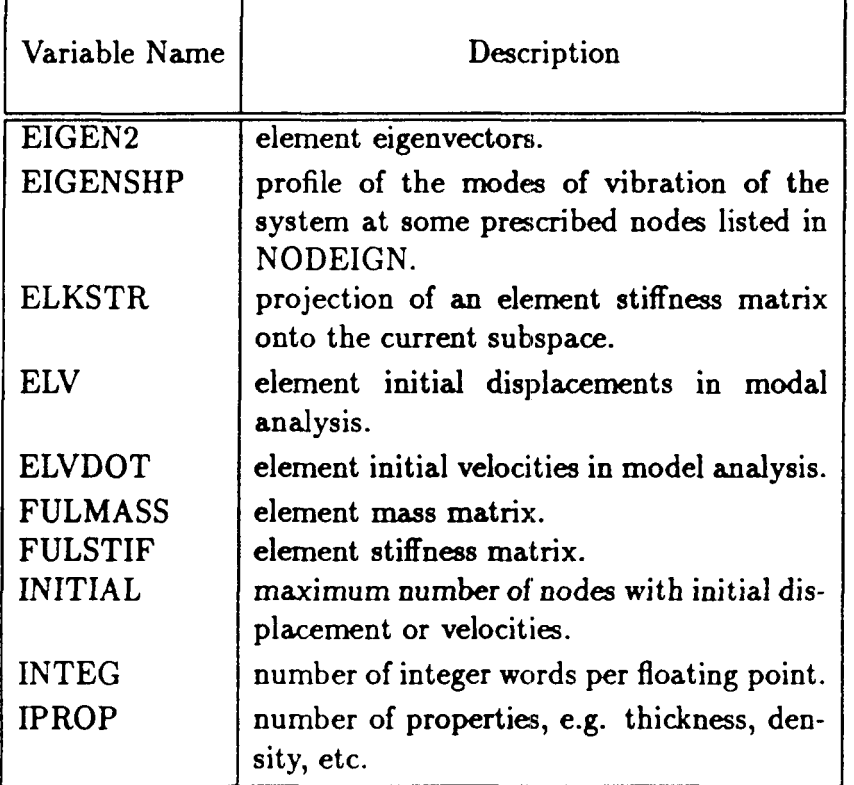

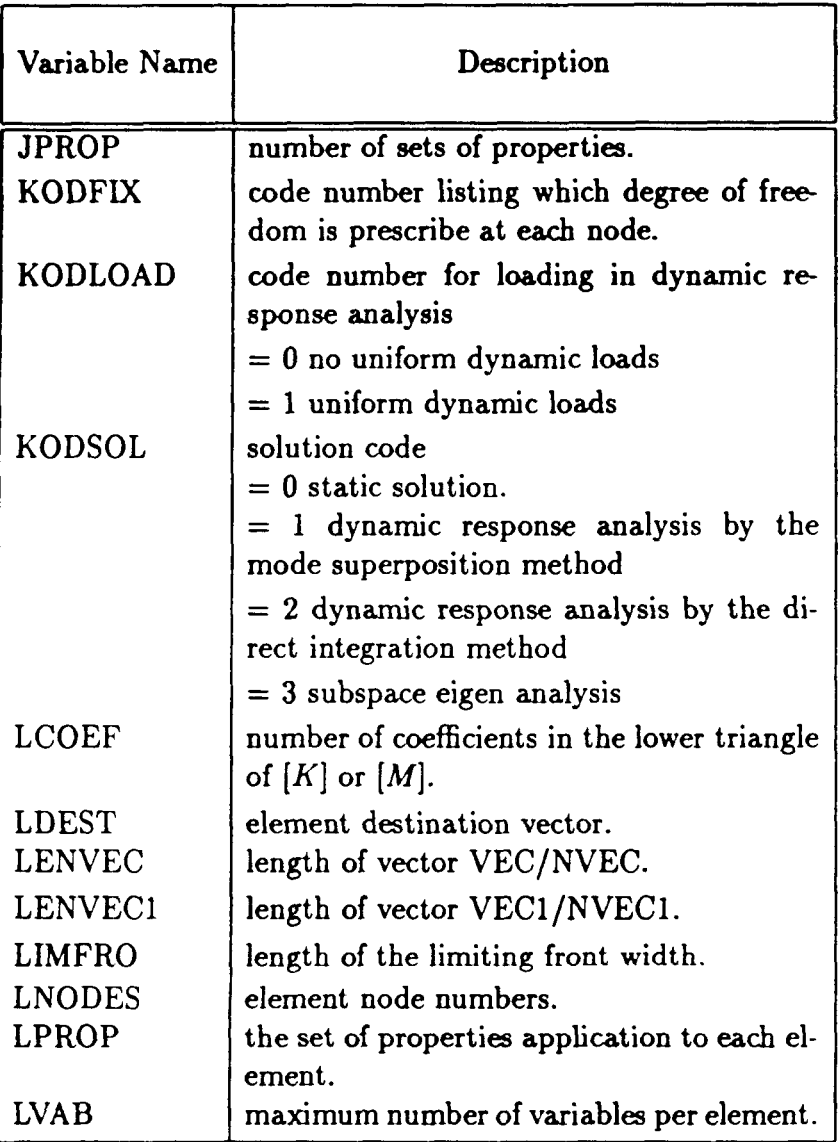

 $\ddot{\phantom{0}}$ 

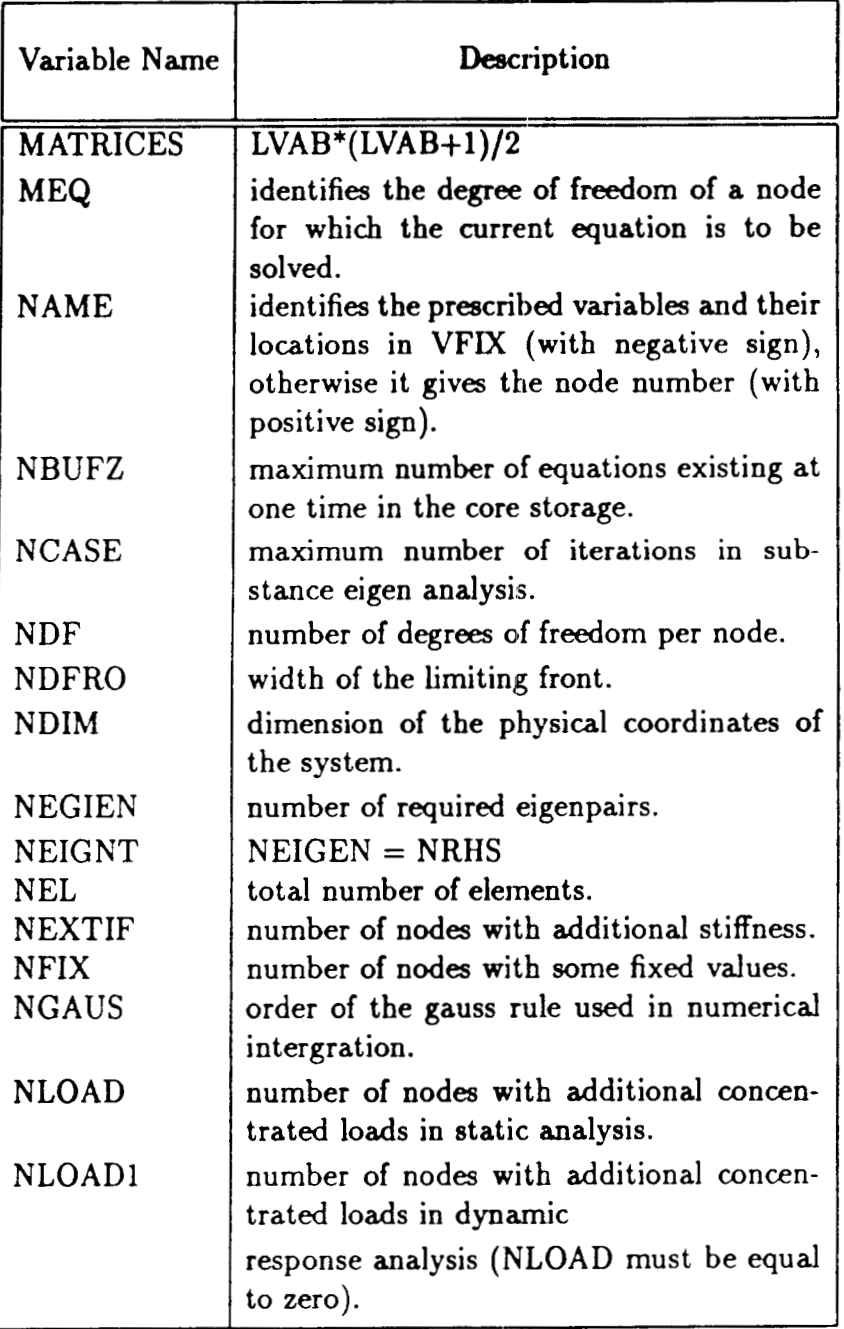

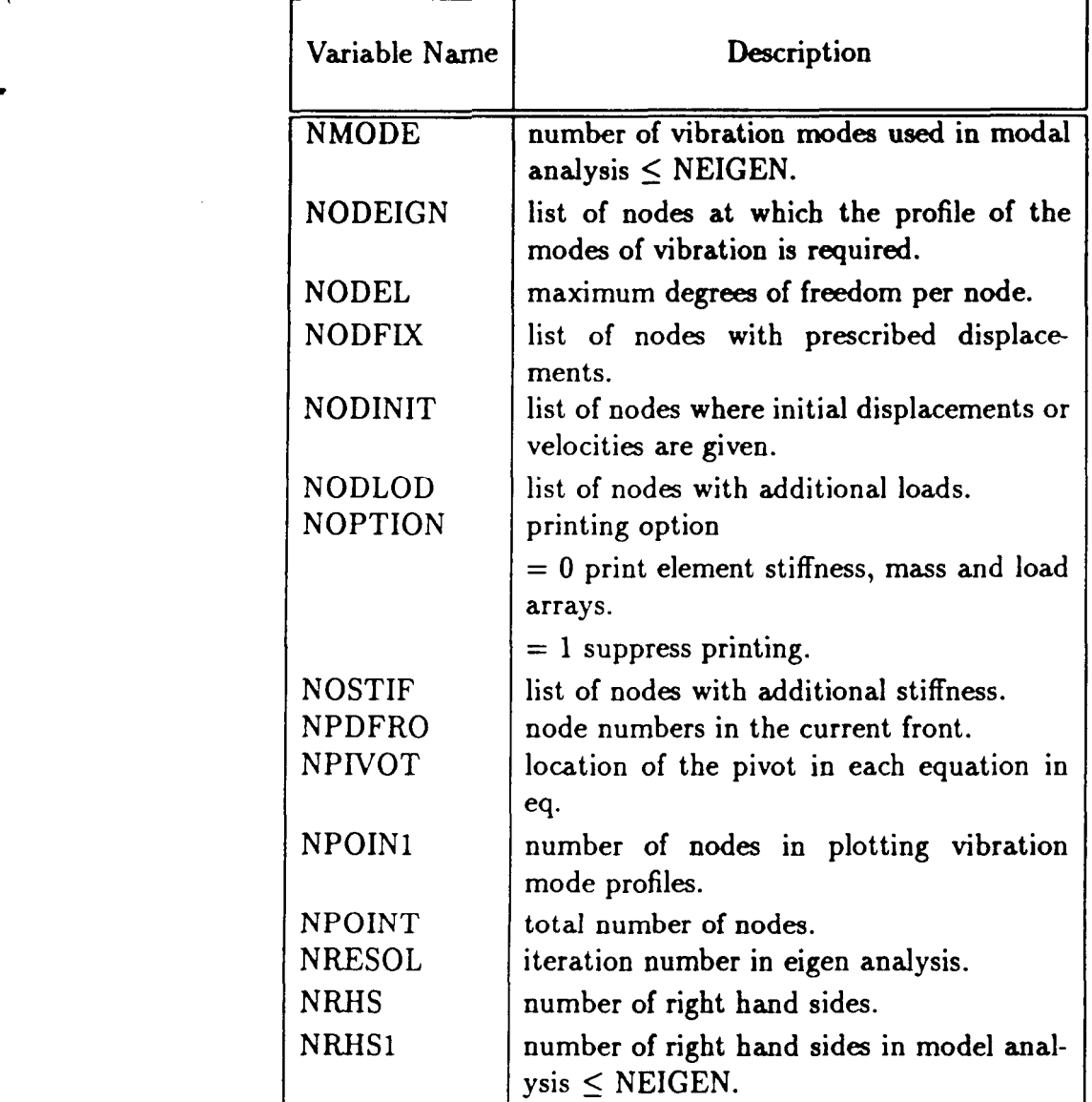

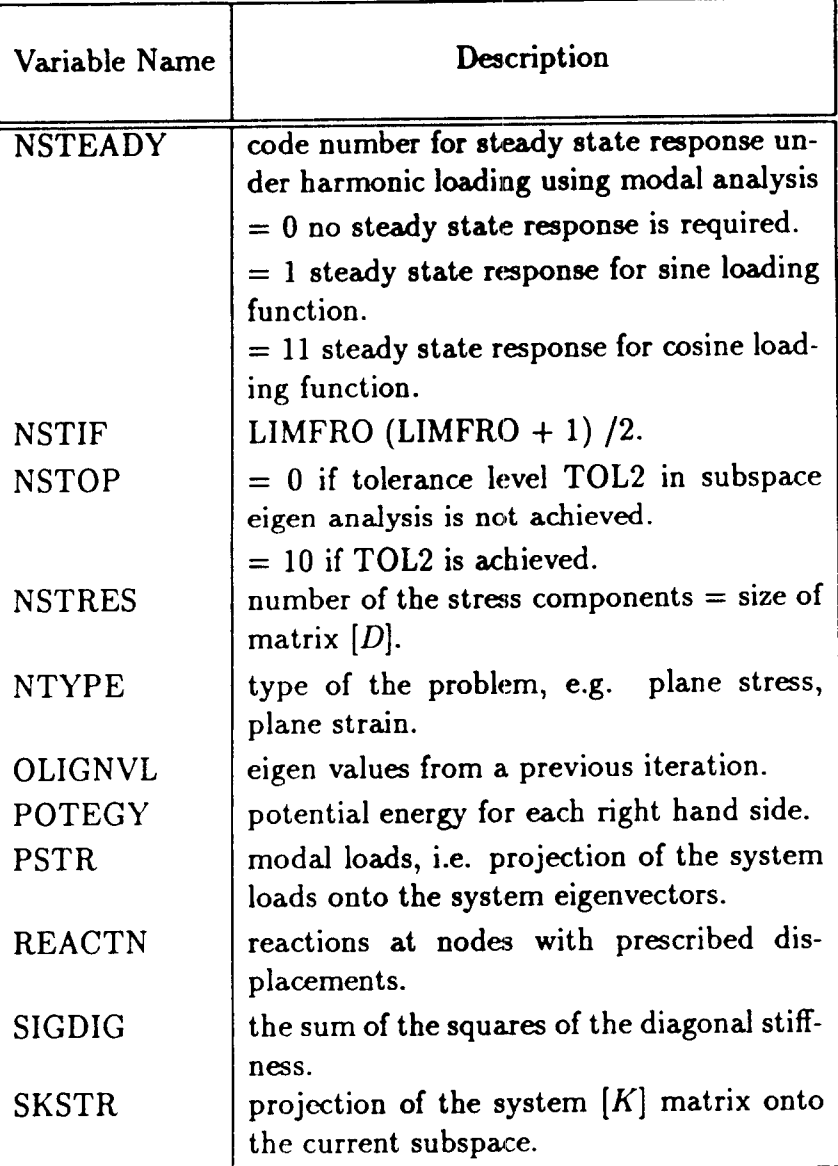

.

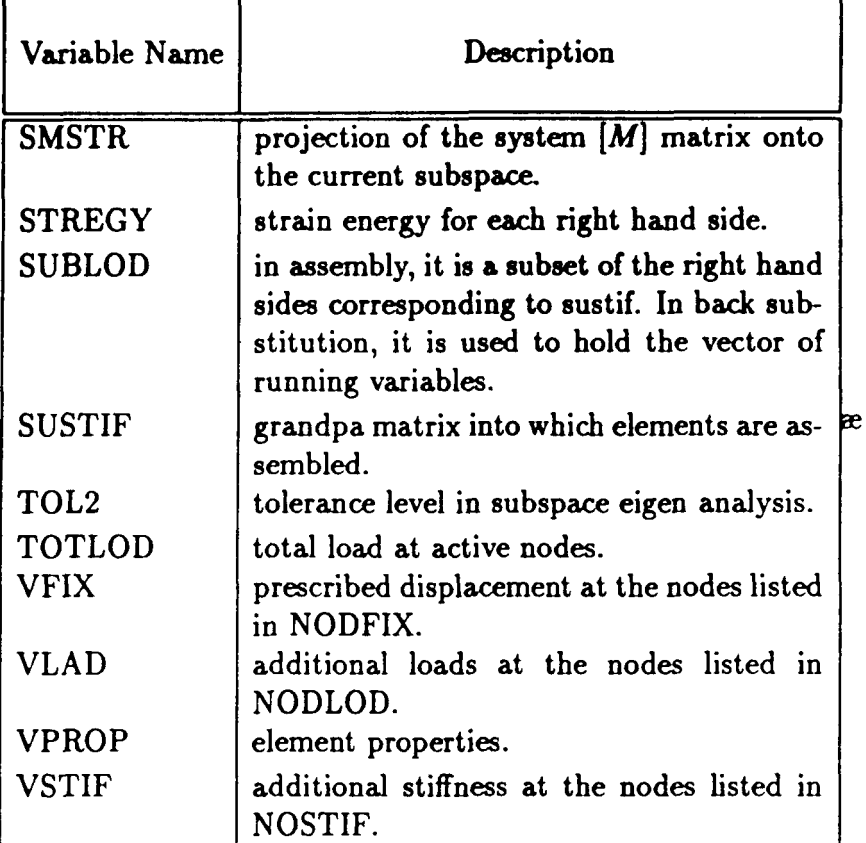

## **Appendix** *C*

# **Management of Files**

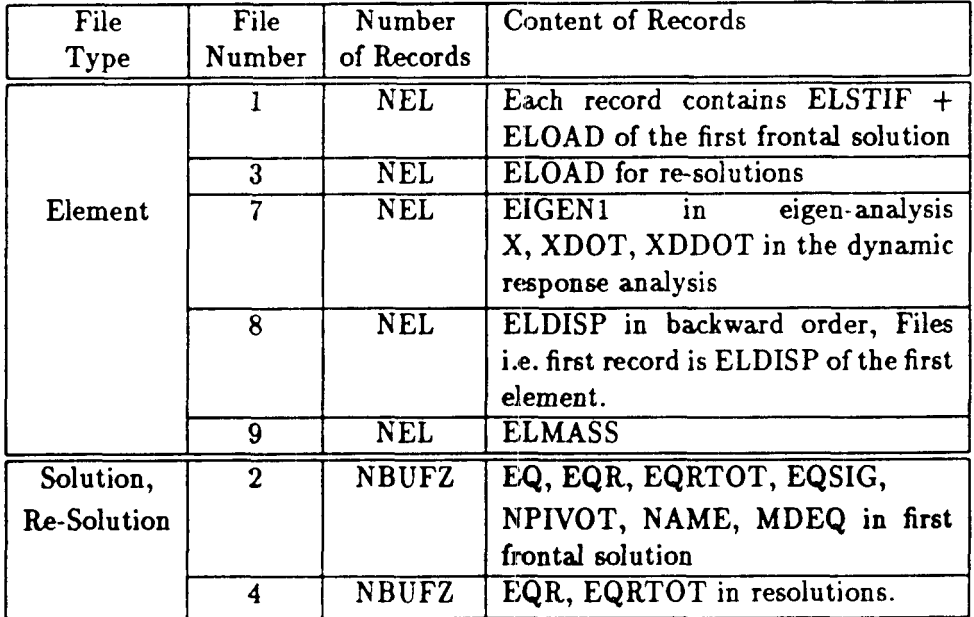

### **Appendix D**

### **Error Messages**

The diagnostics provided in program p-feda are listed below. It should be noted that if the dimensions of vectors VEC/NVEC and/or VECl/NVECl are changed, LENVEC and/or LENVEC1, respectively, must also be changed to the same amount. Otherwise the diagnostics will be worse than useless.

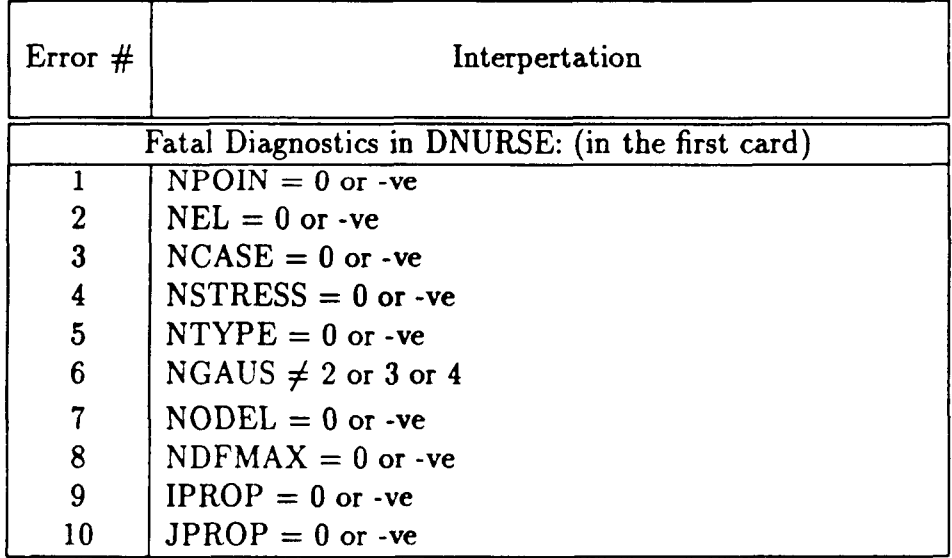

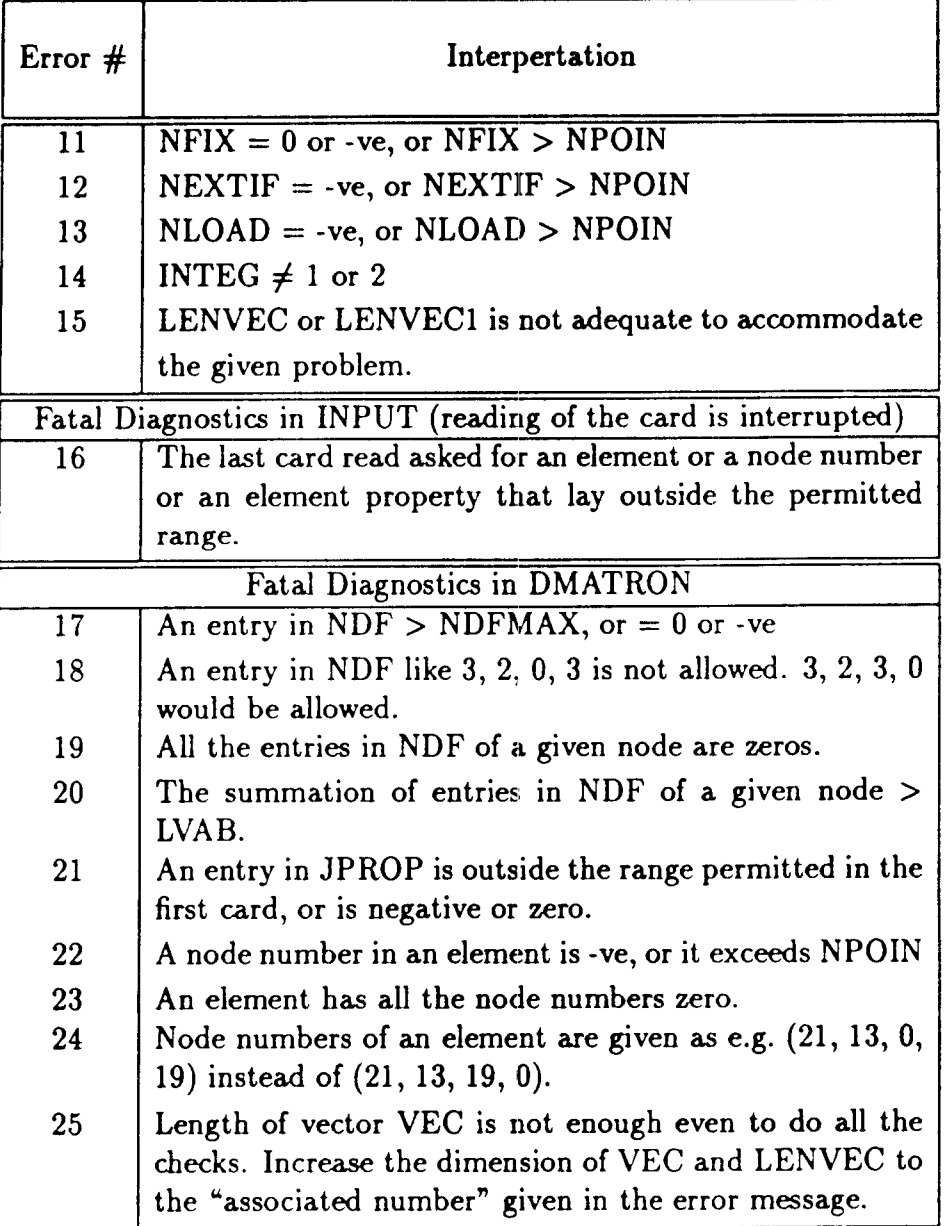

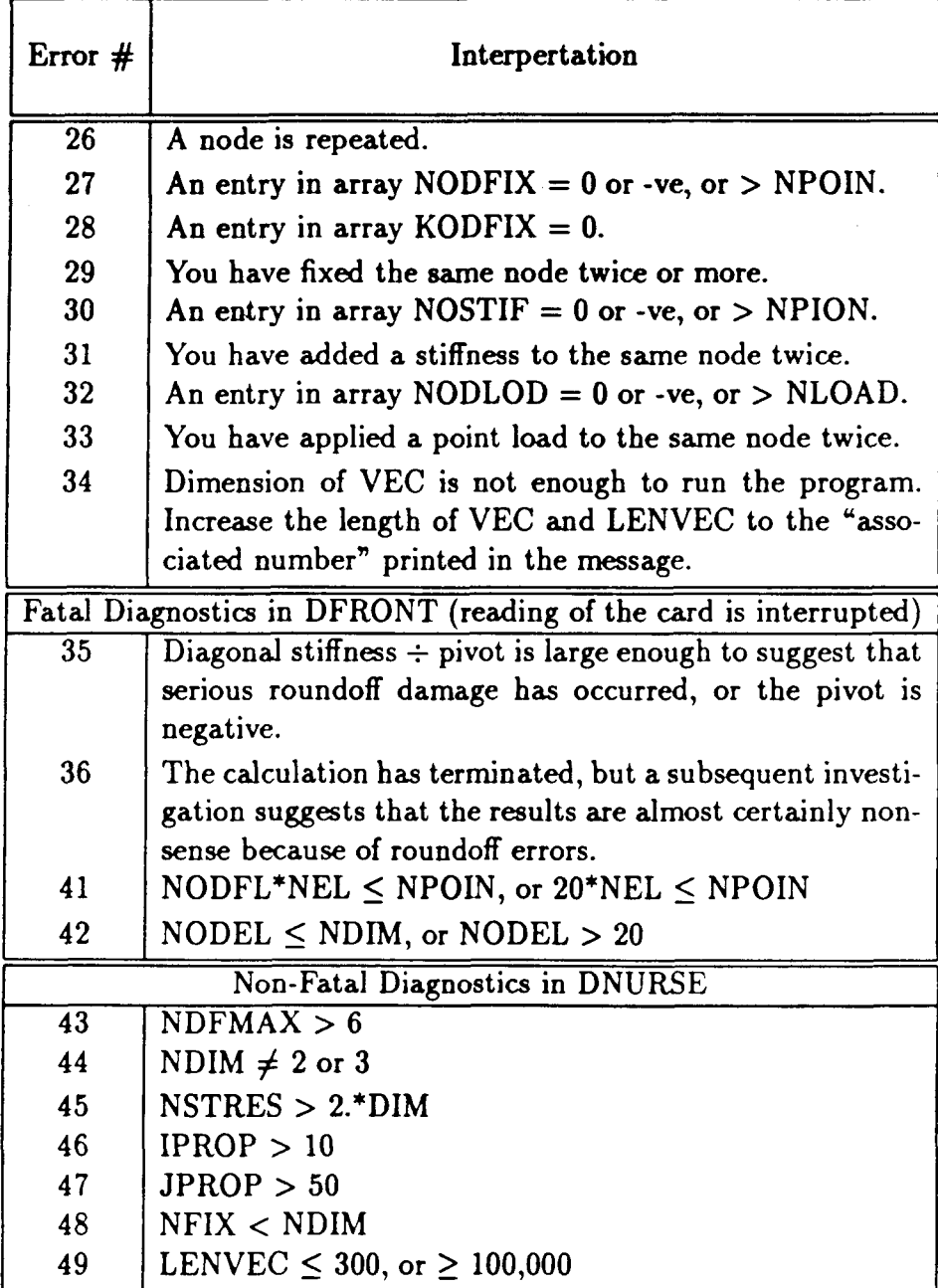

 $\ddot{\phantom{a}}$ 

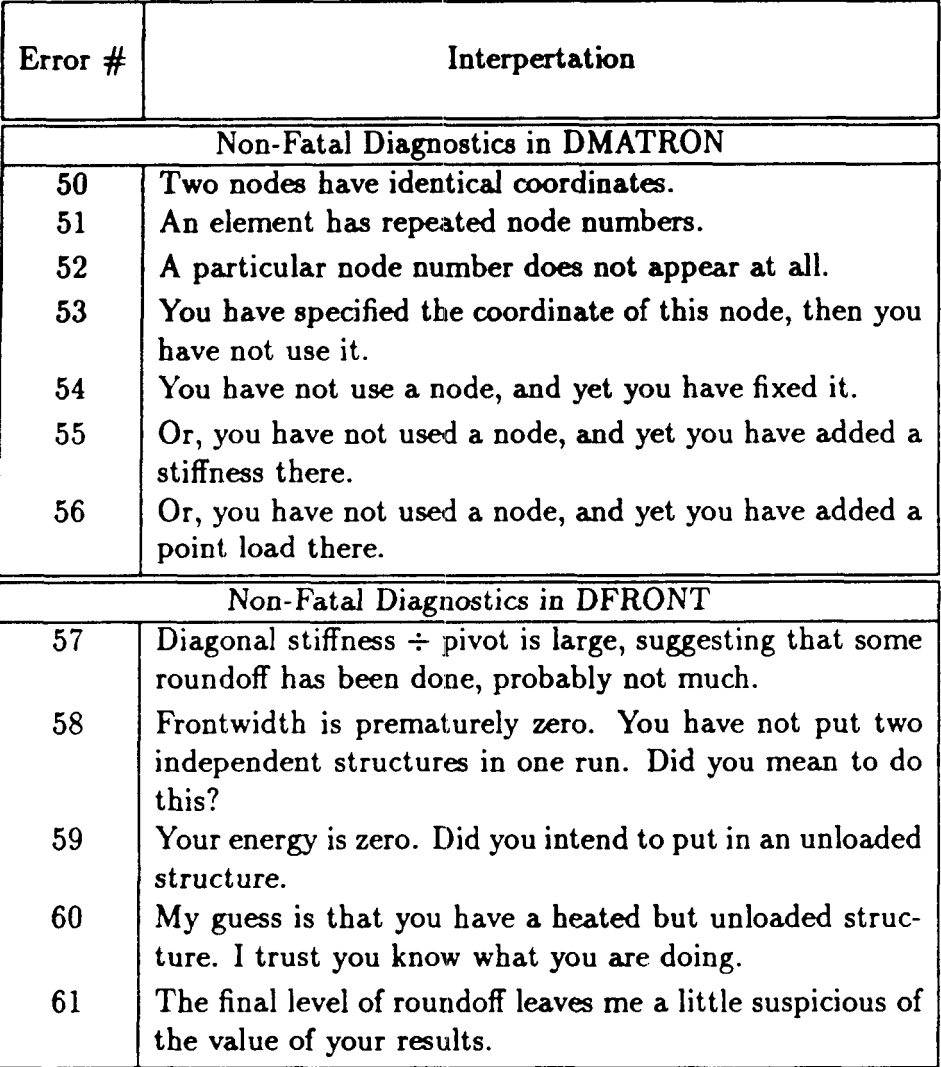

 $\boldsymbol{x}$ 

## **Appendix E**

## **Data Input for** p-feda

DESCRIPTION

 $\bar{\mathbf{v}}$ 

VARIABLE COLUMN

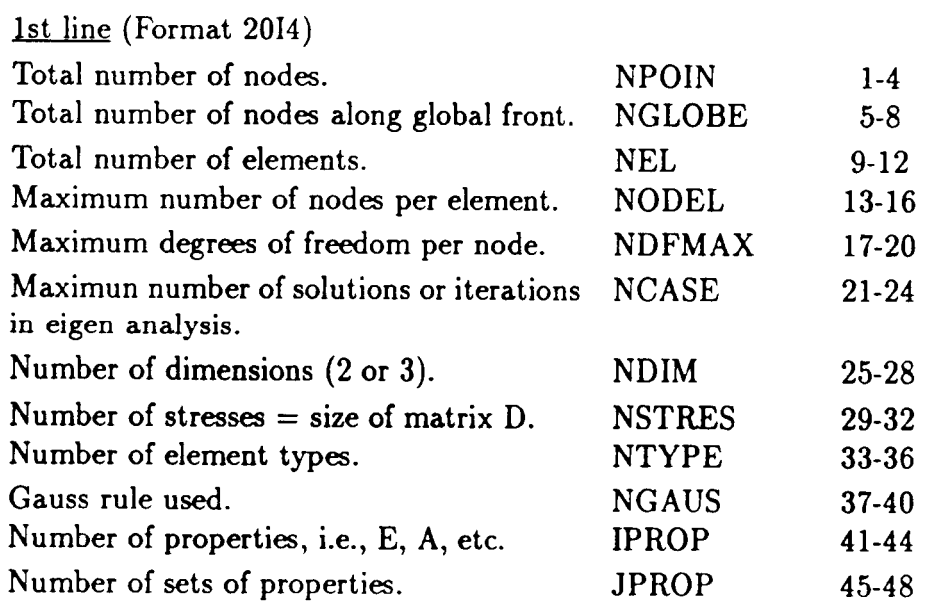

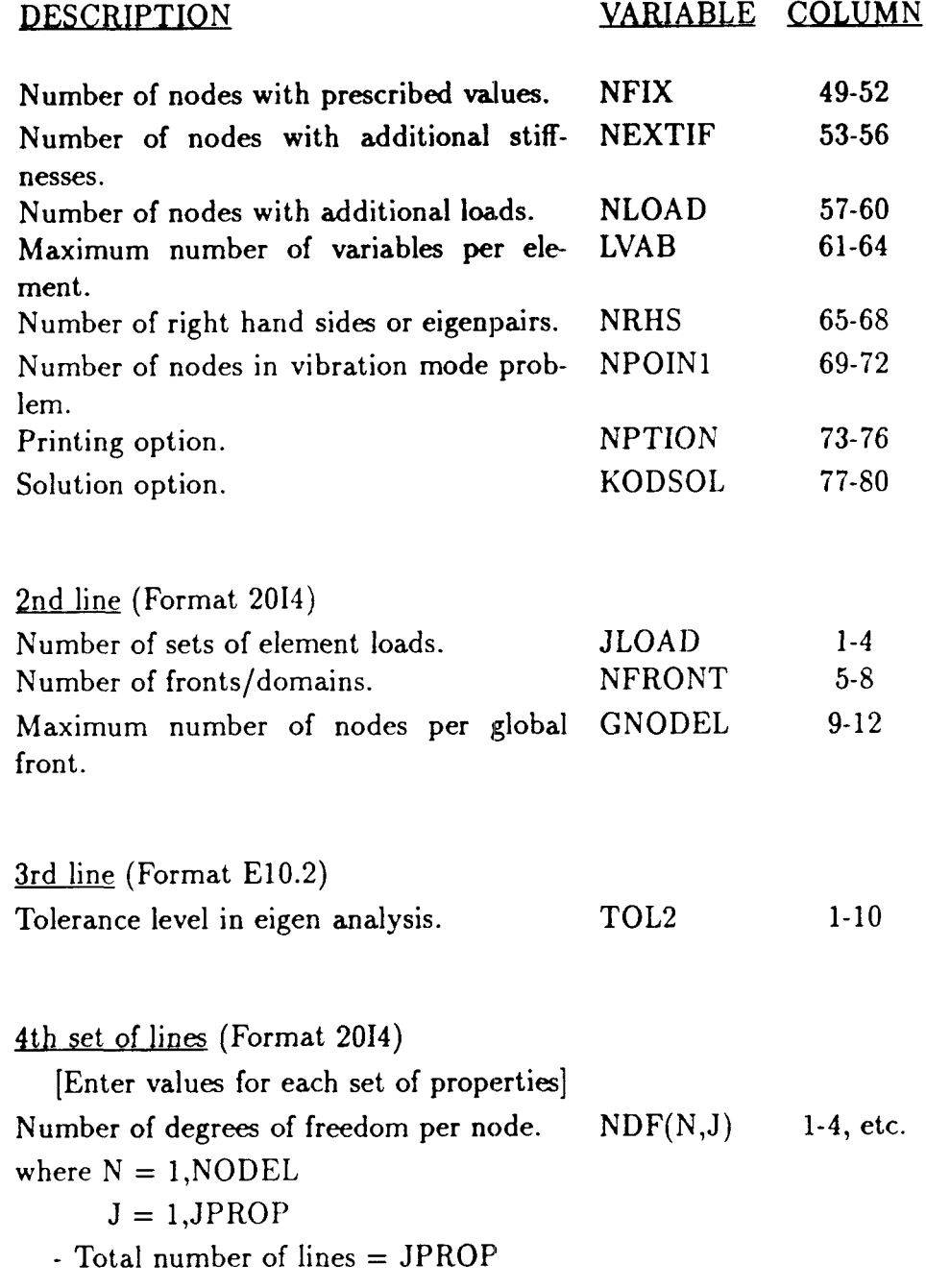

 $\hat{\pmb{\epsilon}}$ 

 $\ddot{\phantom{1}}$ 

Ï

I

 $\overline{1}$ 

#### **DESCRIPTION**

#### **VARIABLE COLUMN**

**5th set of lines (Format 2014)** [Enter values for each element] Element number. NE NE 1-4 Type of element. LTYPE(NE) 5-8 Property type of element. LPROP(NE) 9-12 Load type. 13-16 Domain/Front the element **is** located on. LDMAIN(NE) 17-20 Element node numbers. LNODS(N,NE) 21-24, etc. where  $N = 1, NODEL$  $NE = 1, NEL$ - Total number **of** lines = NEL

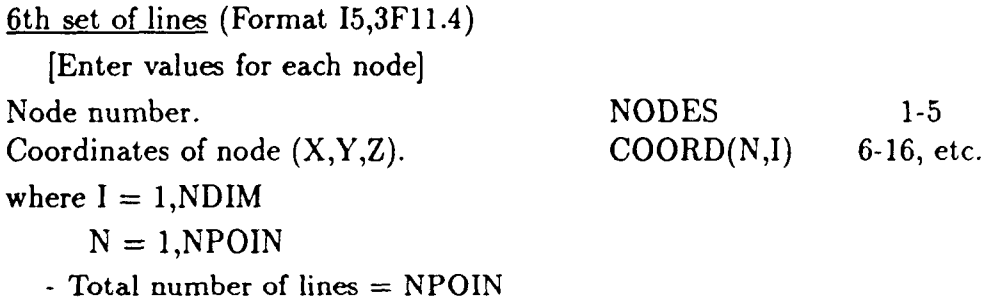

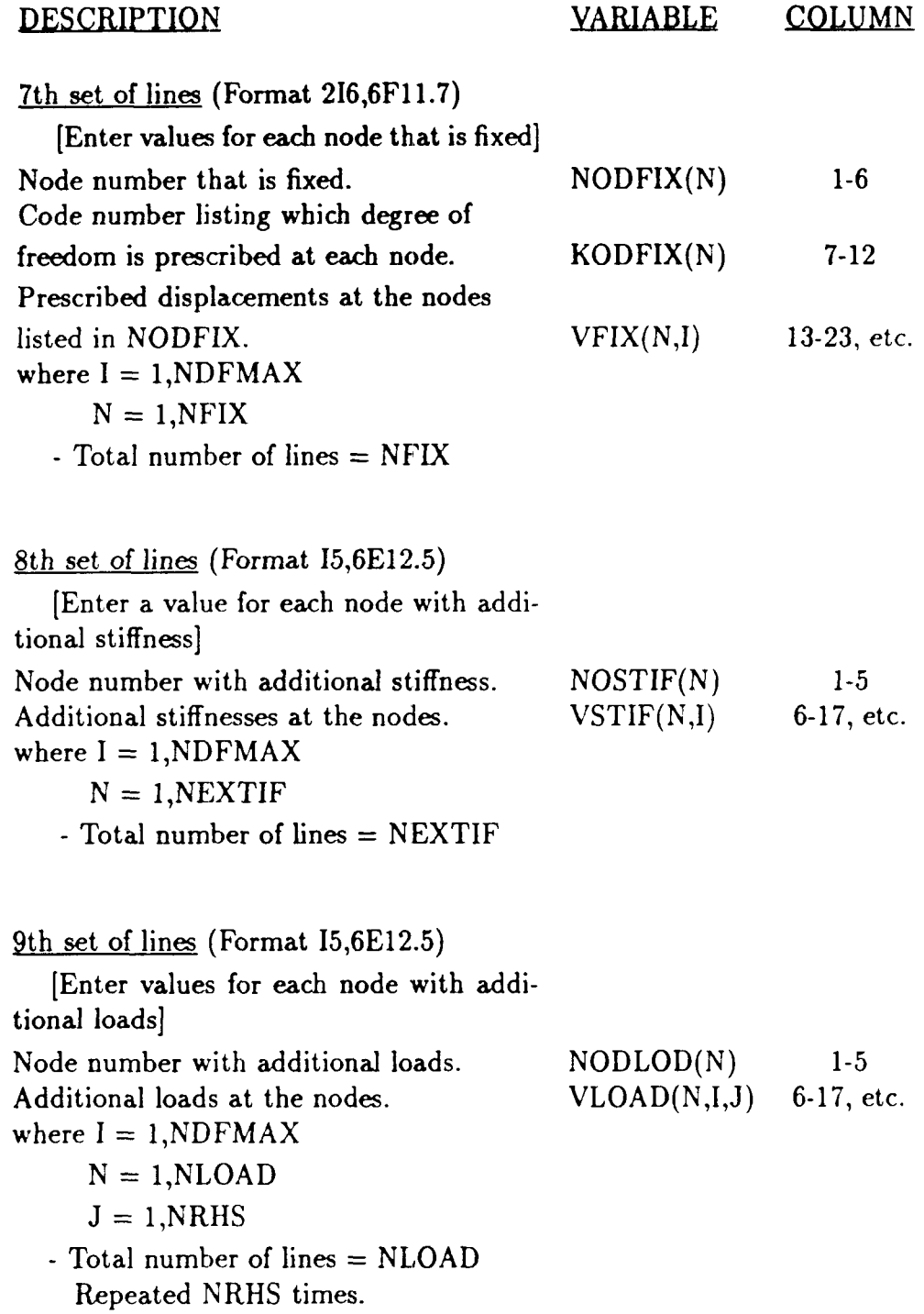

ï

 $\epsilon$ 

 $\frac{1}{2}$  $\sim$   $\sim$ 

#### DESCRIPTION YARIABLE COLUMN 10th set of lines (Format I5,6E12.5) [Enter values for each set of properties] Property set number. N 1-5 Enter property values for the  $VPROP(I,N)$  6-16, etc. specific element you are using. where  $I = 1$ , IPROP  $J = 1$ , JPROP - Total number of values = IPROP - Total number of lines = JPROP 11th set of lines (Format I5,6E12.5) [Enter values for each node] Node number. N 1-5 Load set.  $SLOAD(I,N)$  6-17, etc. where  $NR = 1, NRHS$  $I = 1$ , JLOAD - Total number of lines = JLOAD 12th set of lines (Format 2014) [Enter each node on global front] Node number on global front.  $NDMAIN(I)$  1-4, etc. where  $I = 1$ , NGLOBE - Total number of values = NGLOBE

13th set of lines (Format 2014) [Enter each node on global front]

## **Appendix F**

## **Output of** p-feda

An output file conntaining the input data and eigenpairs is presented for **a**  two domain **64** element plate **as** shown in Figure F.l

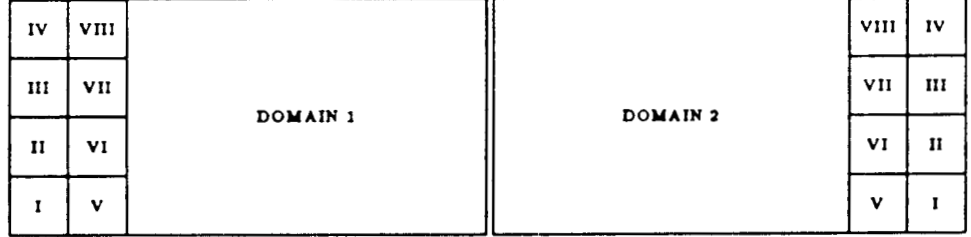

Figure F.1: Two Domain 64 Element Plate with 13 dofs on the Global Front

 $\mathbf{x}$ × ¥ × **//L FEDA**  $V. 88-3$ ¥ ¥ **BY** F. FRED AKL AND M. MOREL × ¥ **DESCRIPTION** PROBLEM -------------------------------------*233*  MAXIMUM NODE NUMBER = NPOIN = *9*  NUMBER **OF** NODES ALONG BOUNDRY = NGLOBE = *64*  NUMBER OF ELEMENTS = NEL = *8*  MAXIMUM NODES PER ELEMENT = NODEL = *3*  MAXIMUM DEGREES OF FREEDOM PER NODE = NDFMAX = NUMBER OF SOLUTIONS REQUIRED =  $NCASE =$ *100 3*  NUMBER OF DIMENSIONS. *2* OR *3.* = *3*  NUMBER OF STRESSES = SIZE OF MATRIX D = NSTRES NUMBER OF ELEMENT RPES = NTYPE = NUMBER OF ELEMENT TIFES = NTIFE =<br>GAUSS RULE USED = NGAUS =<br>NUMBER OF SETS OF PROPERTIES AVAILABLE = JPROP =<br>NUMBER OF SETS OF PROPERTIES AVAILABLE = JPROP = GAUSS RULE USED = NGAUS =<br>NUMBER OF PROPERTIES: E, *2 1*POINTS - *5 1*  **80**  NUMBER OF NODES WITH SOME FIXED VALUES = NFIX  $\bar{=}$ *0*  NUMBER OF NODES WITH ADDITIONAL STIFFNESSES = NEXTIF =<br>number of nodes with additional loads = NLOAD = *0*  MAXIMUM VARIABLES PER ELEMENT = LVAB = *16*  NUMBER OF RIGHT HAND SIDES = NRHS = *8*  NUMBER OF INTEGER WORDS PER FLOATING WORD = INTEG = **A**  *200000*  LENGTH OF VECTOR OF FLOATING WORDS = LEHVEC = *100000*  LENGTH OF VECTOR OF FLOATING WORDS = LNVECl = **0**  14UIlBER **OF** SETS OF ELEMENT LOADS = JLOAD = **0**  NUPlBER OF NODES IN VIBRATION MODE PROFILES = NPOItI1 = **1**  PRINTING OPTION = NPTION = **-3**  SOLUTION CODE = KODSOL = KODSOL = 0 IE. STATIC SOLUTION KODSOL = *-1* IE. MODAL DYIIAMIC ANALYSIS KODSOL = *-2* IE. DIRECT DYNAMIC ANALYSIS KODSOL = -3 IE. SUBSPACE EIGEN ANALYSIS *0.10000E-06*  TOLERENCE LEVEL IN EIGEN ANALYSIS = TOL2 = 2 NUMBER OF FRONTS =  $NFRONT =$ MAXIMUM NODES PER GLOBAL FRONT = GNODEL = <sup>9</sup>2. . . . . . **31**  DEGREES OF FREEDOM AT NODES OF ELEMEtIT OF TYPE *1* = NDF ELEMENT TYPE PROPERrY LOAD DOMAINNODE NUMBERS = LNODS NUMBER<br>1 **.3 3 1 0** *1 1 10 15 16* **X7 11 32** *<sup>1</sup>* **1**  *2* **0** *1 3 11 17 18 19 12 5 4 3 3 1 0* **1** *5 12 19 20 21 13 7 6 0 1 7 13 21 22 23 14 9 8 4 3 1 5 3 1* **0** *1 15 24 29 30 31 25 17 16 6 3* **1** *0 1 17 25 31 32* **33** *26 19 18*  **0** *1 19 26 33 34 35 27 21 20 7 3 1 8 3 1* **0** *1 21 27 35 36 37 28 23 22*  **11** *3 1 0 1 29 38 43 44 45 39 31 30 9 3 1 10 3 1* **0** *1 31 39 45 46 47 40 33 32 0 1 33 40 47 48 49 41 35 34 3* **1**  *12* **0** *1 35 41 49 50 51 42 37 36 13 3 1* **0** *1 43 52 57 58 59 53 45 44 14 3* **1** *0 1 45 53 59 60* **61** *54 47 46* 

*I* 

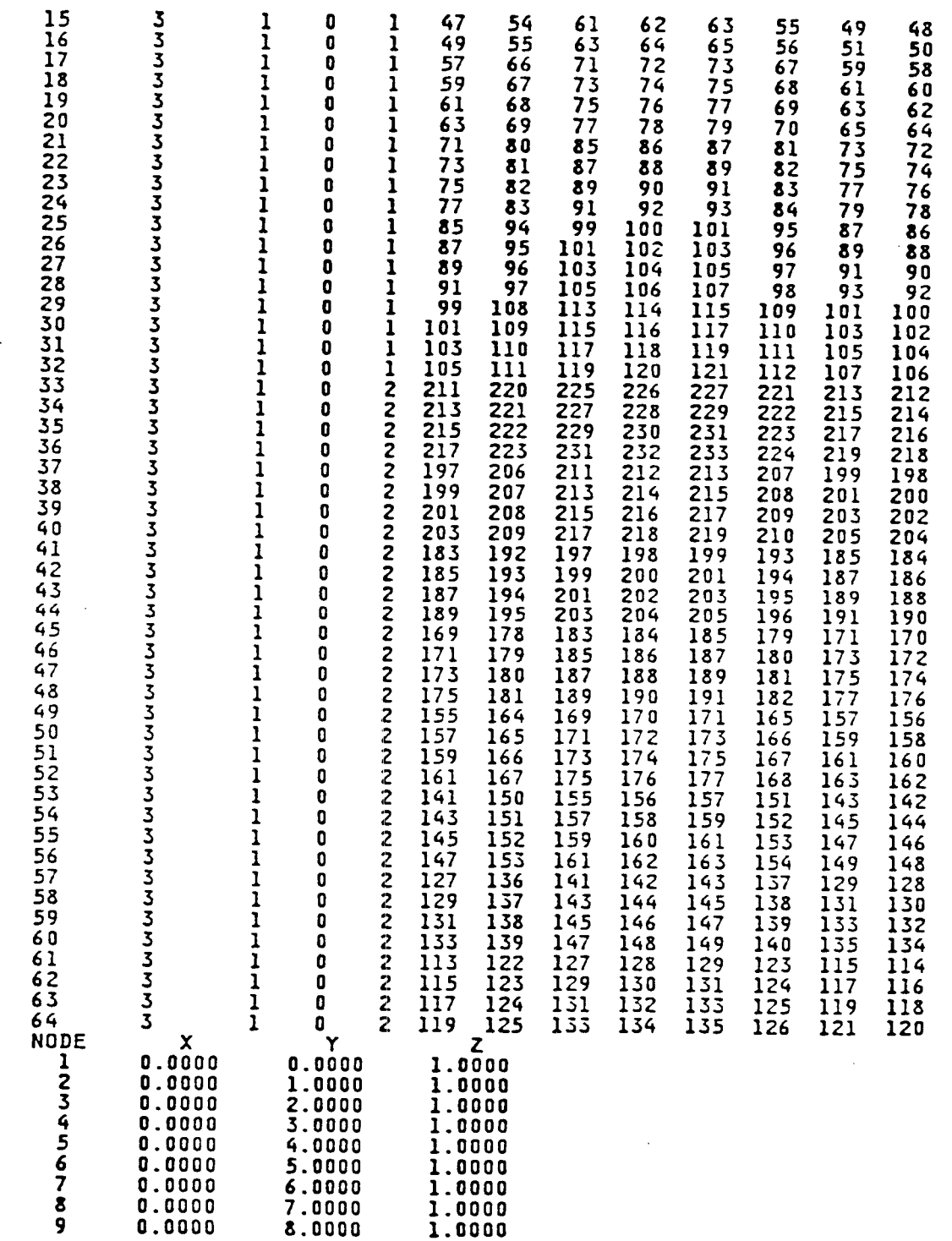

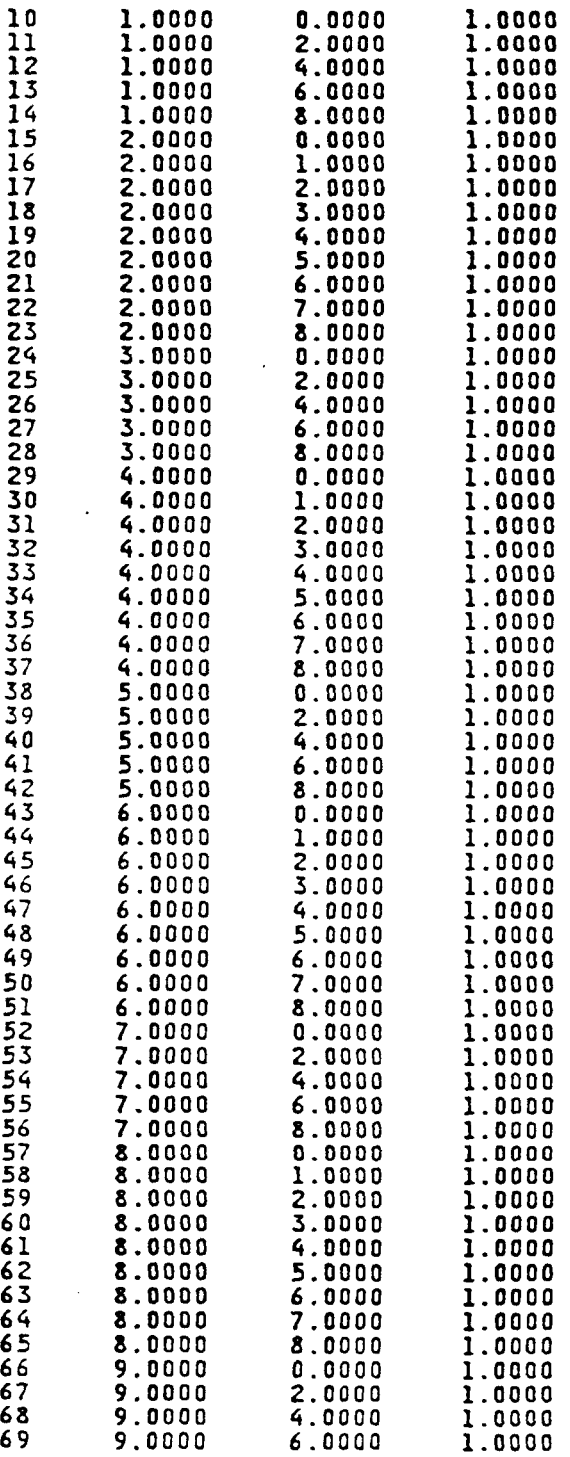

 $\mathbf{I}$ 

101

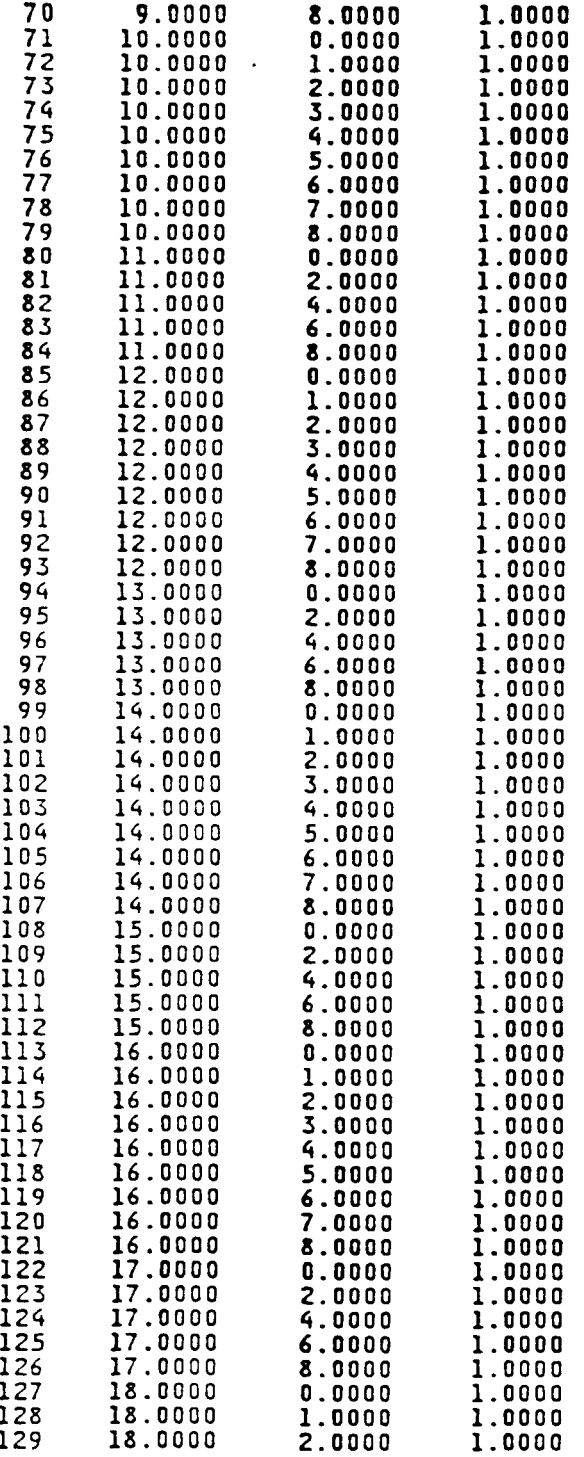

 $\omega_{\rm{c}}$  , and

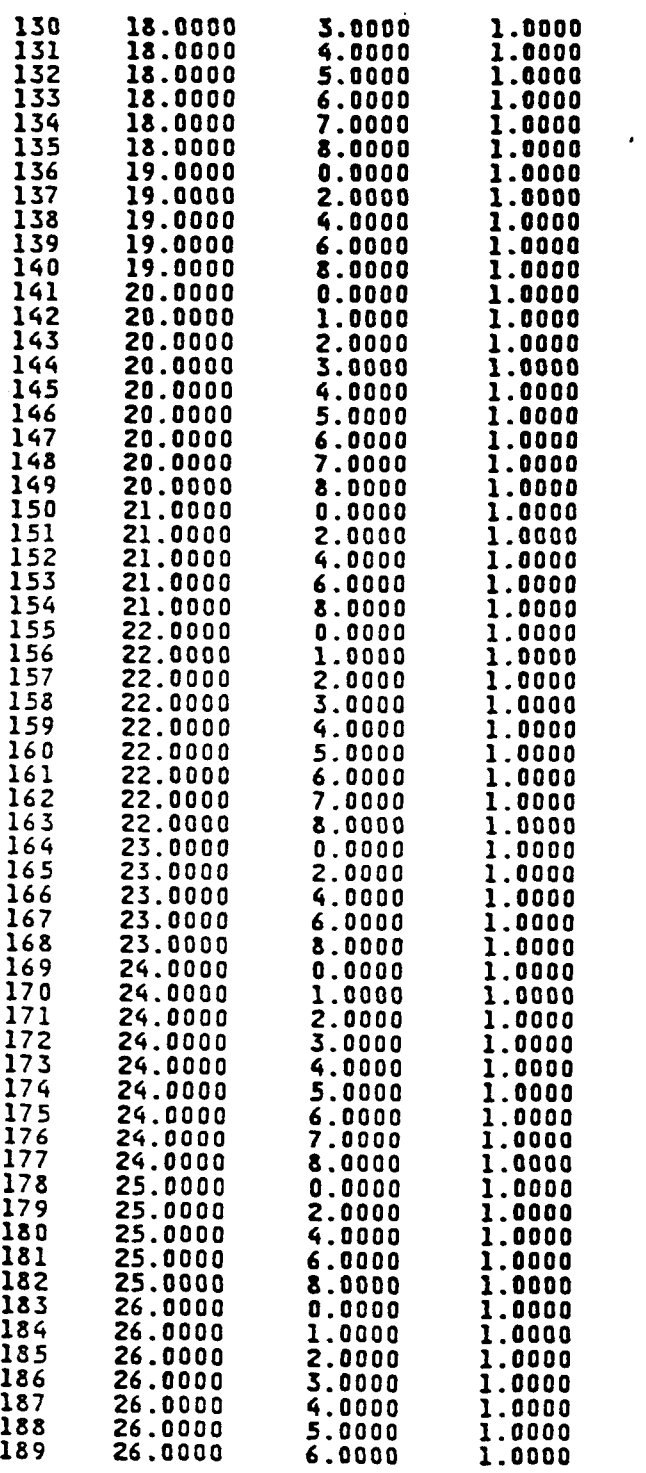

**103**
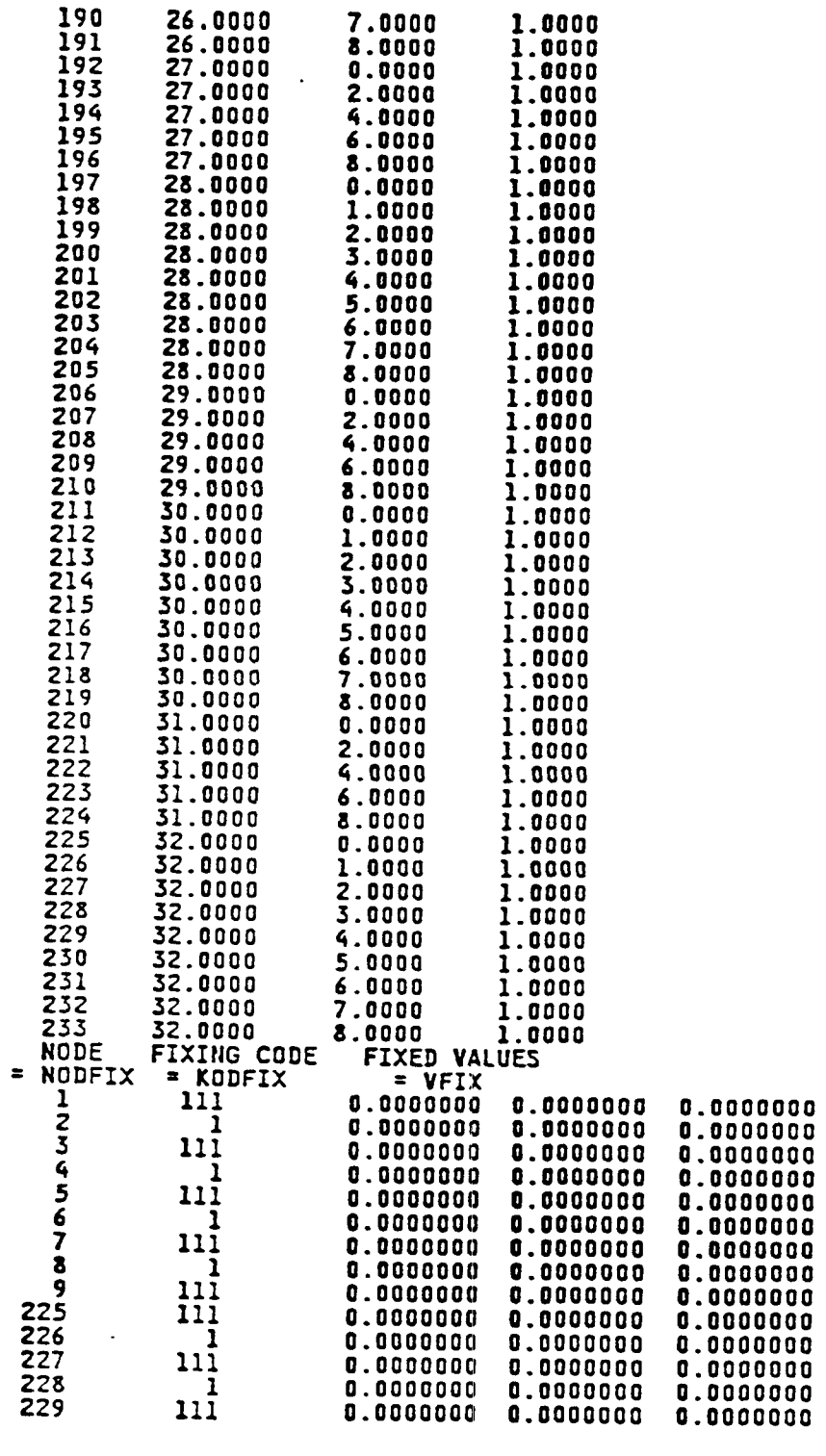

Ĵ

 $\begin{array}{c} \hline \end{array}$ 

 $\begin{array}{c} \frac{1}{2} \\ \frac{1}{2} \end{array}$ 

 $\frac{1}{2}$ 

Ĵ

 $\frac{1}{2}$ 

 $\overline{\phantom{a}}$ 

 $\overline{1}$ 

l,

h,

104

J.

 $\ddot{\phantom{a}}$ 

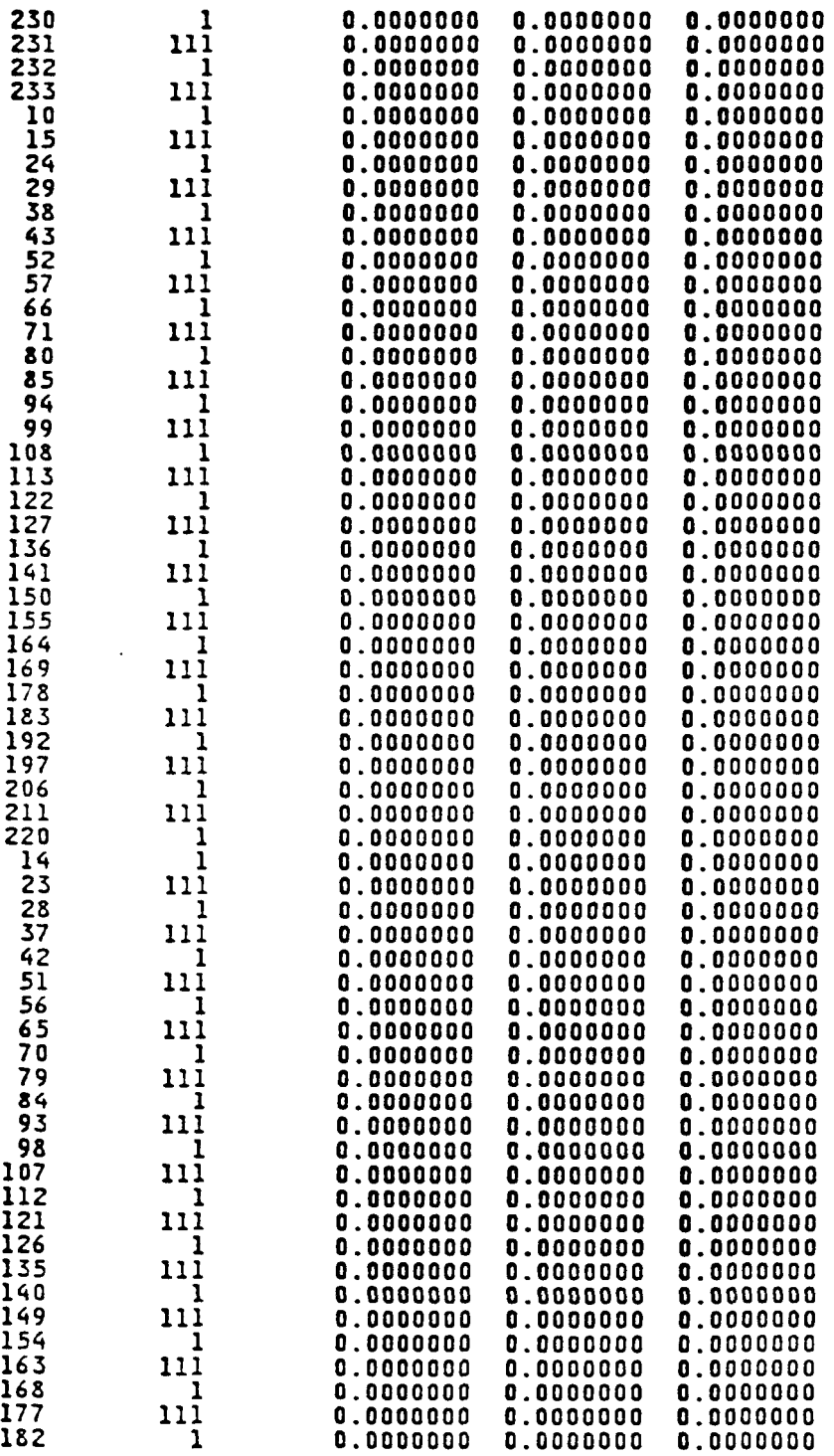

 $\sim 10$ 

 $\bar{ }$ 

 $\sim$ 

 $\alpha\rightarrow\infty$  and  $\alpha\rightarrow\infty$ 

 $\mathcal{L}_{\mathcal{A}}$ 

 $\mathcal{L}^{\text{c}}(\mathcal{L})$ 

 $\overline{\phantom{a}}$ 

 $\sim$ 

 $\alpha$  , and an  $\alpha$ 

 $\langle \cdot \rangle$ 

105

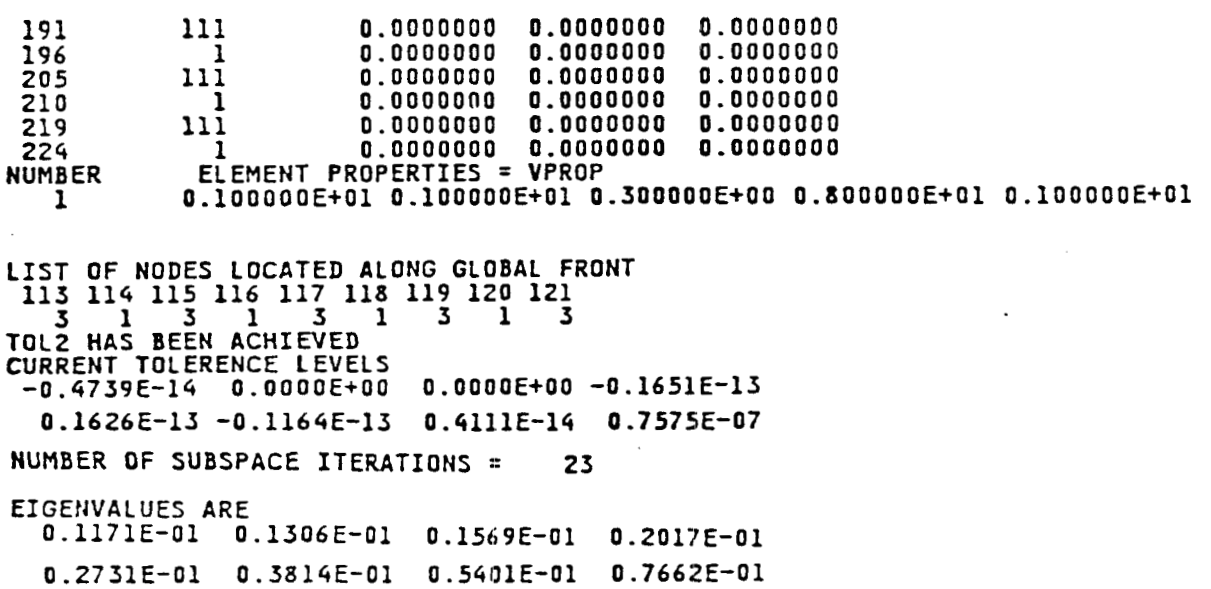

 $\sim$   $-$ 

 $\sim$   $\sim$ 

 $\frac{1}{3}$ 

 $\pm$ 

 $\mathcal{L}_{\mathcal{A}}$  and  $\mathcal{L}_{\mathcal{A}}$  and  $\mathcal{L}_{\mathcal{A}}$ 

 $\mathcal{C}^{\mathcal{C}}$  and  $\mathcal{C}^{\mathcal{C}}$ 

 $\hspace{0.1mm}-\hspace{0.1mm}$ 

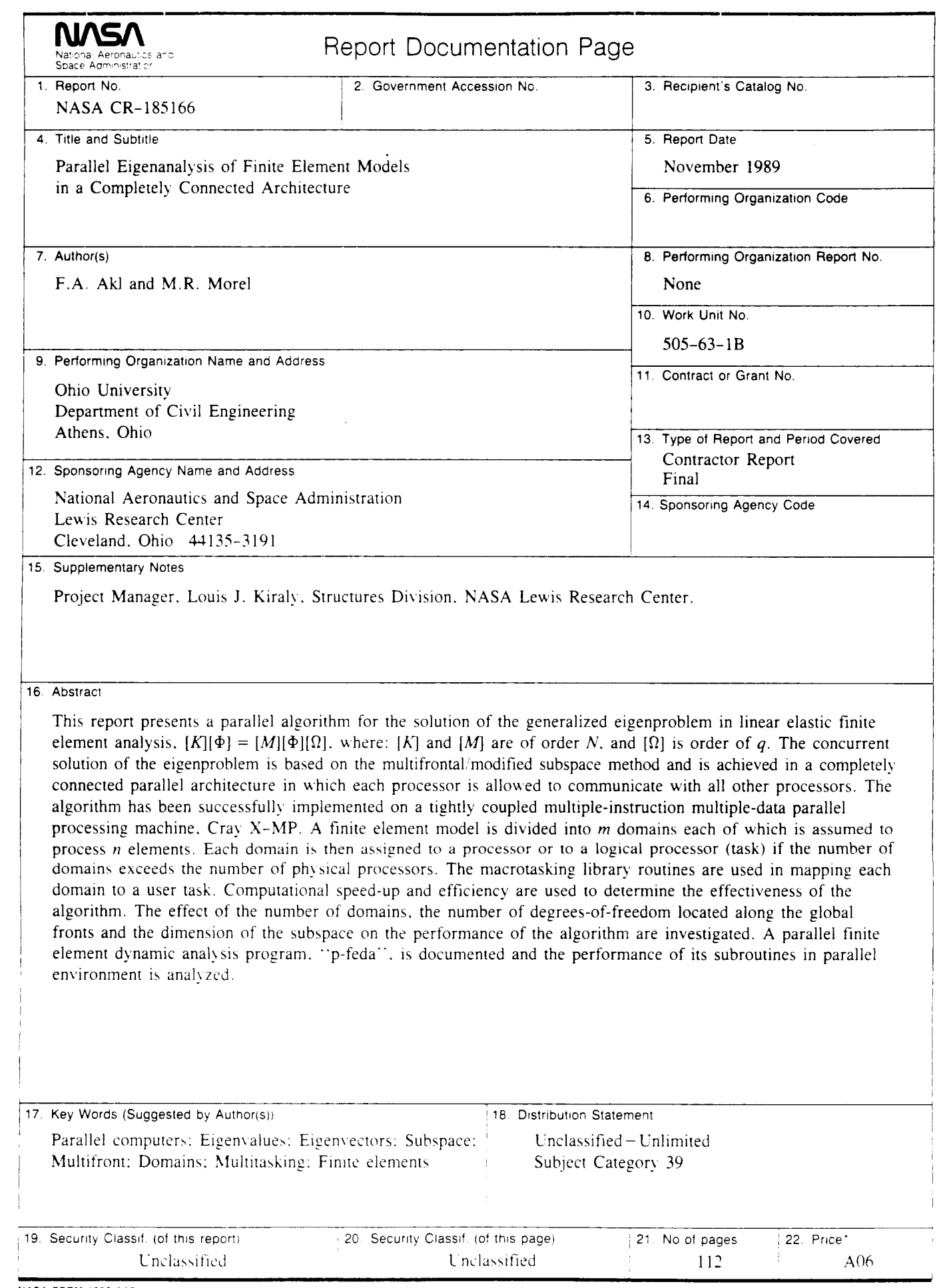

 $\ddot{\phantom{0}}$ 

 $\mathcal{F}^{\pm}$ 

**NASA FORM 1626 OCT 86 THE LEAST SEE By the National Technical Information Service. Springfield Virginia 22161**